# **Программирование на языке Паскаль Часть II**

- **1. Массивы**
- **2. Максимальный элемент массива**
- **3. Обработка массивов**
- **4. Сортировка массивов**
- **5. Двоичный поиск**
- **6. Символьные строки**
- **7. Рекурсивный перебор**
- **8. Матрицы**
- **9. Файлы**

# **Тема 1. Массивы**

### **Массивы**

**Массив** – это группа однотипных элементов, имеющих общее имя и расположенных в памяти рядом.

### **Особенности:**

- все элементы имеют **один тип**
- весь массив имеет **одно имя**
- все элементы расположены в памяти **рядом**

### **Примеры:**

- список учеников в классе
- квартиры в доме
- школы в городе
- данные о температуре воздуха за год

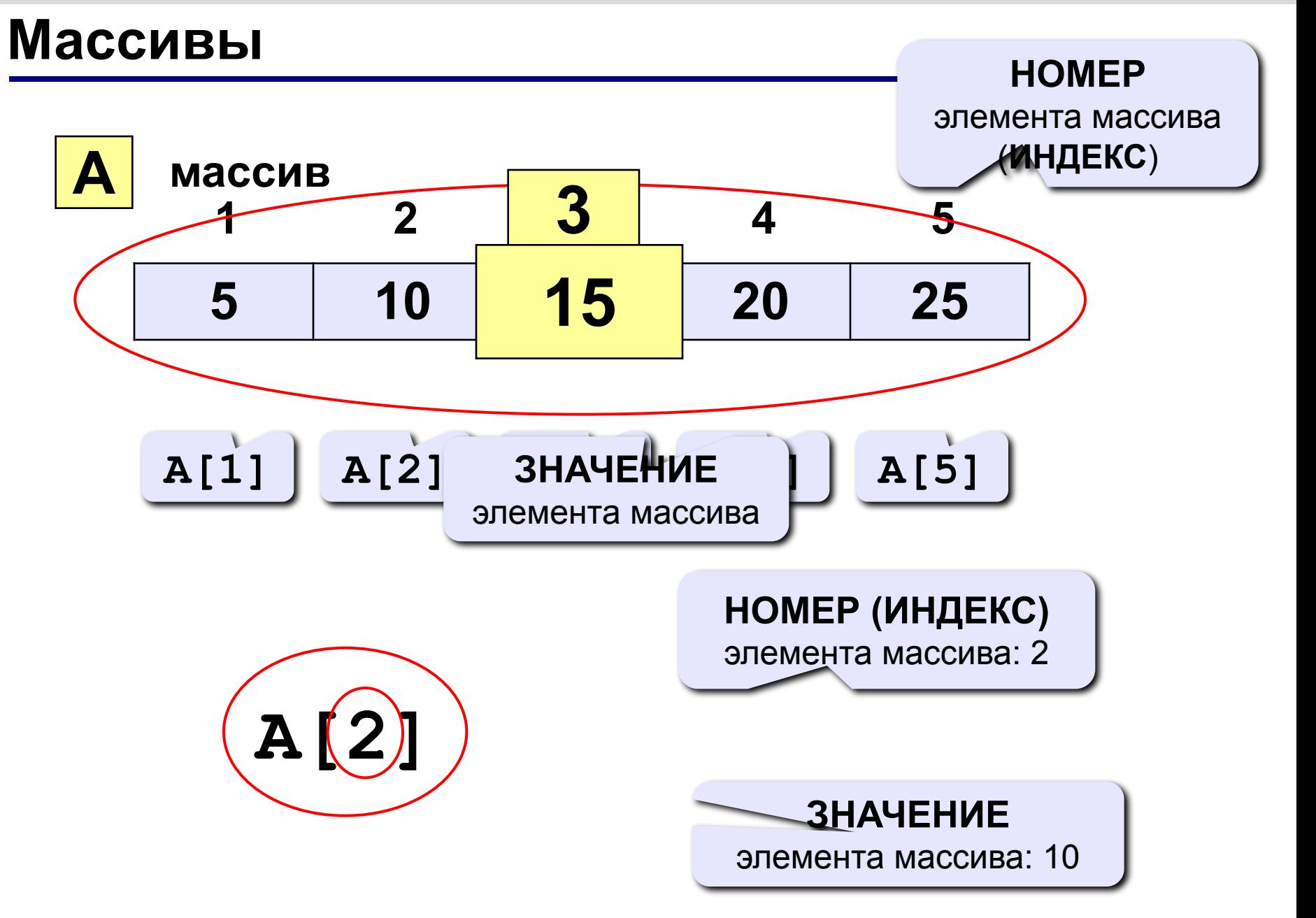

### **Объявление массивов**

### **Зачем объявлять?**

- определить **имя** массива
- определить **тип** массива
- определить **число элементов**
- выделить **место в памяти**

### **Массив целых чисел:**

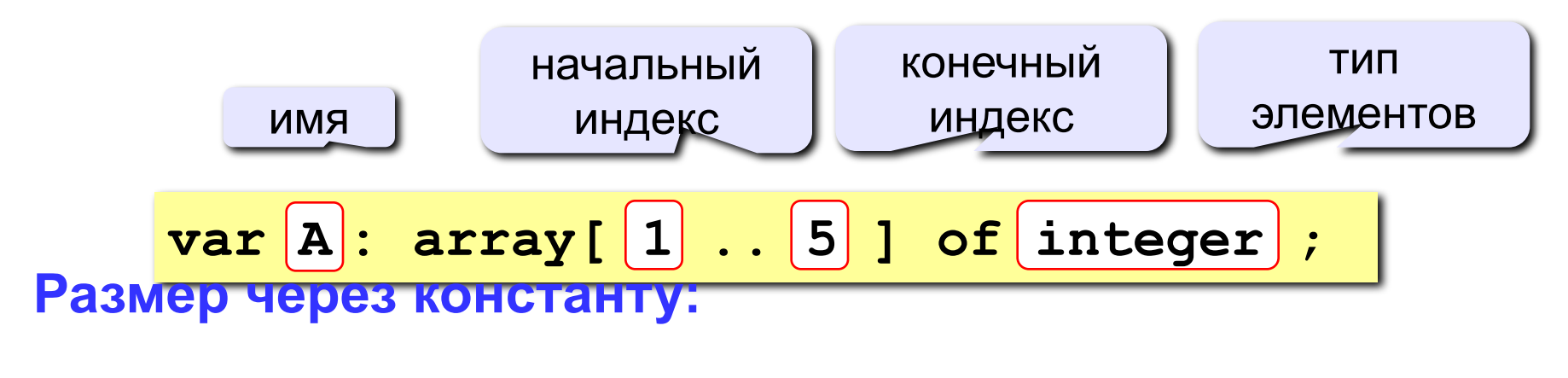

$$
\begin{array}{c}\n\hline\n\text{const N=5;} \\
\text{var A: array[1..N] of integer;} \\
\hline\n\end{array}
$$

### **Объявление массивов**

### **Массивы других типов:**

- **var X, Y: array [1..10] of real**;
	- **C: array [1..20] of char**;

**Другой диапазон индексов:** 

**var Q: array [0..9] of real**;

**Индексы других типов: C: array [-5..13] of char**;

**var A: array ['A'..'Z'] of real**; **B: array [False..True] of integer**; ...  **A['C'] := 3.14259\*A['B']; B[False] := B[False] + 1;**

### **Что неправильно?**

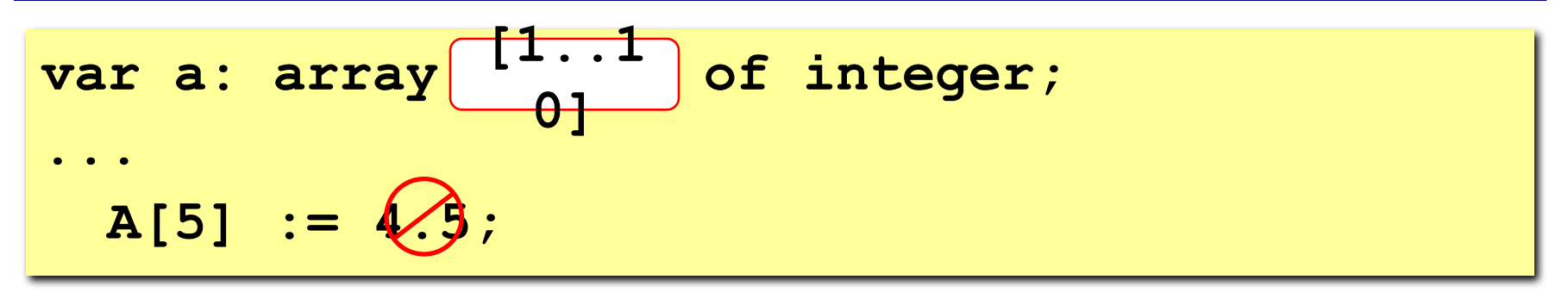

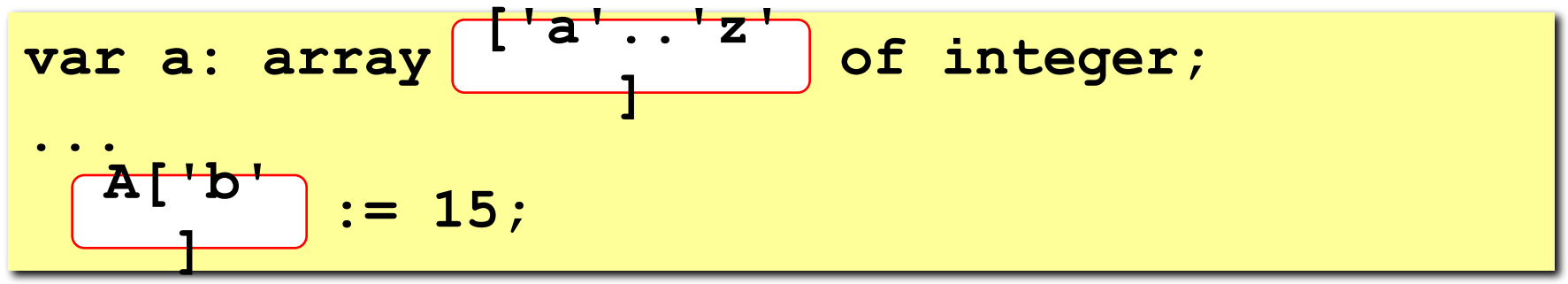

var a: array 
$$
[0..9]
$$
 of integer;  
\n...  
\nA[ $\varnothing$ ] :=  $\varnothing$ ;

### **Массивы**

### **Объявление:**

```
Ввод с клавиатуры:
   const N = 5;
   var a: array[1..N] of integer;
        i: integer;
```
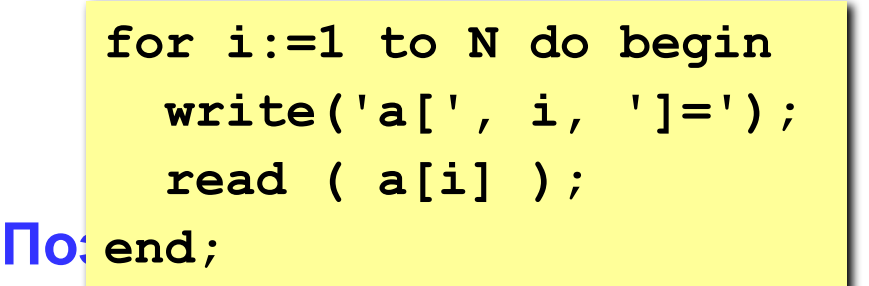

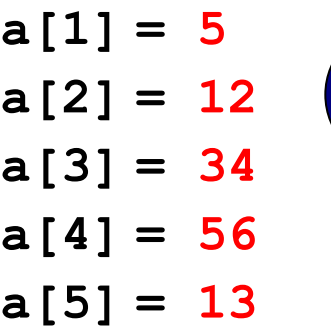

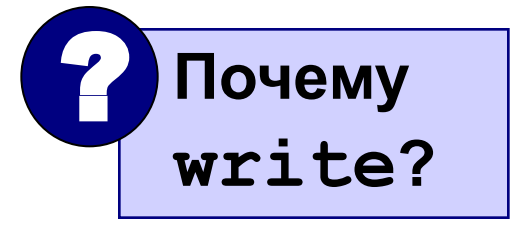

$$
\begin{array}{ll}\n\text{Bi} & \text{for } i := 1 \text{ to N do } a[i] := a[i] + 1; \\
\end{array}
$$

```
writeln('Массив A:');
for i:=1 to N do 
   write(a[i]:4);
```
**Массив A:**

 **6 13 35 57 14**

### **Задания**

### **«3»: Ввести c клавиатуры массив из 5 элементов, умножить их на 2 и вывести на экран.**

 **Пример:**

 **Введите пять чисел:**

**4 15 3 10 14 Результат: 8 30 6 20 28**

### **«4»: Ввести c клавиатуры массив из 5 элементов, найти среднее арифметическое всех элементов массива.**

### **Пример:**

 **Введите пять чисел:**

**4 15 3 10 14**

 **среднее арифметическое 9.200**

При изменении N остальная программа не должна изменяться!

### **Задания**

### **«5»: Ввести c клавиатуры массив из 5 элементов, найти минимальный из них.**

 **Пример:**

 **Введите пять чисел:**

**4 15 3 10 14 минимальный элемент 3**

### **Практикум: заполнение массива**

- **«3»:** 1. Заполните массив A нулями.
	- 2. Заполните массив A первыми N натуральными числами, начиная с 1.

3. Заполните массив A первыми N натуральными числами, начиная с X (ввести X с клавиатуры).

- **«4»:** 4. Заполните массив A первыми N натуральными числами, начиная с X (ввести X с клавиатуры).
	- 5. Заполнить массив A первыми N числами Фибоначчи. Первые два числа Фибоначчи равны единице, а каждое последующее число Фибоначчи вычисляется как сумма двух предыдущих.
- **«5»:** 6. Заполните массив степенями числа 2, так чтобы последний элемент массива был равен 1, а каждый предыдущий был в 2 раза больше следующего. Например: 32 16 8 4 2 1

7. Заполните массив целыми числами, так чтобы средний элемент массива был равен X, слева от него элементы стоят по возрастанию, а справа – по убыванию (ввести X с клавиатуры). Соседние элементы отличаются на единицу. Например: 1 2 3 2 1.

### **Практикум: изменение элементов массива**

**«3»:** 

- 1. Увеличить все элементы массива A на 1.
- 2. Умножить все элементы массива A на 2.
- 3. Возвести в квадрат все элементы массива A.

**«4»:** 

4. Увеличить на 4 все элементы в первой половине массива A (считать, что в массиве чётное число элементов).

5. Разделить на 2 все элементы массива A, кроме первого и последнего (считать, что в массиве есть, по крайней мере, два элемента и все элементы чётные).

### **«5»:**

6. Умножить на 3 все элементы во второй половине массива A (считать, что в массиве чётное число элементов).

7. Найти среднее арифметическое всех элементов массива A.

**на языке Паскаль**

## **Тема 2. Максимальный элемент массива**

### **Максимальный элемент**

### **Задача:** найти в массиве максимальный элемент.

### **Алгоритм:**

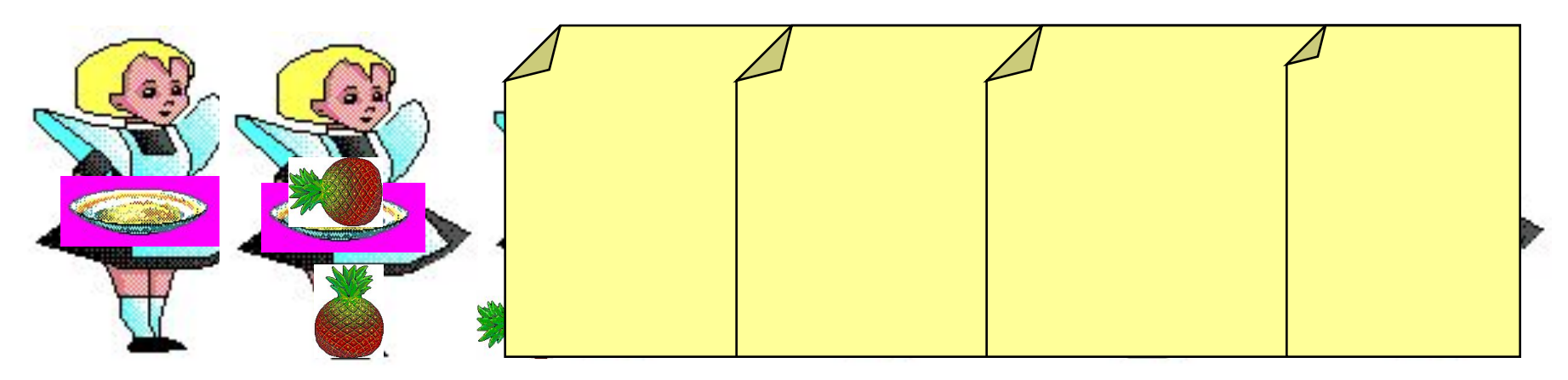

### **Псевдокод:**

**{ считаем, что первый элемент – максимальный } for i:=2 to N do if a[i] > { максимального } then { запомнить новый максимальный элемент a[i] }**

? **Почему цикл от i=2?**

### **Максимальный элемент**

**Дополнение:** как найти номер максимального элемента?

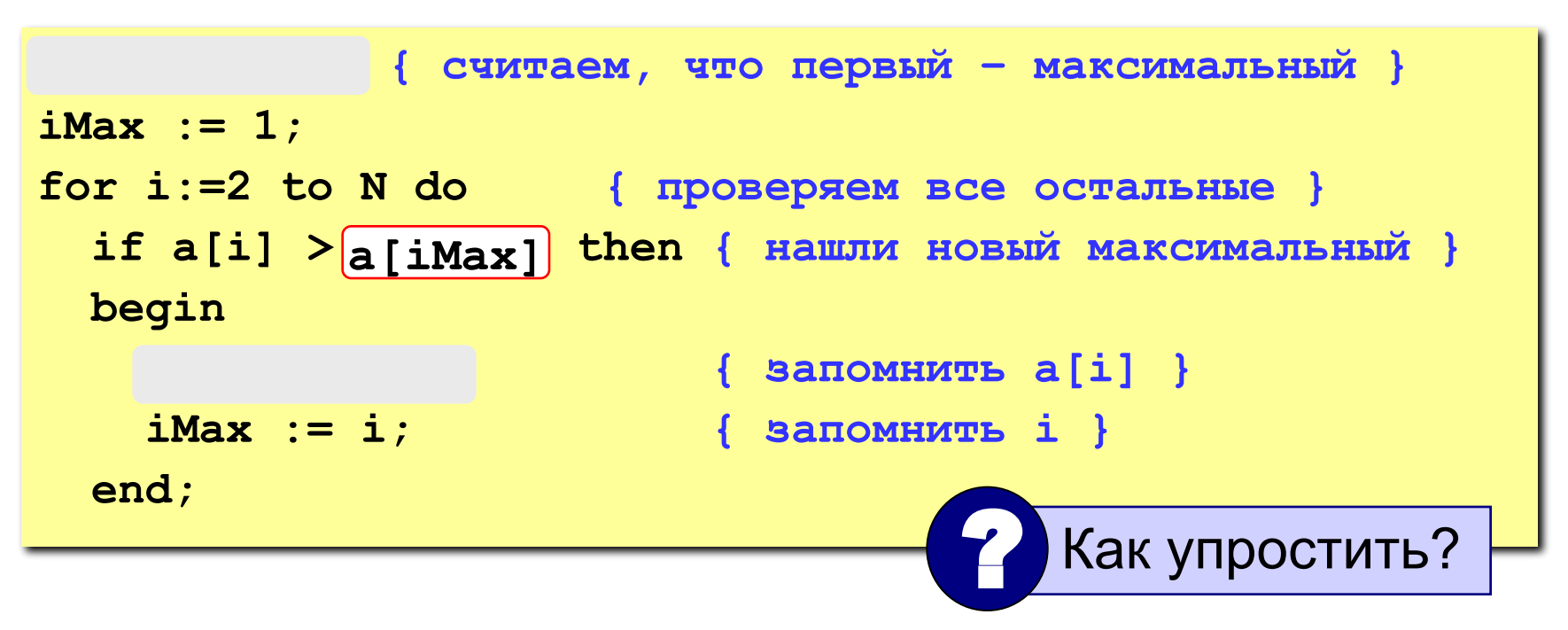

**По номеру элемента iMax всегда можно найти его значение a[iMax]. Поэтому везде меняем max на a[iMax] и убираем переменную max.**

### **Программа**

```
program qq;
const N = 5;
var a: array [1..N] of integer;
      i, iMax: integer;
begin
   { здесь нужно ввести массив с клавиатуры }
 iMax := 1; {считаем, что первый – максимальный}
 iMax := 1; {считаем, что первый – 
\mathbf{N} = \mathbf{N} максимальный }
 if a[i] > a[iMax] then { новый максимальный}
 for i:=2 to N do { проверяем все 
| остальные }
writeln; {перейти на новую строку}
writeln('Максимальный элемент a[',
              iMax, ']=', a[iMax]);
end.
 wrif a[i] \frac{1}{100} a[iMax] then { HOBAM, Makcumaльный}
 w = i\frac{1}{2}\frac{M}{2}\frac{N}{2}\frac{1}{2}\frac{1}{2}\frac{1}{2}\frac{1}{2}\frac{1}{2}\frac{1}{2}\frac{1}{2}
```
### **Задания**

**«3»: Ввести с клавиатуры массив из 5 элементов, найти в нем минимальный элемент и его номер.**

 **Пример:**

 **Исходный массив:**

**4 -5 10 -10 5 мимимальный A[4]=-10**

**«4»: Ввести с клавиатуры массив из 5 элементов, найти в нем максимальный и минимальный элементы и их номера.**

 **Пример:**

 **Исходный массив:**

**4 -5 10 -10 5 максимальный A[3]=10 минимальный A[4]=-10**

### **Задания**

### **«5»: Ввести с клавиатуры массив из 5 элементов, найти в нем**

**два максимальных элемента и их номера.**

 **Пример:**

 **Исходный массив:**

**4 -5 10 -10 5**

 **максимальные A[3]=10, A[5]=5**

### **Практикум: максимум/минимум**

**«3»:** 

- 1. Найти максимальное значение среди всех элементов массива.
- 2. Найти минимальное значение среди всех элементов массива.

3. Найти минимальное и максимальное значения среди всех элементов массива.

**«4»:** 

- 4. Найти номер минимального элемента массива.
- 5. Найти номера минимального и максимального элементов массива.

**«5»:** 

- 6. Найти два максимальных элемента массива.
- 7. Найти номера двух минимальных элементов массива.

# **Тема 3. Обработка массивов**

### **Случайные процессы**

### **Случайно…**

1)встретить друга на улице 2)разбить тарелку 3)найти 10 рублей 4)выиграть в лотерею

### **Как получить случайность?**

### **Случайный выбор:**

1)жеребьевка на соревнованиях 2)выигравшие номера в лотерее

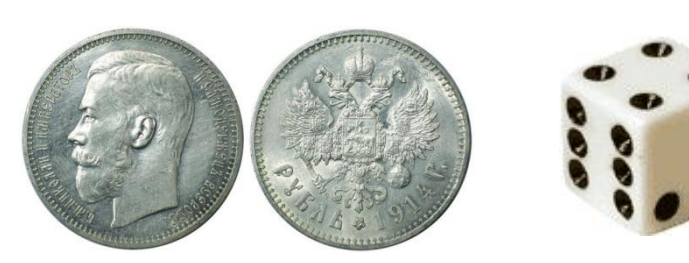

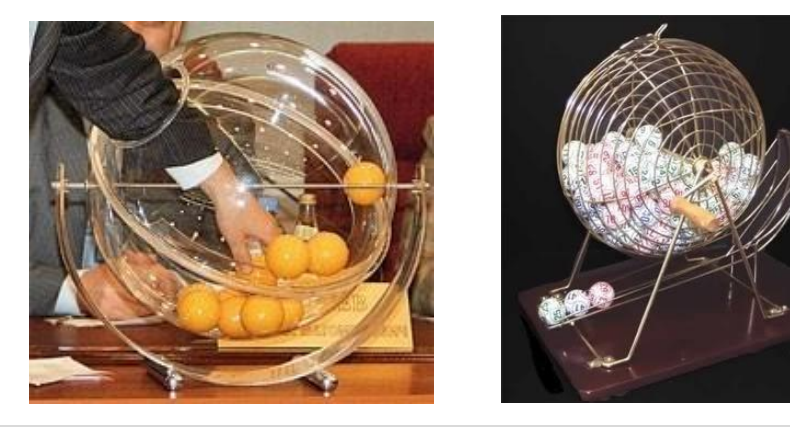

### **Случайные числа на компьютере**

### **Электронный генератор**

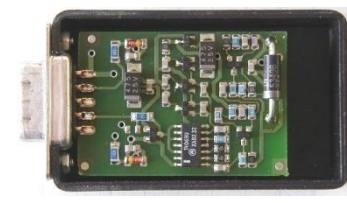

• нужно специальное устройство • нельзя воспроизвести результаты

**Псевдослучайные числа** – обладают свойствами случайных чисел, но каждое следующее число вычисляется по заданной формуле.

### **Метод середины квадрата (Дж. фон Нейман)**

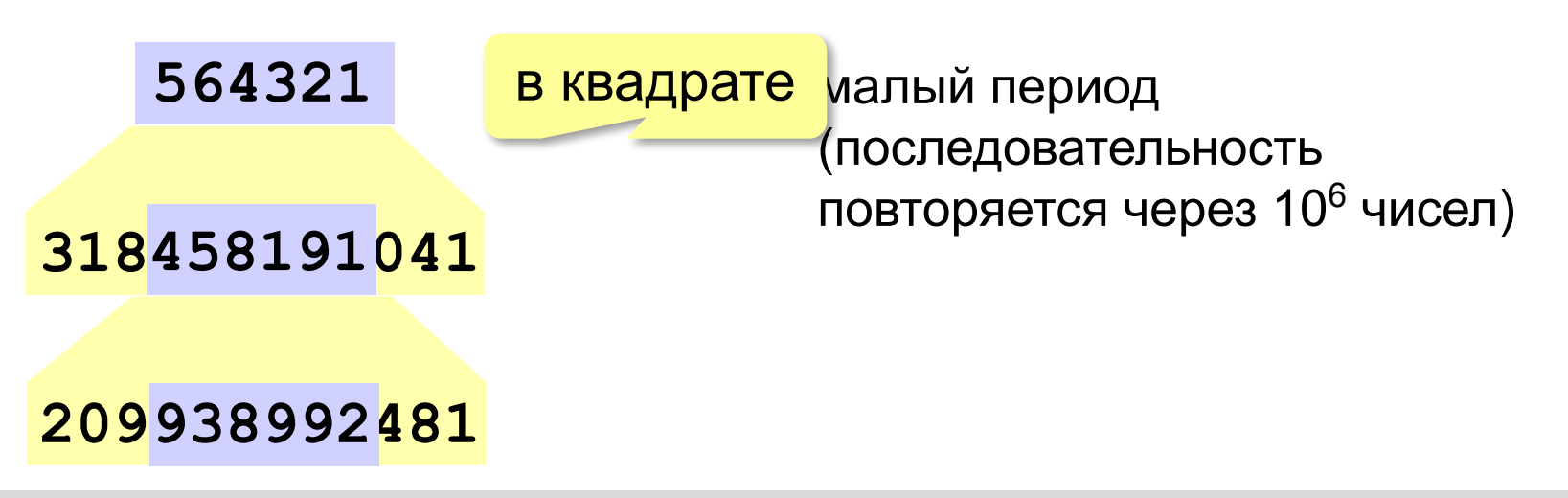

### **Распределение случайных чисел**

**Модель**: снежинки падают на отрезок [a,b]

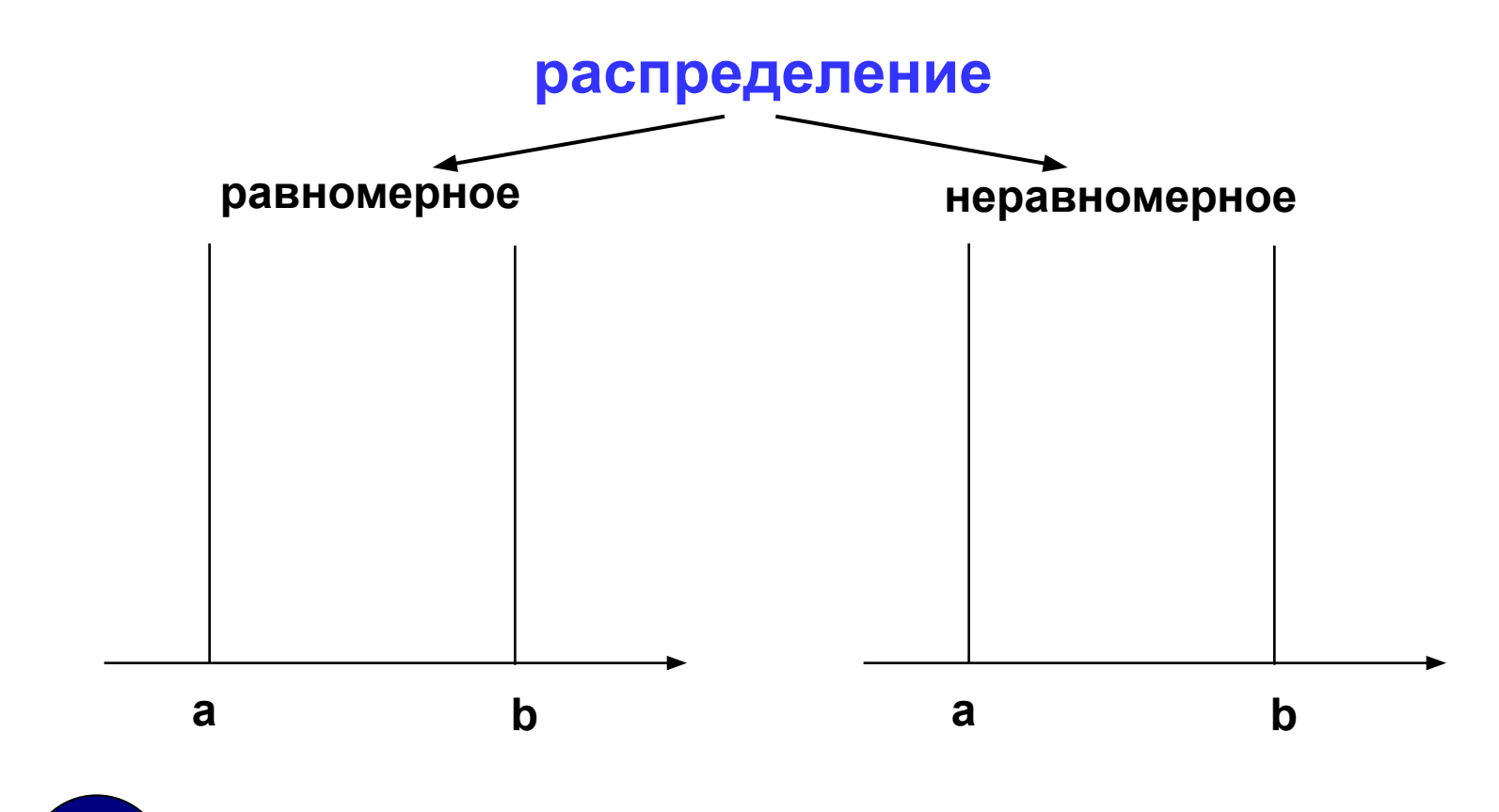

? **Сколько может быть разных распределений?**

### **Распределение случайных чисел**

### **Особенности**:

- распределение это характеристика **всей последовательности**, а не одного числа
- **• равномерное** распределение одно, компьютерные датчики случайных чисел дают равномерное распределение
- неравномерных много
- любое неравномерное можно получить с помощью равномерного

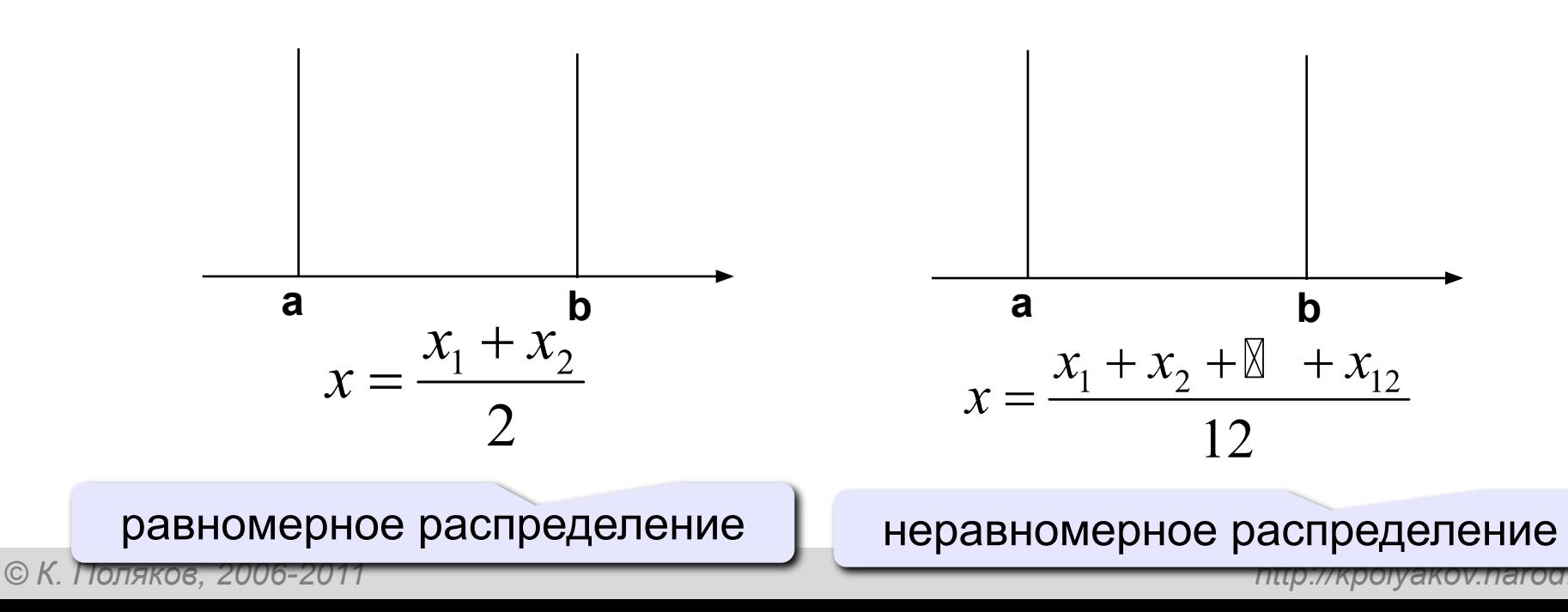

### **Генератор случайных чисел в Паскале**

### **Целые числа в интервале [0,N)**:

```
 var x: integer;
```
 **x := random ( 100 ); { интервал [0,99] } Вещественные числа в интервале [0,1)**

```
 var x: real;
```
 **x := random; { интервал [0,1) }** 

 **...**

 **...**

### **Заполнение массива случайными числами**

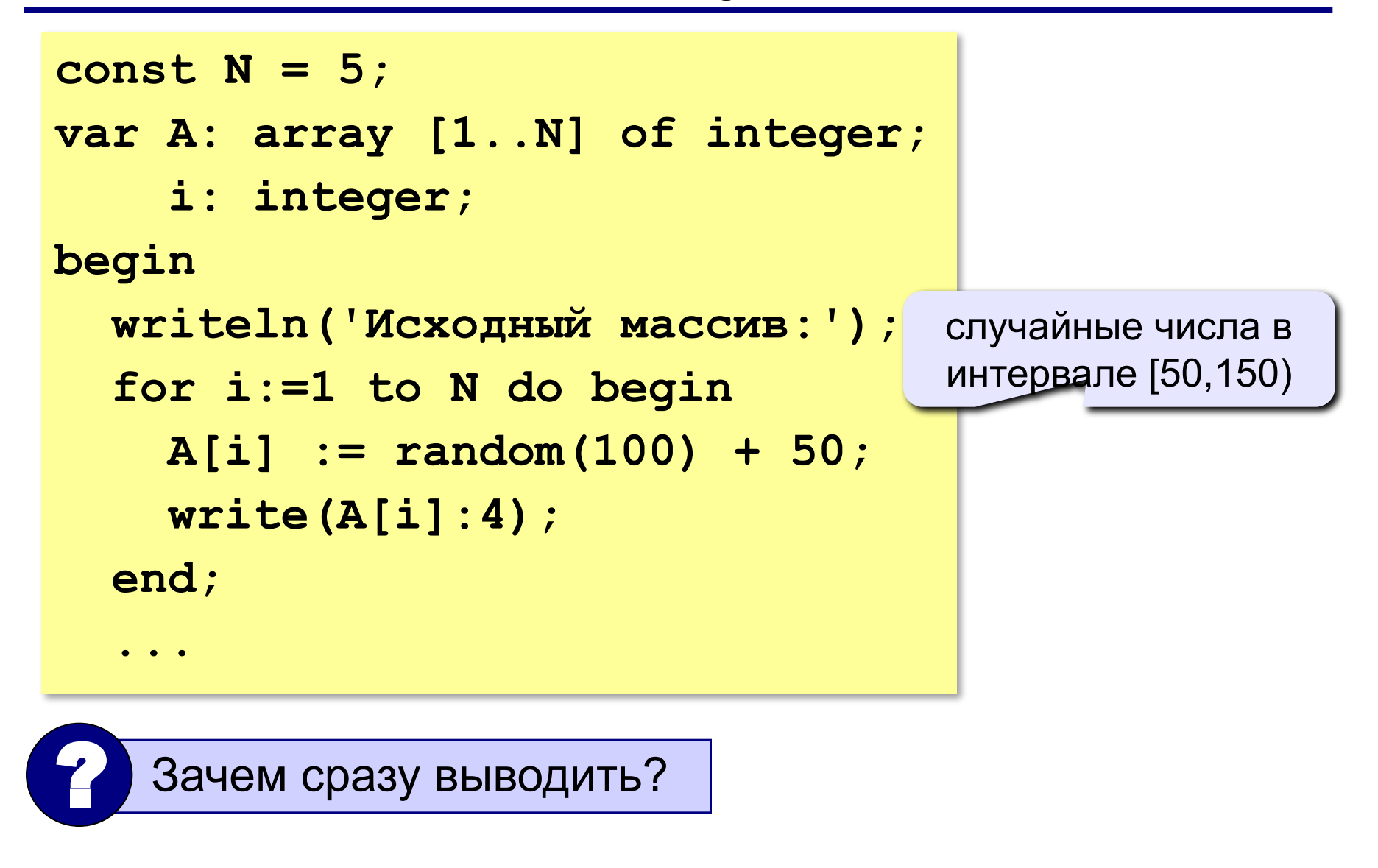

### **Подсчет элементов**

**Задача:** заполнить массив случайными числами в интервале **[-1,1]** и подсчитать количество нулевых элементов.

**Идея:** используем переменную-счётчик.

### **Решение:**

1)записать в счётчик ноль 2)просмотреть все элементы массива: **если** очередной элемент = 0, **то** увеличить счётчик на 1 3)вывести значение счётчика

### **Подсчет элементов**

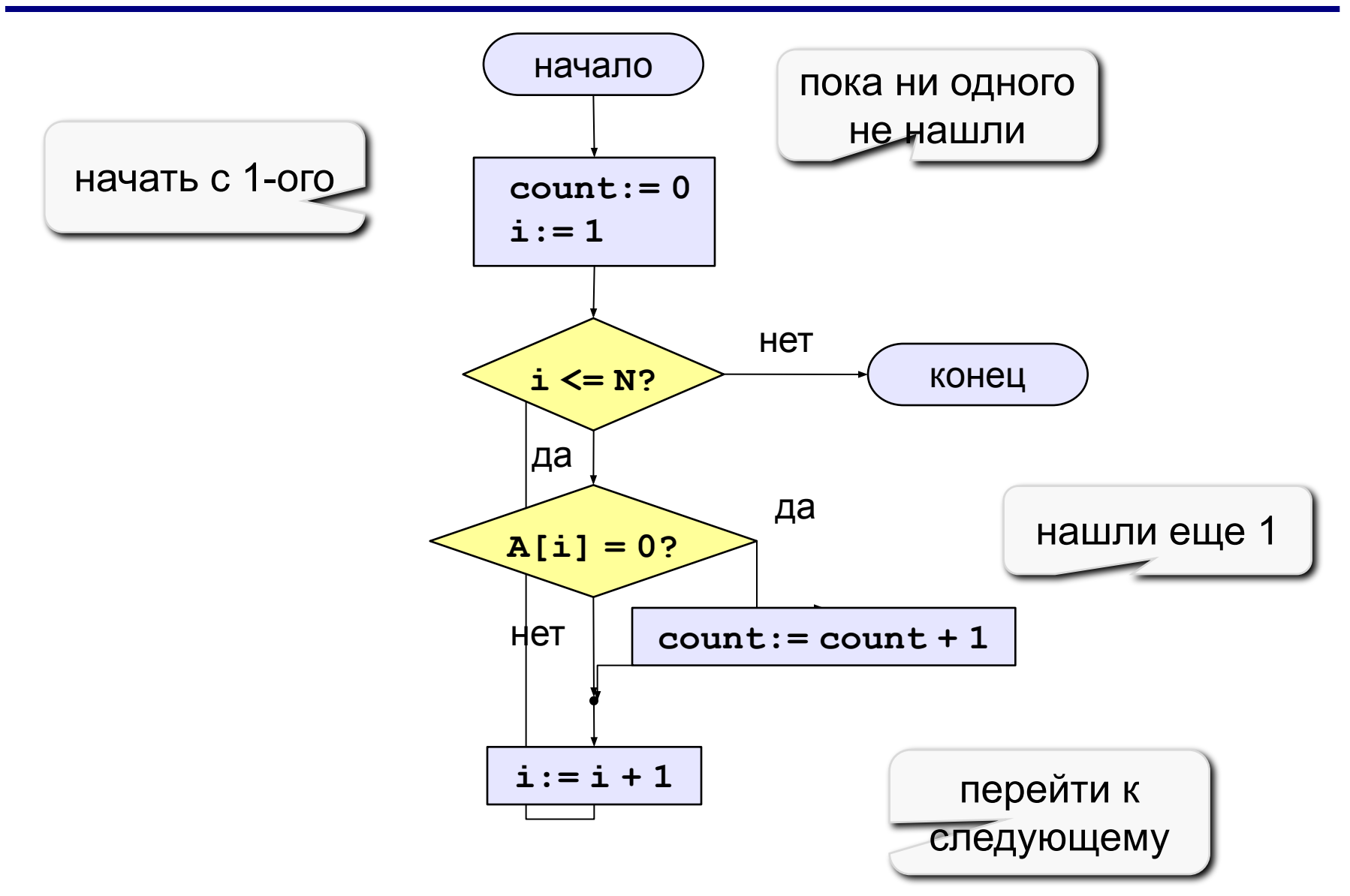

### **Подсчет элементов**

```
program qq;
const N = 5;
var A: array [1..N] of integer;
     i, count: integer;
begin
   { здесь надо заполнить массив }
   count:= 0;
 for i:=1 to N do
for i:=1 to N do
if A[i] = 0 then count:= count + 1;
   writeln('Нулевых элементов: ', count);
end.
                             перебираем все 
                            элементы массива
```
### **Задания**

**«3»: Заполнить массив случайными числами в интервале [-2,2] и подсчитать количество положительных элементов.**

- **«4»: Заполнить массив случайными числами в интервале [20,100] и подсчитать отдельно число чётных и нечётных элементов.**
- **«5»: Заполнить массив случайными числами в интервале [1000,2000] и подсчитать число элементов, у которых вторая с конца цифра – четная.**

### **Практикум: подсчёт элементов массива**

**«3»:** 

1. Определите, сколько элементов массива A равны 1.

2. Определите, сколько элементов массива A равны заданному значению X.

3. Определите количество положительных элементов массива А.

**«4»:** 

4. Определите количество чётных и нечётных элементов массива А.

5. Определите, количество чётных положительных элементов массива А.

### **«5»:**

6. Найти количество элементов массива, в десятичной записи которых предпоследняя цифра (число десятков) – 5.

7. Найти количество элементов массива, в десятичной записи которых последняя и предпоследняя цифры одинаковые.

### **Сумма выбранных элементов**

**Задача:** заполнить массив случайными числами в интервале **[-10,10]** и подсчитать сумму положительных элементов.

**Идея:** используем переменную **S** для накопления суммы.

**S:=0 S:= A[1] S:= A[1]+A[2]**

**Решение:**  $S := A[1] + A[2] + A[3] \longrightarrow S := A[1] + A[2] + ... + A[N]$ 

1)записать в переменную **S** ноль 2)просмотреть все элементы массива: **если** очередной элемент > 0, **то** добавить к сумме этот элемент 3)вывести значение суммы

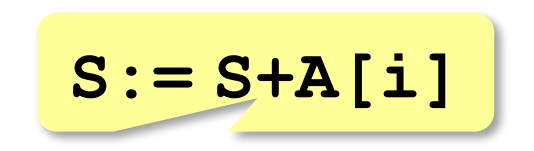

### **Сумма выбранных элементов**

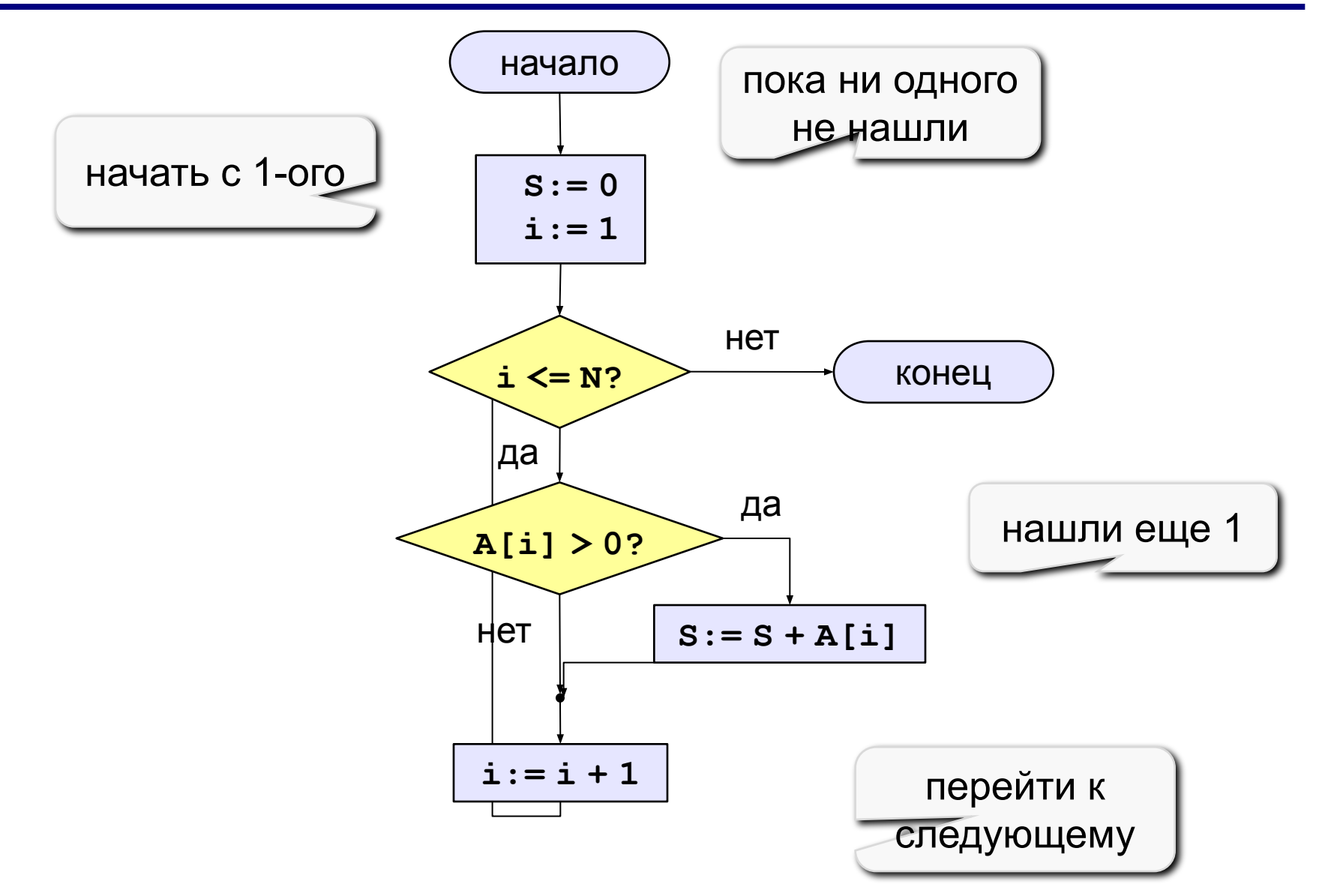

### **Сумма выбранных элементов**

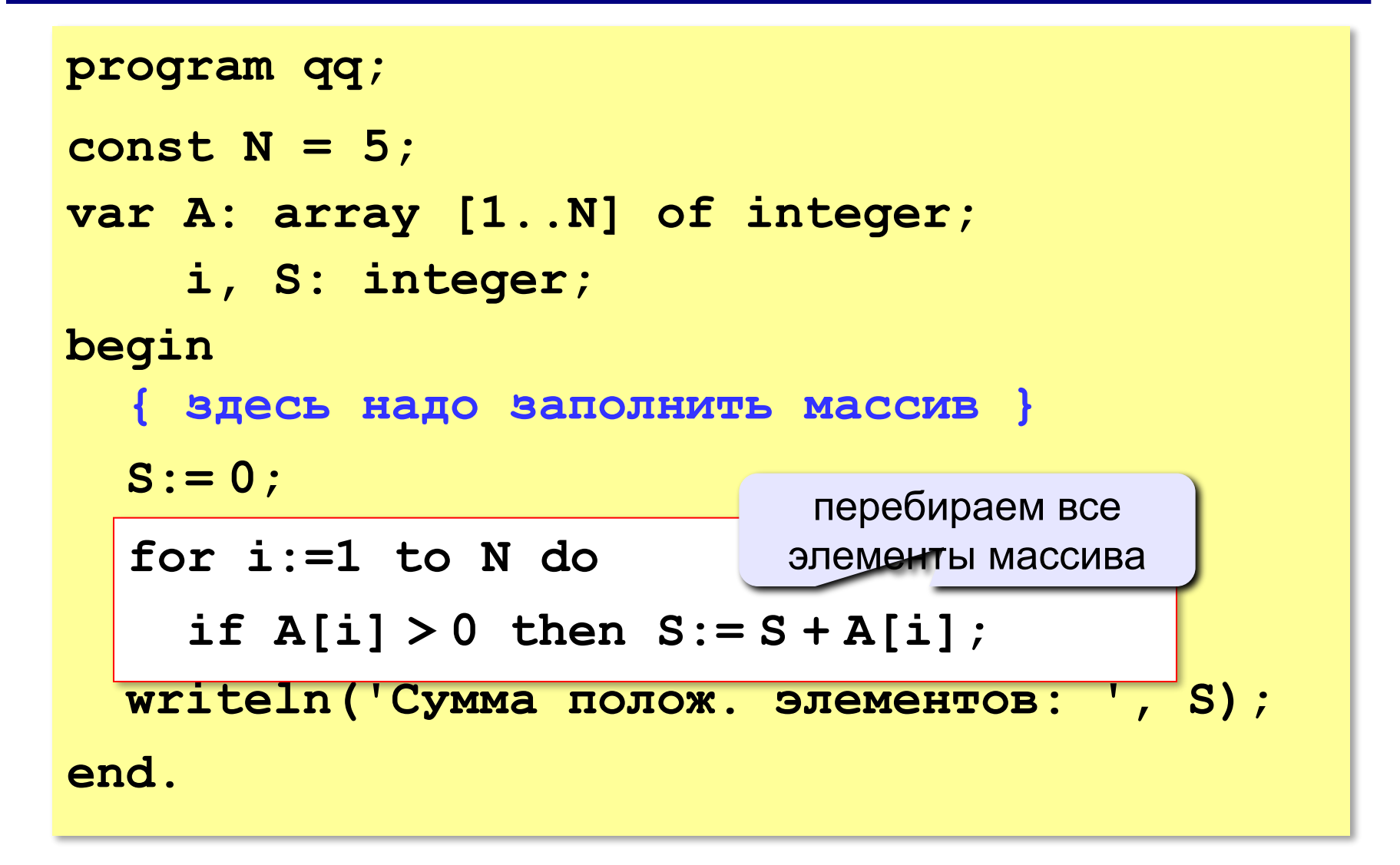

### **Задания**

**«3»: Заполнить массив из 10 элементов случайными числами в интервале [-10,10] и подсчитать сумму всех отрицательных элементов.**

- **«4»: Заполнить массив из 10 элементов случайными числами в интервале [0,100] и подсчитать среднее значение всех элементов, которые <50.**
- **«5»: Заполнить массив из 10 элементов случайными числами в интервале [10,12] и найти длину самой длинной последовательности стоящих рядом одинаковых элементов.**

```
Пример:
   Исходный массив:
   10 10 11 12 12 12 10 11 11 12
   Длина последовательности: 3
```
### **Практикум: суммы, прозведения…**

**«3»:** 1. Вычислить сумму всех элементов массива A.

- 2. Вычислить сумму отрицательных элементов массива A.
- 3. Вычислить сумму всех элементов массива A, которые делятся на 3.
- **«4»:** 4. Вычислить среднее арифметическое всех элементов массива
	- A, которые меньше, чем 50.
	- 5. Вычислить произведение всех чётных положительных элементов массива A.

### **«5»:**

6. Найти сумму всех элементов массива A, у которых число десятков (вторая с конца цифра десятичной записи) больше, чем число единиц.

7. Все элементы массива A - трёхзначные числа. Найти сумму всех элементов массива A, в десятичной записи которых все цифры одинаковые.
### **Поиск в массиве**

**Задача** – найти в массиве элемент, равный **X**, или установить, что его нет.

**Пример:** если в классе ученик с фамилией Пупкин?

**Алгоритм:**

1)начать с 1-ого элемента (**i:=1**)

2)если очередной элемент (**A[i]**) равен X, то

закончить поиск

иначе перейти к следующему элементу:

### Поиск элемента, равного Х

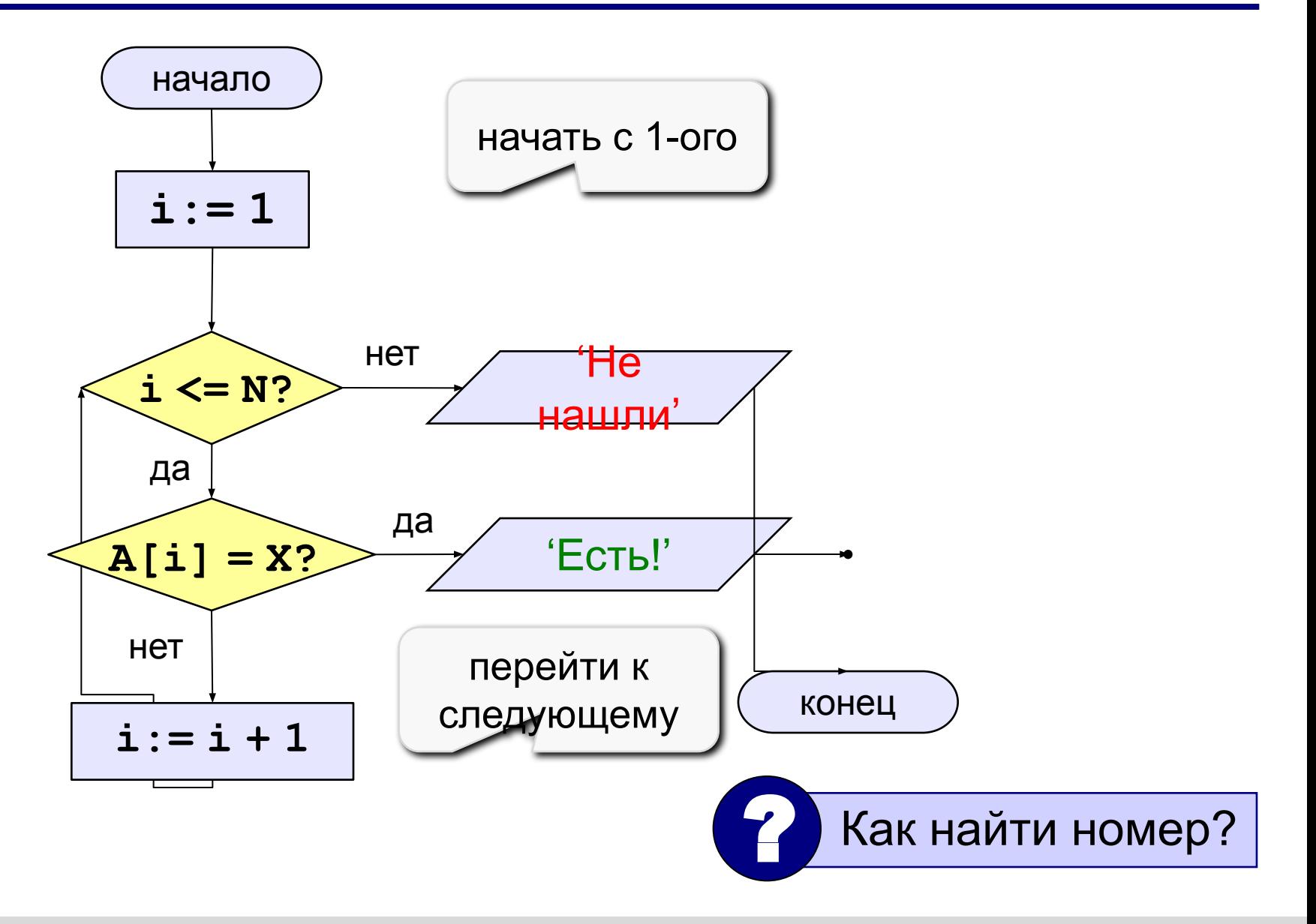

### Поиск элемента в массиве

```
program qq;
const N=5;
var a: array [1..N] of integer;
    i, X: integer;
begin
  { Здесь надо заполнить массив }
  i := 1;while (i<=N) and (A[i]<>X) do
    i := i + 1;if i \leq N then
       writeln('A[', i, ']=', X)
  else writeln ('He нашли...');
end.
```
**«3»: Заполнить массив из 10 элементов случайными числами в интервале [10..20] и найти элемент, равный X. Пример: Исходный массив: 13 10 18 12 20 11 13 14 15 20 Что ищем? 20 A[5] = 20**

**«4»: Заполнить массив из 10 элементов случайными числами в интервале [0..4] и вывести номера всех элементов, равных X.**

### **Пример:**

 **Исходный массив:**

**4 0 1 2 0 1 3 4 1 0 Что ищем? 0 A[2], A[5], A[10]**

**«5»: Заполнить массив из 10 элементов случайными числами в интервале [0..4]и определить, есть ли в нем одинаковые соседние элементы.**

 **Пример:**

 **Исходный массив:**

**4 0 1 2 0 1 3 1 1 0**

 **Ответ: есть**

### **Практикум: суммы, прозведения…**

- **«3»:** 1. Определите в массиве A номер первого элемента, равного X.
	- 2. Определите номер первого элемента, равного X, в первой половине массива A (массив имеет чётное число элементов).
	- 3. Определите номер первого элемента, равного X, во второй половине массива A (массив имеет чётное число элементов).
- **«4»:** 4. Определите номер последнего элемента, равного X, во второй половине массива A (массив имеет чётное число элементов).
	- 5. Определите, сколько есть элементов, равных X, в первой половине массива A (массив имеет чётное число элементов).

### **«5»:**

6. Определите, сколько в массиве A пар соседних элементов, значения которых одинаковы и равны заданному X.

7. Горка – это три стоящих подряд элемента массива A, из которых средний ("вершина") имеет наибольшее значение, а два крайних меньше него. Найти количество "горок" в массиве A, в которых значение среднего элемента равно X..

### Реверс массива

Задача: переставить элементы массива в обратном порядке.

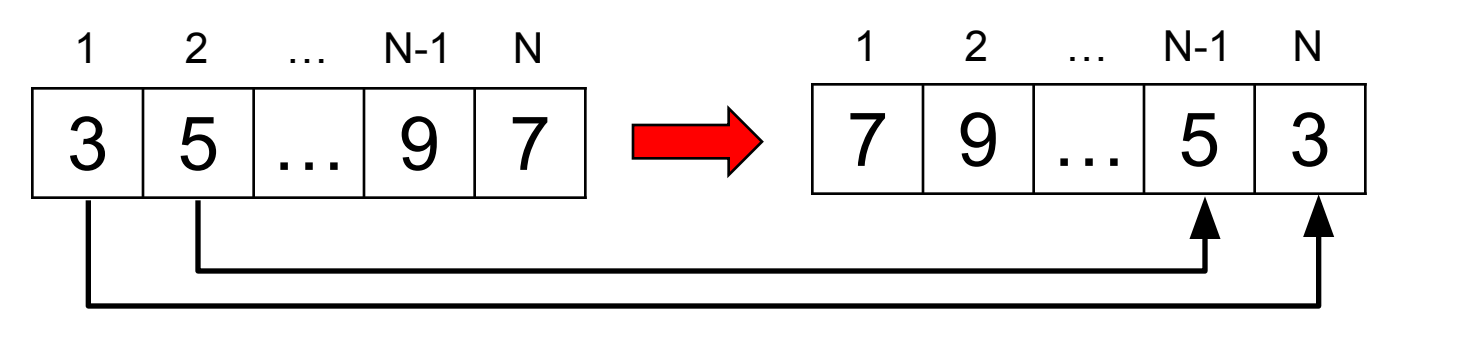

Алгоритм: сумма индексов N+1 ПОМЕНЯТЬ МЕСТАМИ  $A[1]$   $A$ ,  $A[2]$   $A_1$ ,  $A$ Псевдокод:

$$
\begin{array}{c|c}\n\text{for } i := 1 \text{ to } [N \text{ div } 2] \text{ do} \\
\text{{I nonearrb } M \text{ ecrann } A[i] \text{ if } A[N+1-i] \text{ }\n\end{array}
$$

http://kpolyakov.narod.ru

# **Как переставить элементы?**

**Задача:** поменять местами содержимое двух чашек.

**Задача:** поменять местами содержимое двух ячеек памяти.

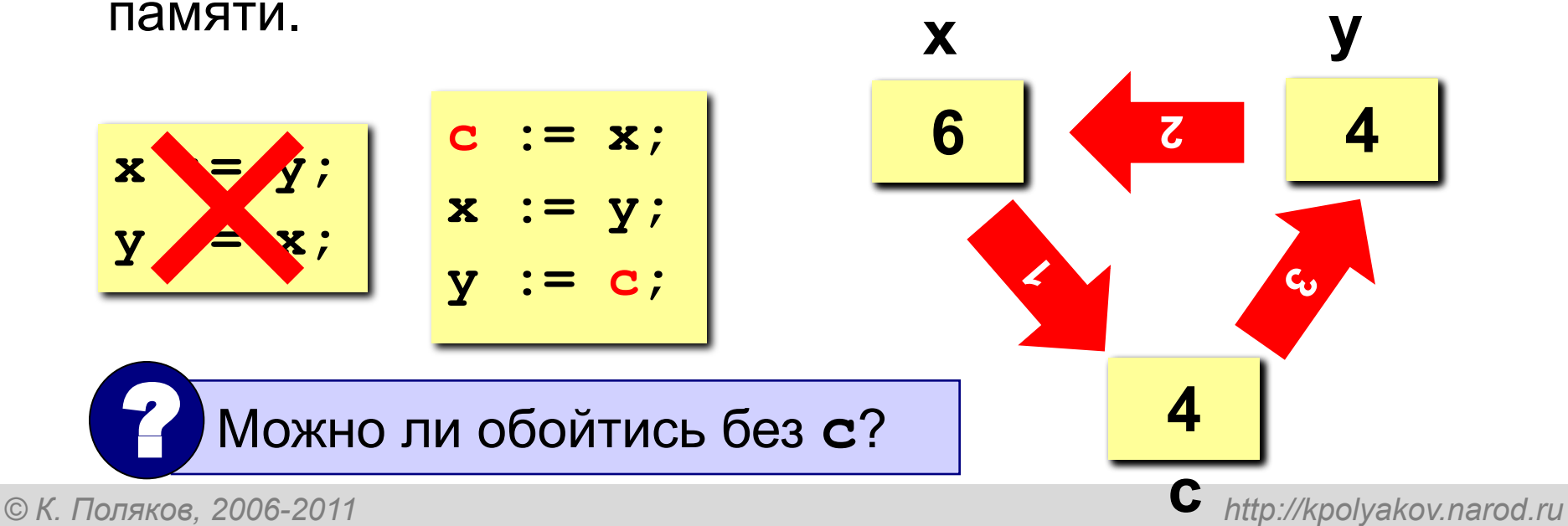

**2**

**1**

**3**

### Программа

```
program qq;
const N = 10;
var A: array [1..N] of integer;
    i, c: integer;
begin
  { ЗАПОЛНИТЬ МАССИВ }
  { вывести исходный массив }
  for i := 1 to N div 2 do begin
     c := A[i]; A[i] := A[N+1-i]; A[N+1-i] := c;end;ВЫВЕСТИ ПОЛУЧЕННЫЙ МАССИВ }
end.
```
**«3»: Заполнить массив из 10 элементов случайными числами в интервале [-10..10] и сделать реверс всех элементов, кроме последнего.**

 **Пример:**

 **Исходный массив:**

**-5 3 10 -4 -6 8 -10 1 0 4**

 **Результат:**

 **0 1 -10 8 -6 -4 10 3 -5 4**

**«4»: Заполнить массив из 10 элементов случайными числами в интервале [-10..10] и сделать реверс всех элементов, кроме первого.**

 **Пример:**

 **Исходный массив:**

**4 -5 3 10 -4 -6 8 -10 1 0**

 **Результат:**

**4 0 1 -10 8 -6 -4 10 3 -5**

**«5»: Заполнить массив из 10 элементов случайными числами в интервале [-10..10] и сделать реверс отдельно для 1-ой и 2-ой половин массива.**

 **Пример:**

 **Исходный массив:**

**4 -5 3 10 -4 -6 8 -10 1 0 Результат: -4 10 3 -5 4 0 1 -10 8 -6** 

**«6»: Заполнить массив из 12 элементов случайными числами в интервале [-12..12] и выполнить реверс для каждой трети массива.**

 **Пример:**

 **Исходный массив:**

**4 -5 3 10 -4 -6 8 -10 1 0 5 7 Результат: 10 3 -5 4 -10 8 -6 -4 7 5 0 1** 

*© К. Поляков, 2006-2011 http://kpolyakov.narod.ru*

# Циклический сдвиг

Задача: сдвинуть элементы массива влево на 1 ячейку, первый элемент становится на место последнего.

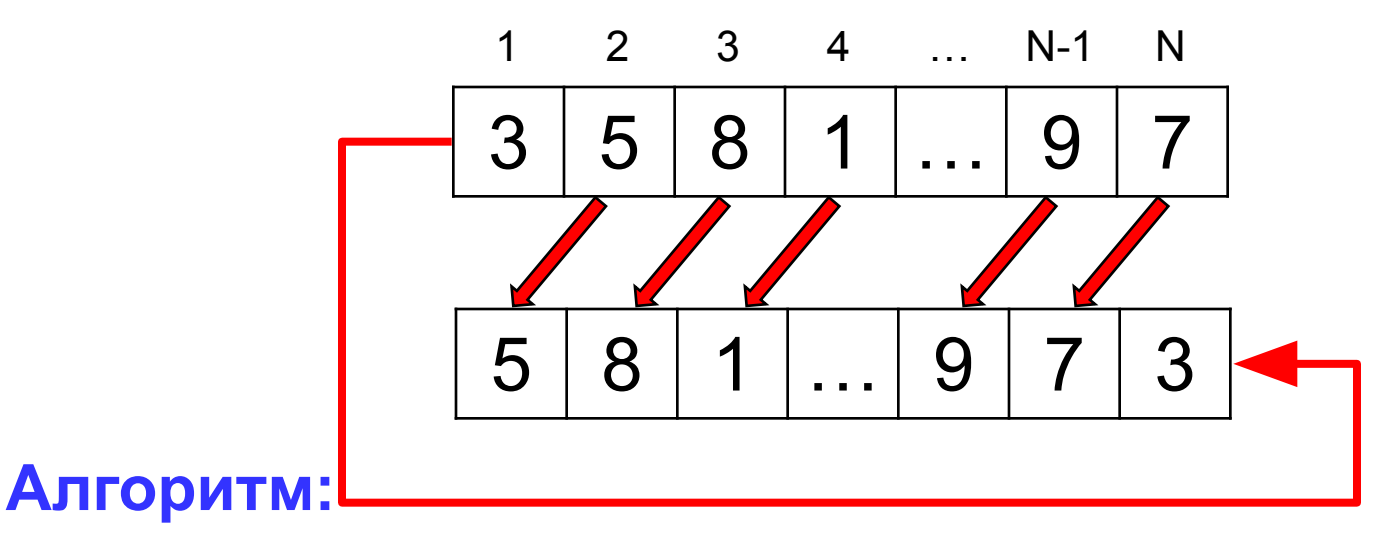

 $A[1]:=A[2]$ ;  $A[2]:=A[3]$ ; ...  $A[N-1]:=A[N]$ ; Цикл:

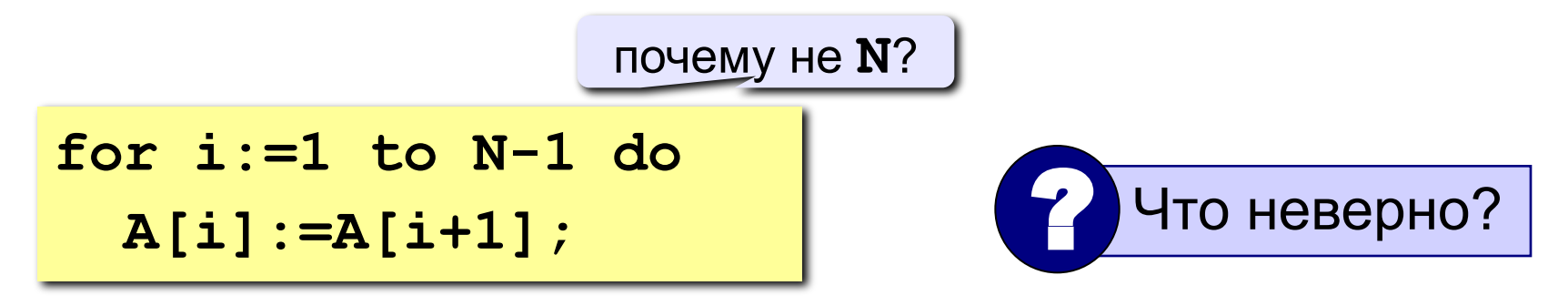

© К. Поляков, 2006-2011

http://kpolyakov.narod.ru

### Программа

```
program qq;
const N = 10;
var A: array [1..N] of integer;
    i, c: integer;
begin
  \{ заполнить массив \}{ вывести исходный массив }
  c := A[1];for i:=1 to N-1 do A[i]:=A[i+1];
  A[N] := c;ВЫВЕСТИ ПОЛУЧЕННЫЙ МАССИВ }
end.
```
**«3»: Заполнить массив из 10 элементов случайными числами в интервале [-10..10] и выполнить циклический сдвиг влево** *без первого элемента***.**

 **Пример:**

 **Исходный массив:**

**4 -5 3 10 -4 -6 8 -10 1 0**

 **Результат:**

**4 3 10 -4 -6 8 -10 1 0 -5**

**«4»: Заполнить массив из 10 элементов случайными числами в интервале [-10..10] и выполнить циклический сдвиг ВПРАВО.**

### **Пример:**

 **Исходный массив:**

**4 -5 3 10 -4 -6 8 -10 1 0 Результат: 0 4 -5 3 10 -4 -6 8 -10 1**

*© К. Поляков, 2006-2011 http://kpolyakov.narod.ru*

**«5»: Заполнить массив из 12 элементов случайными числами в интервале [-12..12] и выполнить циклический сдвиг ВПРАВО на 4 элемента.**

 **Пример:**

 **Исходный массив:**

**4 -5 3 10 -4 -6 8 -10 1 0 5 7 Результат:**  $1 0 5 7 4 -5 3 10 -4 -6 8 -10$ 

# Выбор нужных элементов

Задача - найти в массиве элементы, удовлетворяющие некоторому условию (например, отрицательные), и скопировать их в другой массив.

### Примитивное решение:

```
const N = 5;
var i: integer;
 A, B: array[1..N]of integer;
begin
 здесь заполнить массив A }
for i := 1 to N do
  if (A[i] < 0) then
    B[i] := A[i];end.
```
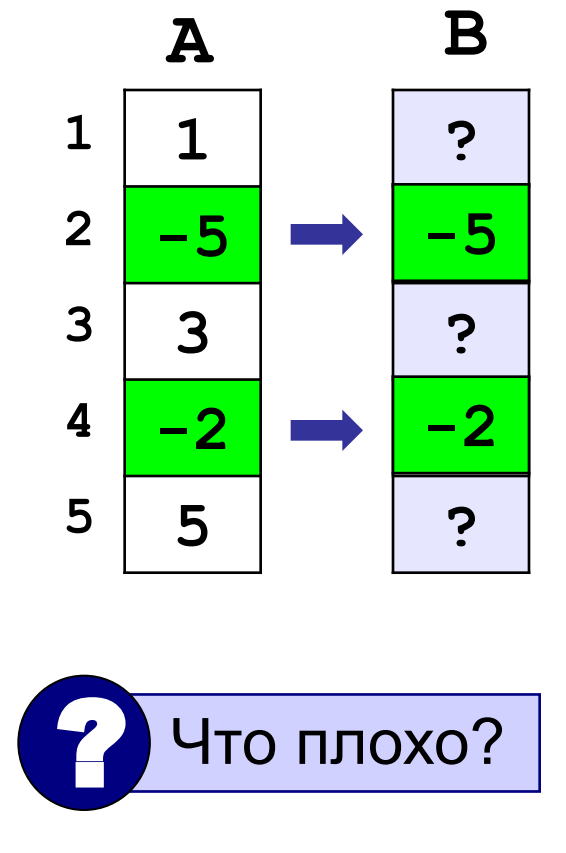

# Выбор нужных элементов

**Решение: ввести счетчик найденных элементов count,** очередной элемент ставится на место **B** [count].

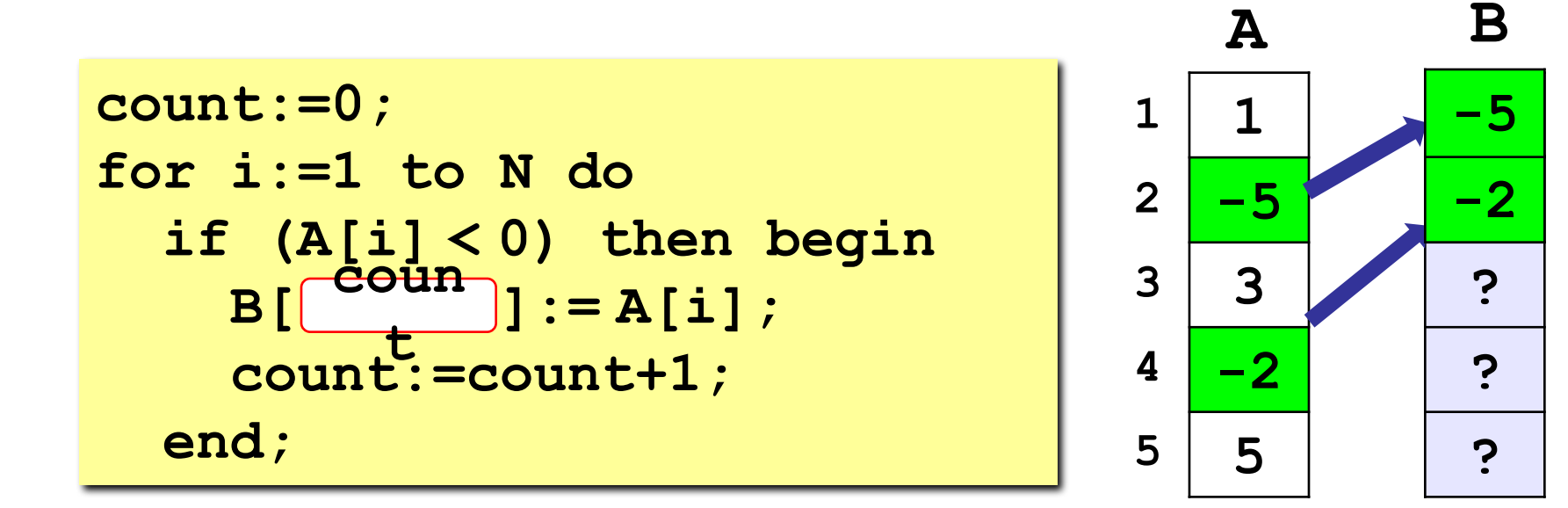

### **Как вывести массив B?**

### **Примитивное решение:**

**writeln('Выбранные элементы:');**

```
for i:=1 to N do
```
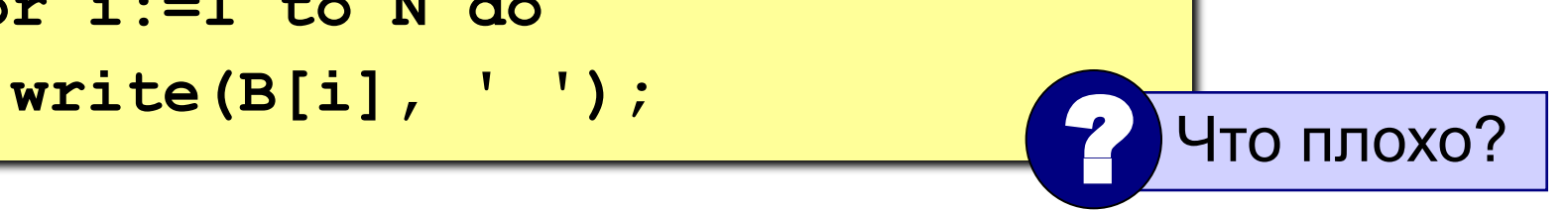

### **Правильное решение:**

**writeln('Выбранные элементы:'); for i:=1 to do write(B[i], ' '); coun t**

**«3»:** Заполнить массив случайными числами в интервале [-10,10] и записать в другой массив все положительные числа.

 **Пример:**

 **Исходный массив:**

**0 -5 3 7 -8 Положительные числа:**

**3 7**

**«4»:** Заполнить массив случайными числами в интервале [20,100] и записать в другой массив все числа, которые оканчиваются на 0.

### **Пример:**

 **Исходный массив: 40 57 30 71 84 Заканчиваются на 0: 40 30**

**«5»:** Заполнить массив случайными числами и выделить в другой массив все числа, которые встречаются более одного раза.

### **Пример:**

 **Исходный массив:**

**4 1 2 1 11 2 34**

 **Результат:**

**1 2**

# **Тема 4. Сортировка массивов**

*© К. Поляков, 2006-2011 http://kpolyakov.narod.ru*

# **Сортировка**

**Сортировка** – это расстановка элементов массива в заданном порядке (по возрастанию, убыванию, последней цифре, сумме делителей, …).

**Задача:** переставить элементы массива в порядке возрастания.

**Алгоритмы:**

- простые и понятные, но неэффективные для больших массивов
	- ❑ **метод пузырька**
	- ❑ **метод выбора**
- сложные, но эффективные
	- ❑ **«быстрая сортировка» (***Quick Sort***)**
	- ❑ **сортировка «кучей» (***Heap Sort***)**
	- ❑ **сортировка слиянием**
	- ❑ **пирамидальная сортировка**

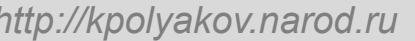

**время N**  $O(N^2)$ **)**

# сложность  $\mathrm{O}(N^2)$

# **Метод пузырька**

**Идея** – пузырек воздуха в стакане воды поднимается со дна вверх.

**Для массивов** – самый маленький («легкий» элемент перемещается вверх («всплывает»). **1-ый** 

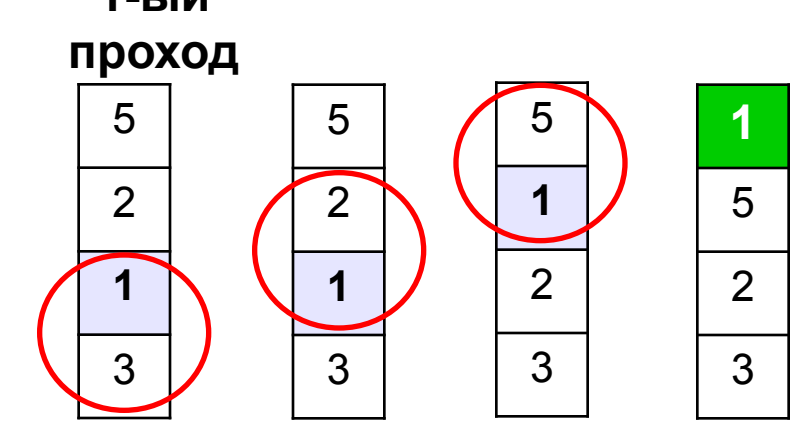

- начиная снизу, сравниваем два соседних элемента; если они стоят «неправильно», меняем их местами
- за 1 проход по массиву **один** элемент (самый маленький) становится на свое место

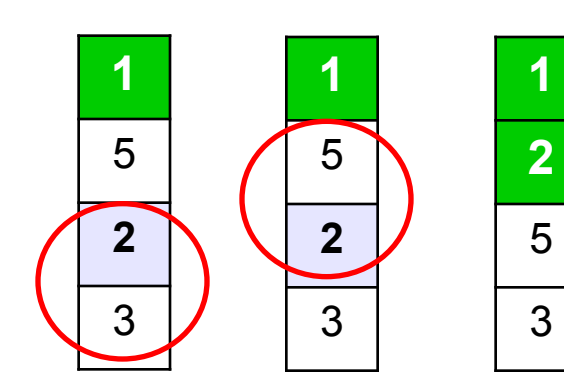

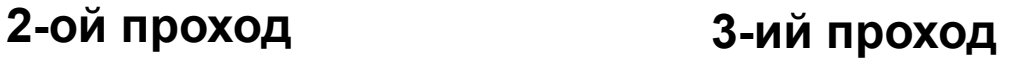

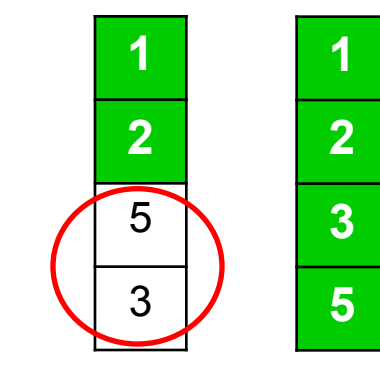

**Для сортировки массива из N элементов нужен N-1 проход (достаточно поставить на свои места N-1 элементов).**

### **Программа**

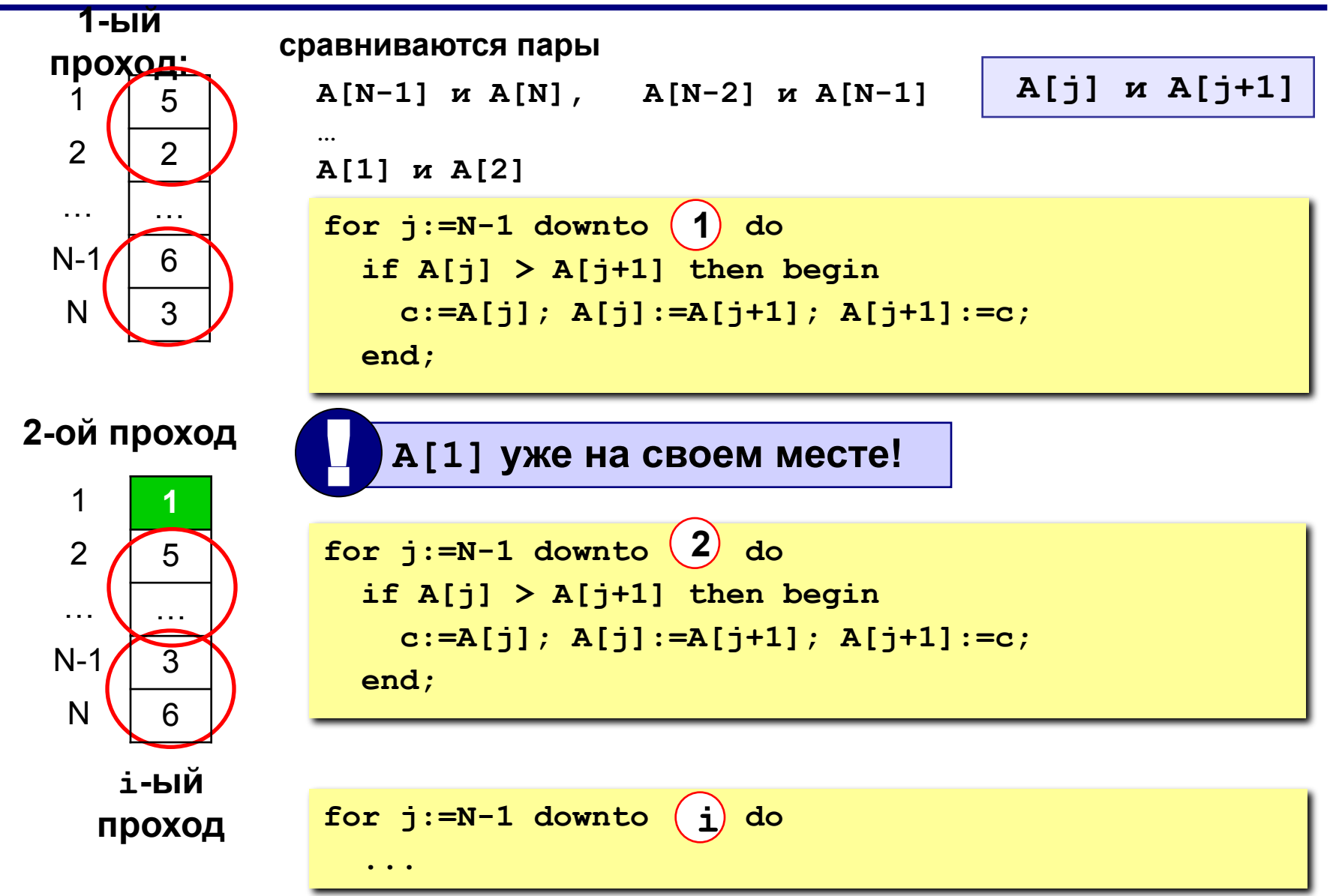

*© К. Поляков, 2006-2011 http://kpolyakov.narod.ru*

### Программа

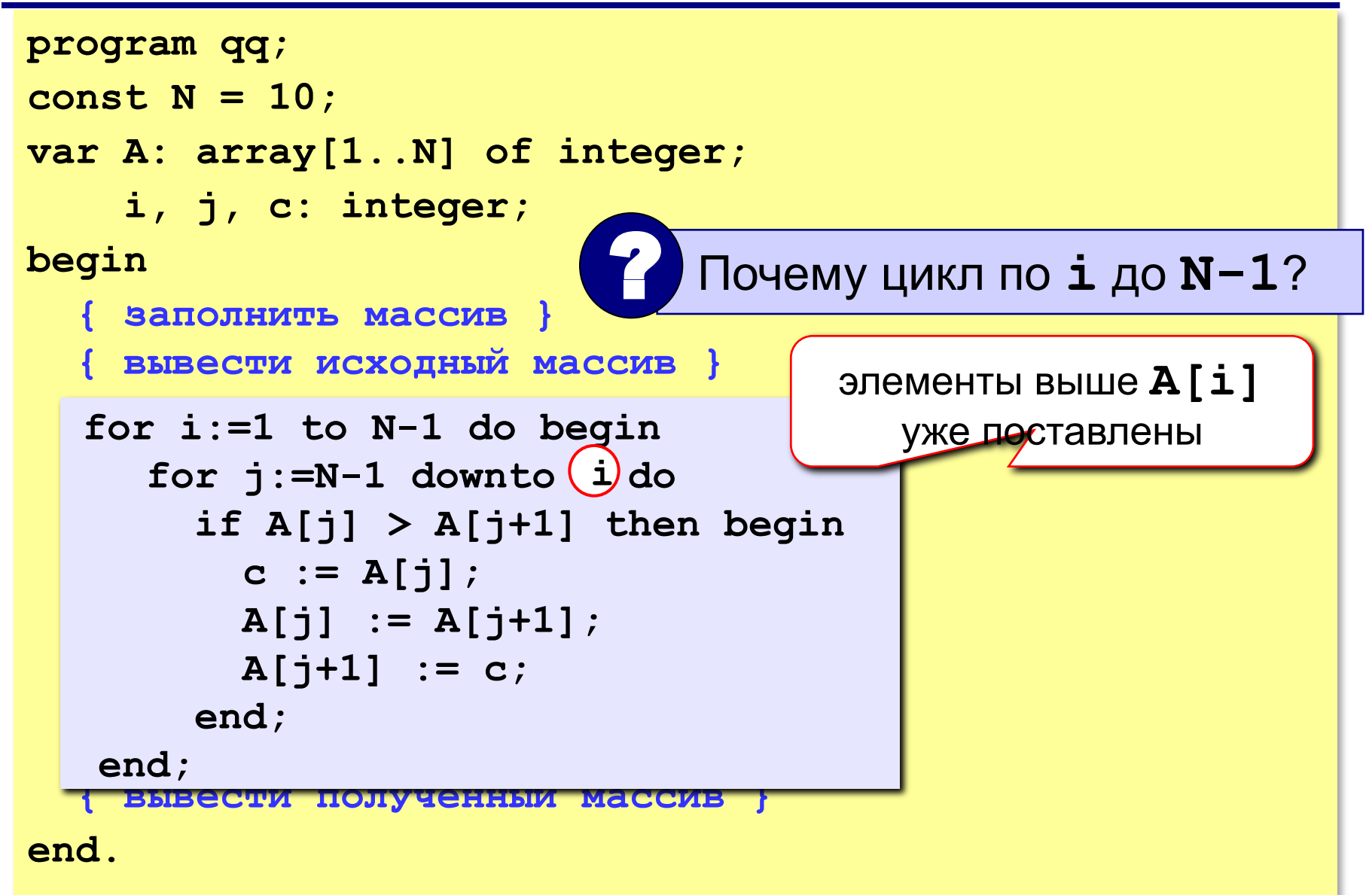

**«3»: Заполнить массив из 10 элементов случайными числами в интервале [-10..10] и отсортировать его по убыванию. Пример: Исходный массив: 4 5 -8 3 -7 -5 3 1 0 9 Результат:**

**9 5 4 3 3 1 0 -5 -7 -8**

**«4»: Заполнить массив из 10 элементов случайными числами в интервале [0..100] и отсортировать его по последней цифре.**

### **Пример:**

 **Исходный массив:**

**14 25 13 30 76 58 32 11 41 97 Результат: 30 11 41 32 13 14 25 76 97 58** 

**«5»: Заполнить массив из 10 элементов случайными числами в интервале [0..100] и отсортировать первую половину по возрастанию, а вторую – по убыванию.**

 **Пример:**

 **Исходный массив:**

**14 25 13 30 76 58 32 11 41 97 Результат: 13 14 25 30 76 97 58 41 32 11**

# **Метод пузырька с флажком**

**Идея** – если при выполнении метода пузырька не было обменов, массив уже отсортирован и остальные проходы не нужны.

**Реализация: переменная-флаг**, показывающая, был ли обмен; если она равна **False**, то выход.

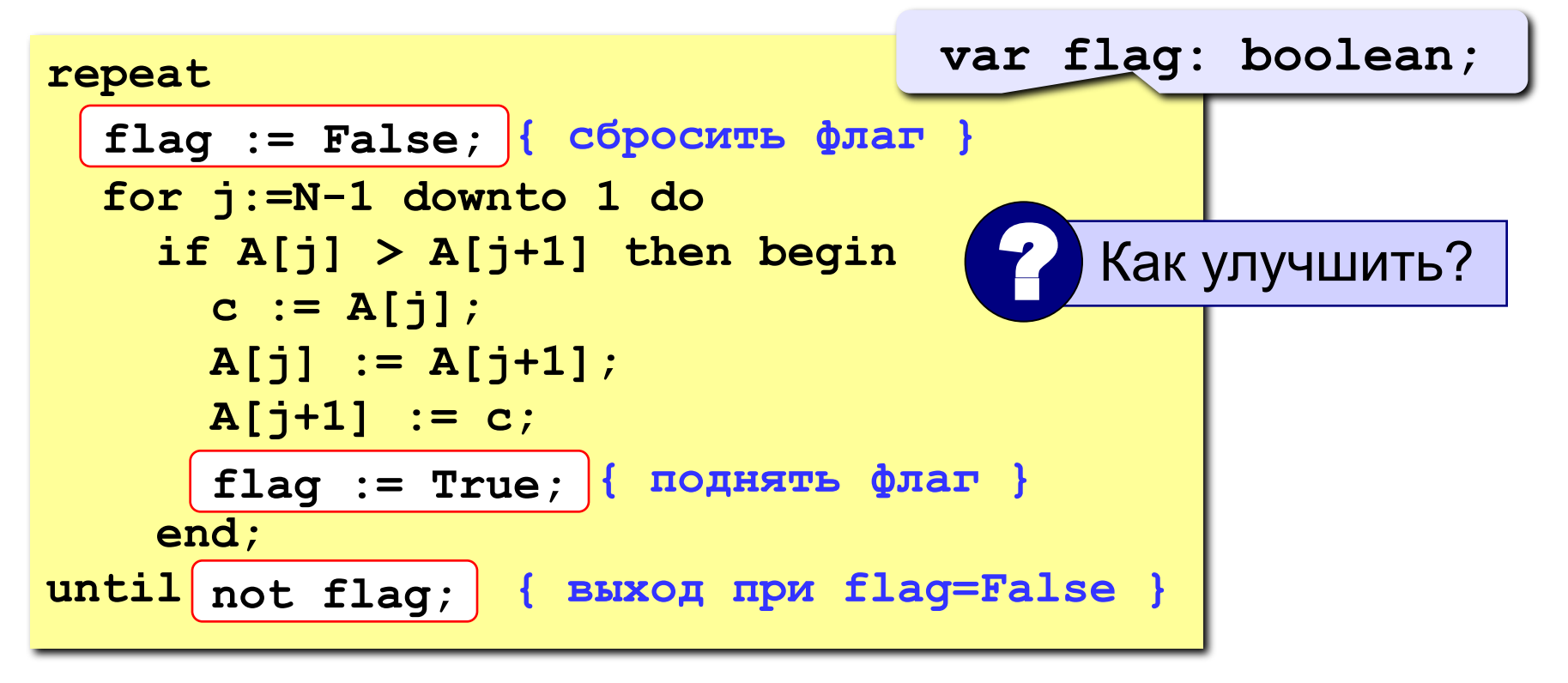

**1**

**2**

**3**

**4**

 $\mathcal{P}$ 

1

4

3

### **Метод пузырька с флажком**

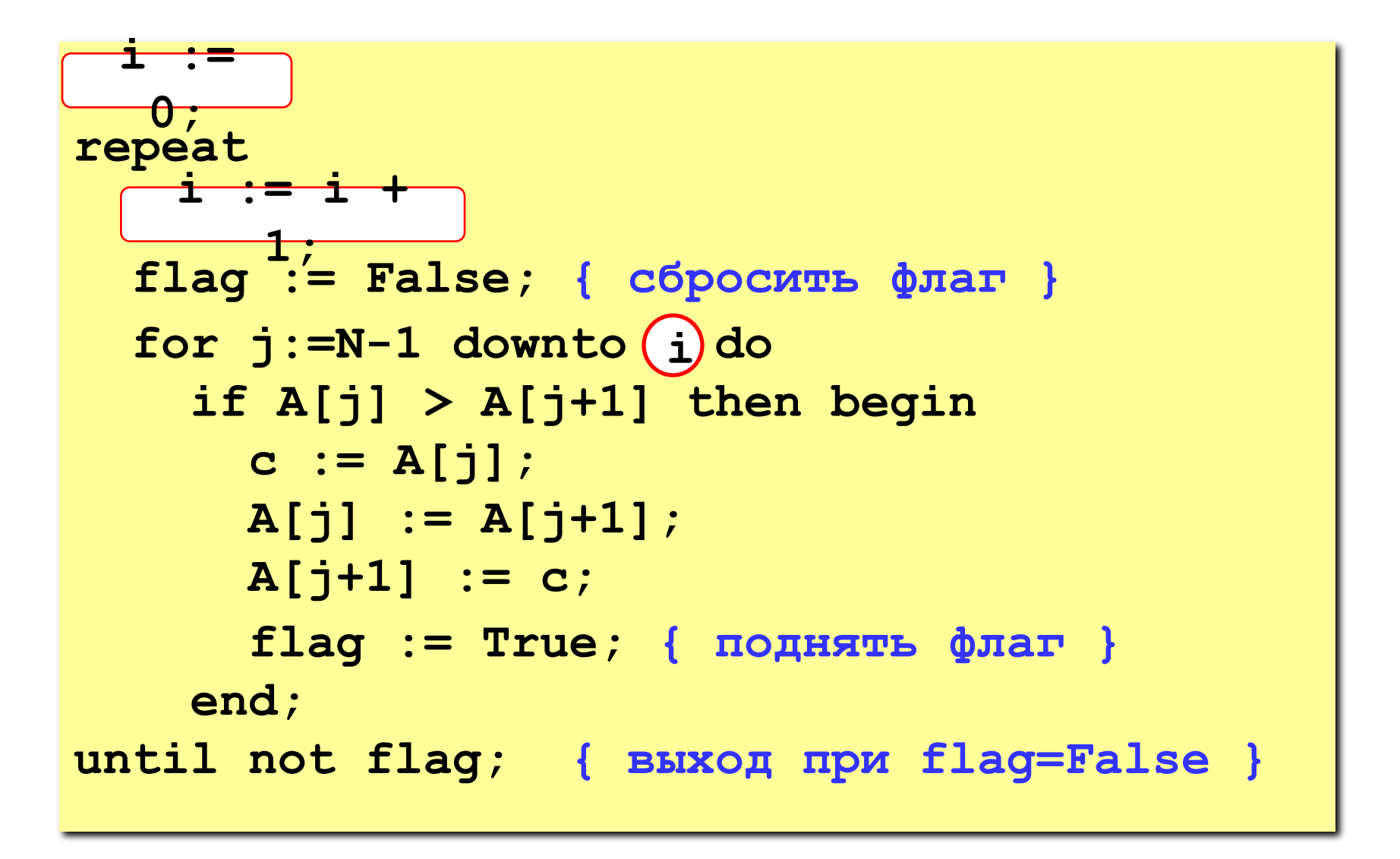

# **Метод выбора**

### **Идея:**

- найти минимальный элемент и поставить на первое место (поменять местами с **A[1]**)
- **• из оставшихся** найти минимальный элемент и поставить на второе место (поменять местами с **A[2]**), и т.д.

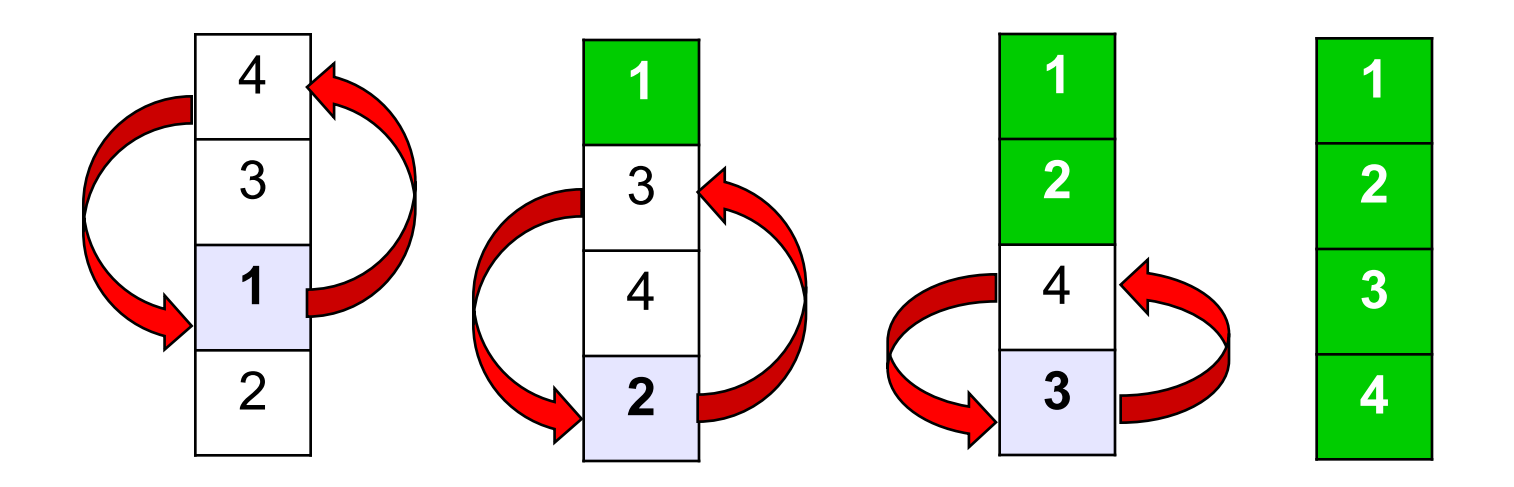

# **Метод выбора**

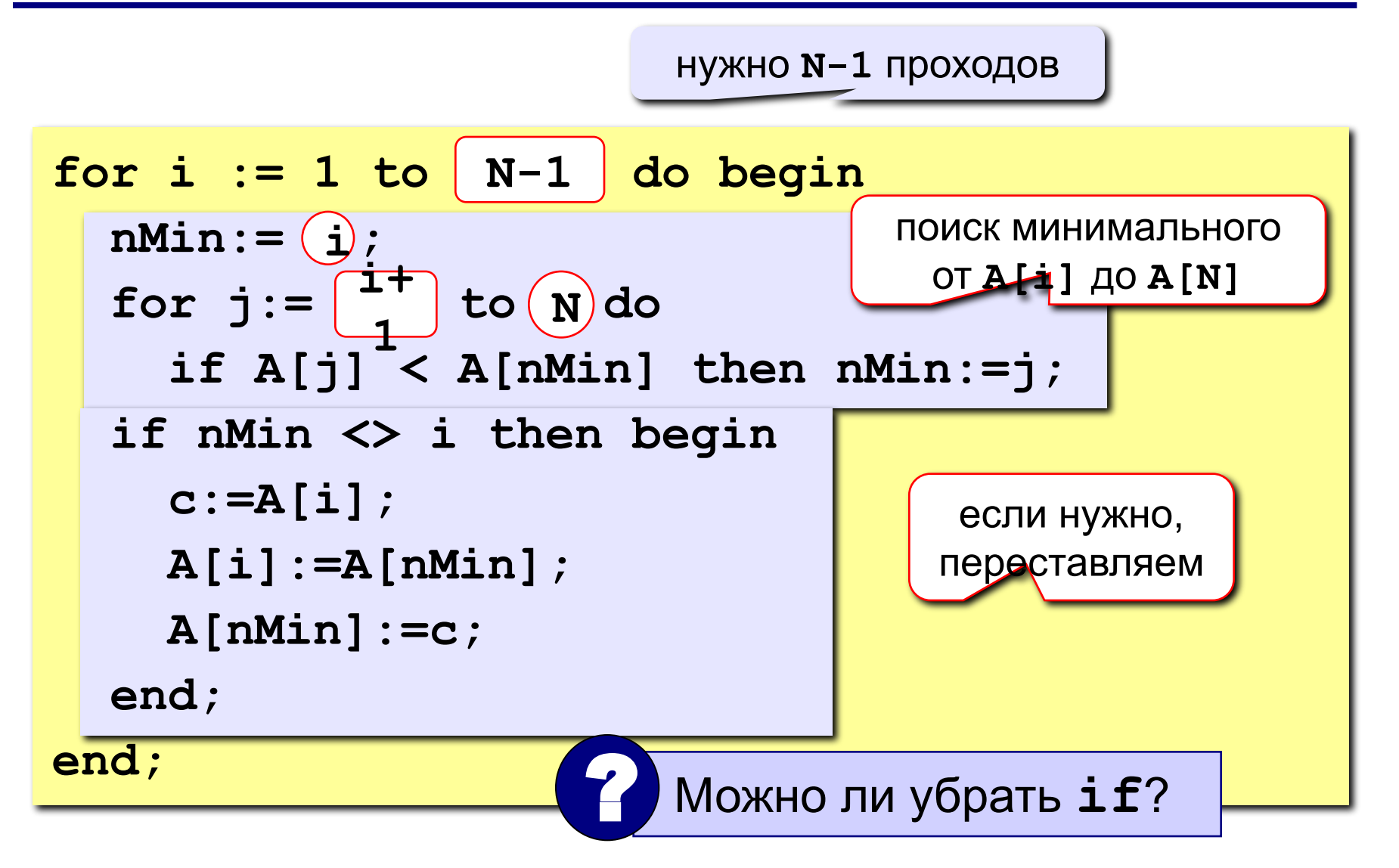

**«3»: Заполнить массив из 10 элементов случайными числами в интервале [0..99] и отсортировать его по убыванию последней цифры.**

 **Пример:**

 **Исходный массив:**

**14 25 13 12 76 58 21 87 10 98**

 **Результат:**

**98 58 87 76 25 14 13 12 21 10**

**«4»: Заполнить массив из 10 элементов случайными числами в интервале [0..99] и отсортировать его по возрастанию суммы цифр** (*подсказка: их всего две*)**.**

 **Пример:**

 **Исходный массив:**

**14 25 13 12 76 58 21 87 10 98 Результат: 10 21 12 13 14 25 76 58 87 98** 

**«5»: Заполнить массив из 10 элементов случайными числами в интервале [0..100] и отсортировать первую половину по возрастанию, а вторую – по убыванию.**

### **Пример:**

 **Исходный массив:**

**14 25 13 30 76 58 32 11 41 97 Результат: 13 14 25 30 76 97 58 41 32 11**

# «Быстрая сортировка» (Quick Sort)

Идея – более эффективно переставлять элементы, расположенные дальше друг от друга.

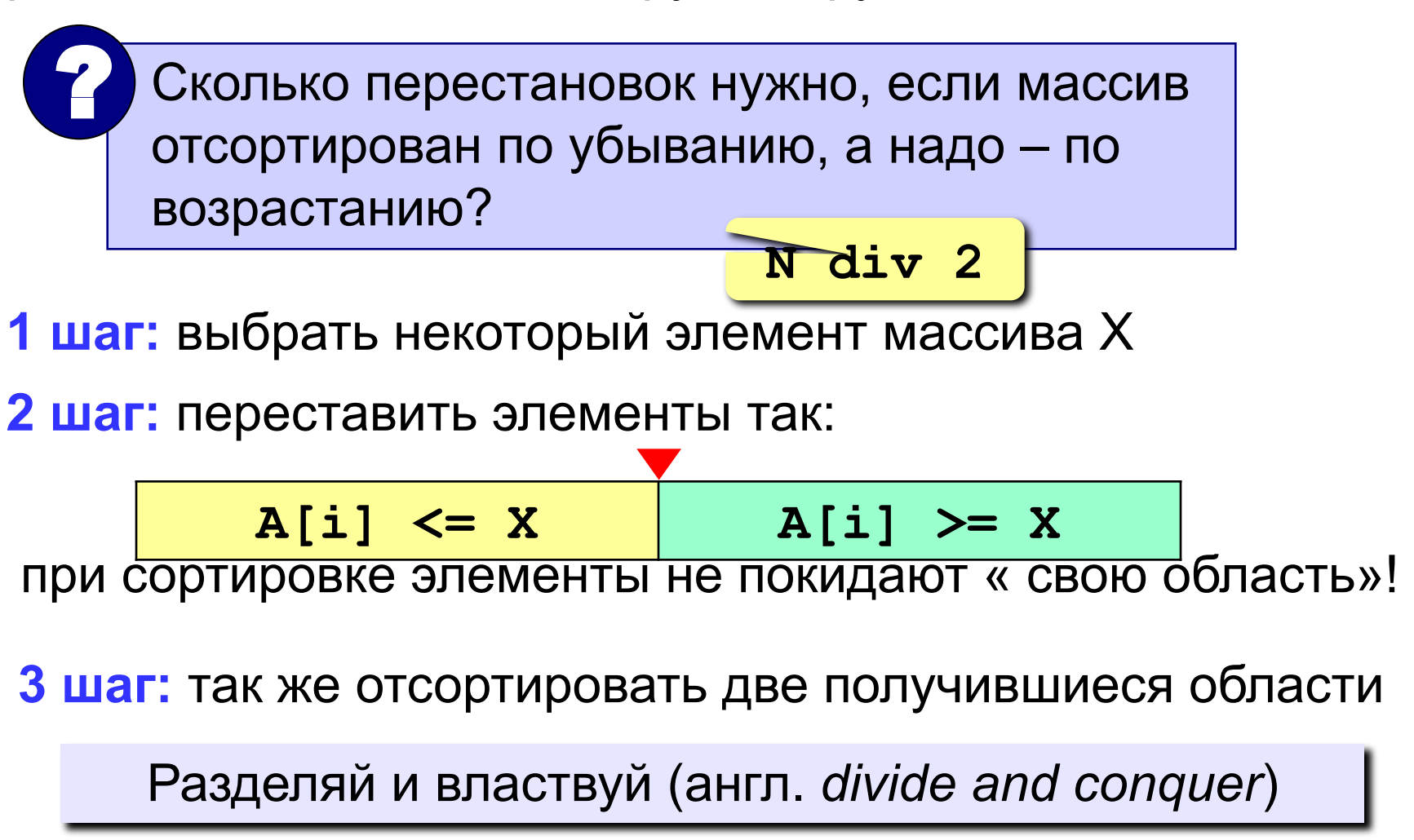

© К. Поляков, 2006-2011

### **«Быстрая сортировка»** *(Quick Sort)*

| 78 | 6 | 82 | 67 | 55 | 44 | 34 |
|----|---|----|----|----|----|----|
|----|---|----|----|----|----|----|

\nKak 
$$
Jy
$$
  $Jw$   $Jw$  <

**Медиана** – такое значение X, что слева и справа от него в отсортированном массиве стоит одинаковое число элементов (*для этого надо отсортировать массив…*).

### **Разделение:**

1)выбрать средний элемент массива (**X=67**)

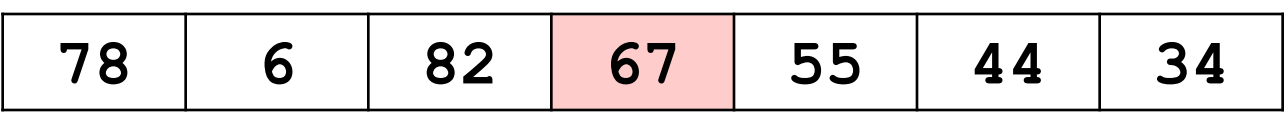

2)установить **L:=1**, **R:=N**

- 3)увеличивая **L**, найти первый элемент **A[L]**, который **>= X**  (должен стоять справа)
- 4)уменьшая **R**, найти первый элемент **A[R]**, который **<= X**  (должен стоять слева)

5)если **L<=R**, поменять местами **A[L]** и **A[R]** и перейти к п. 3

### **«Быстрая сортировка»** *(Quick Sort)*

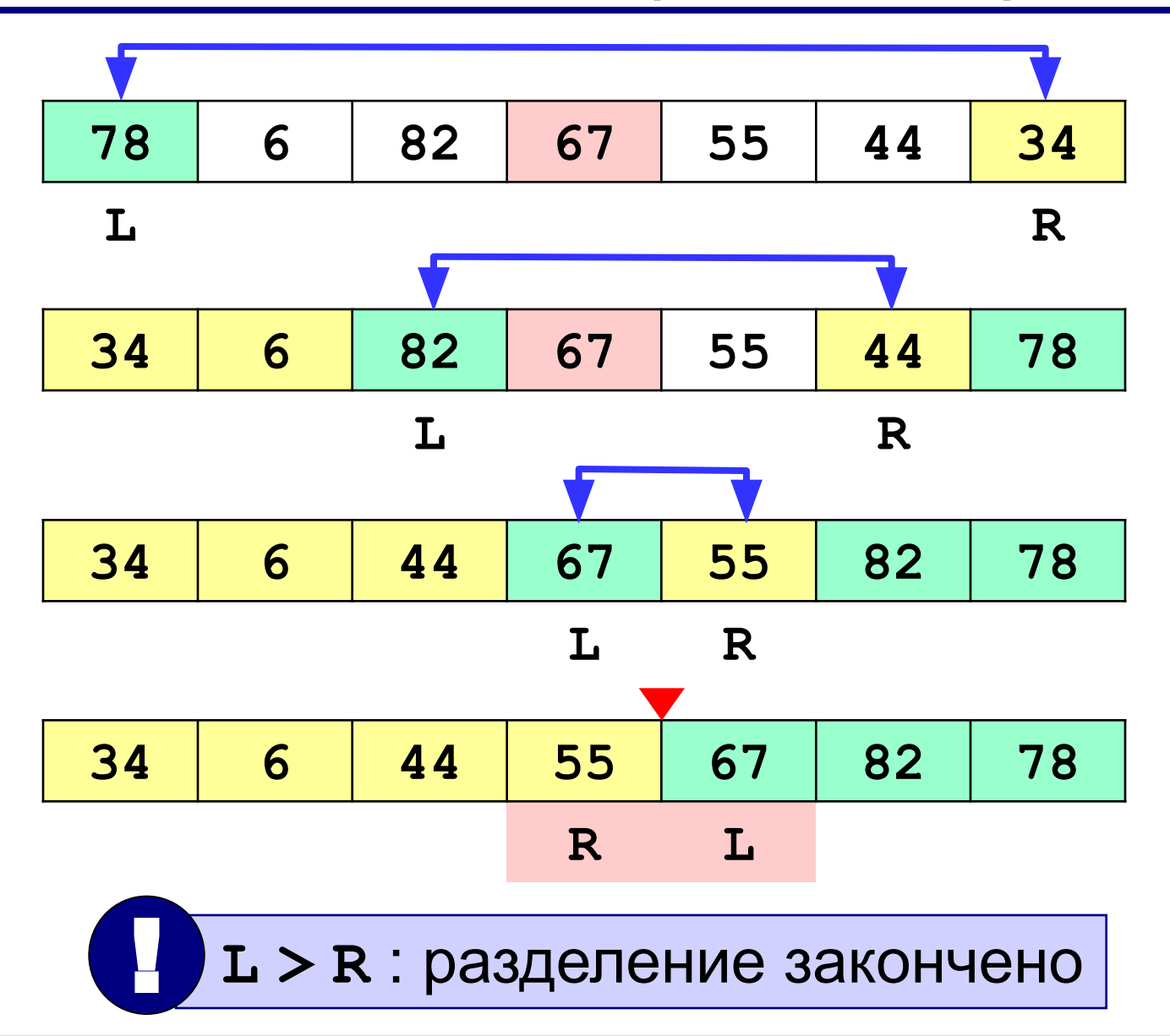
### **«Быстрая сортировка»** *(Quick Sort)*

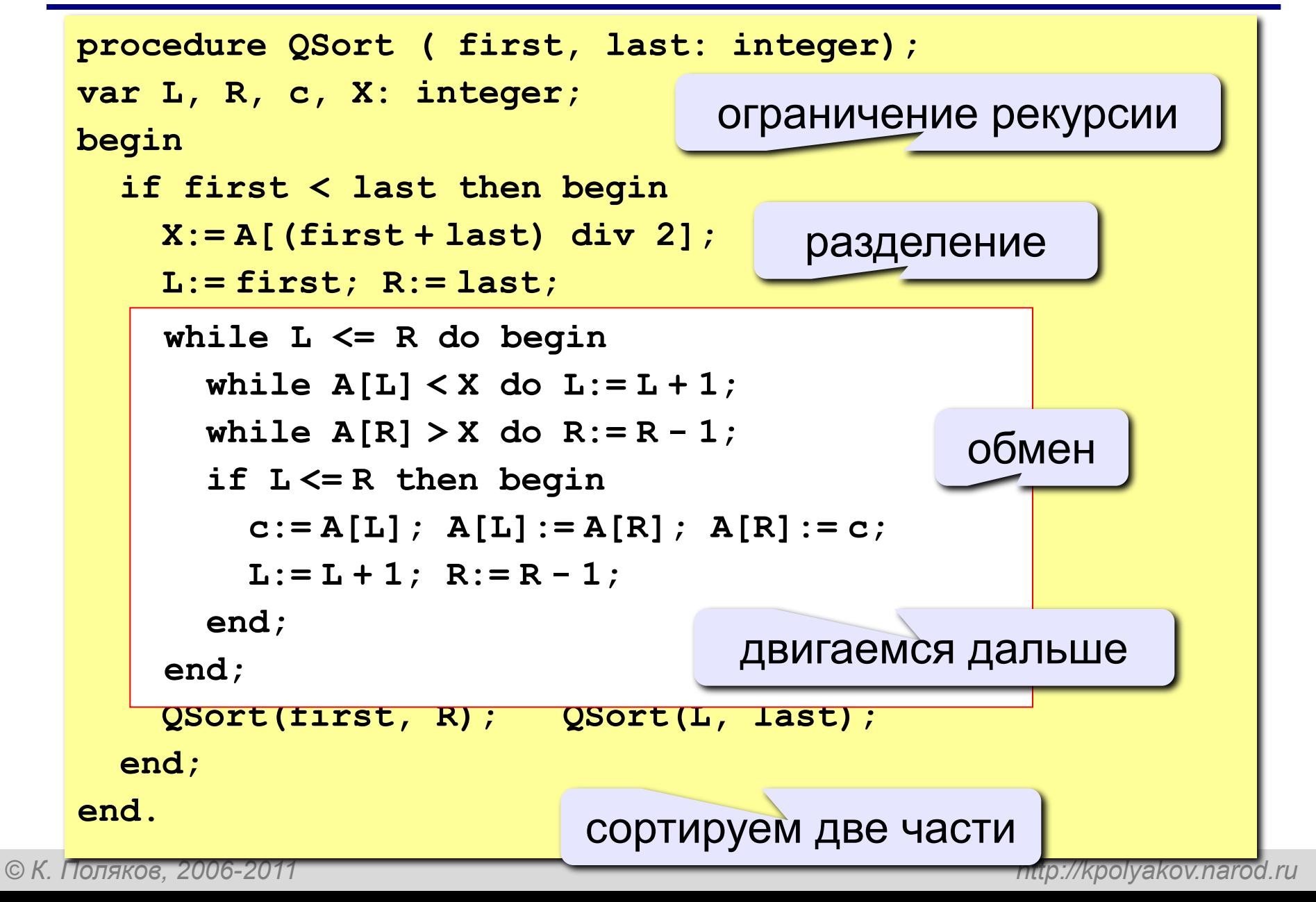

### **«Быстрая сортировка»** *(Quick Sort)*

```
program qq;
const N = 10;
var A: array[1..N] of integer;
begin
   { заполнить массив }
   { вывести исходный массив на экран }
   Qsort ( 1, N ); { сортировка }
   { вывести результат } 
end.
procedure QSort ( first, last: integer);
...
      \mathsf{I} Сложность (в среднем) O(N \log N)!
```
### **Количество перестановок** (случайные данные)

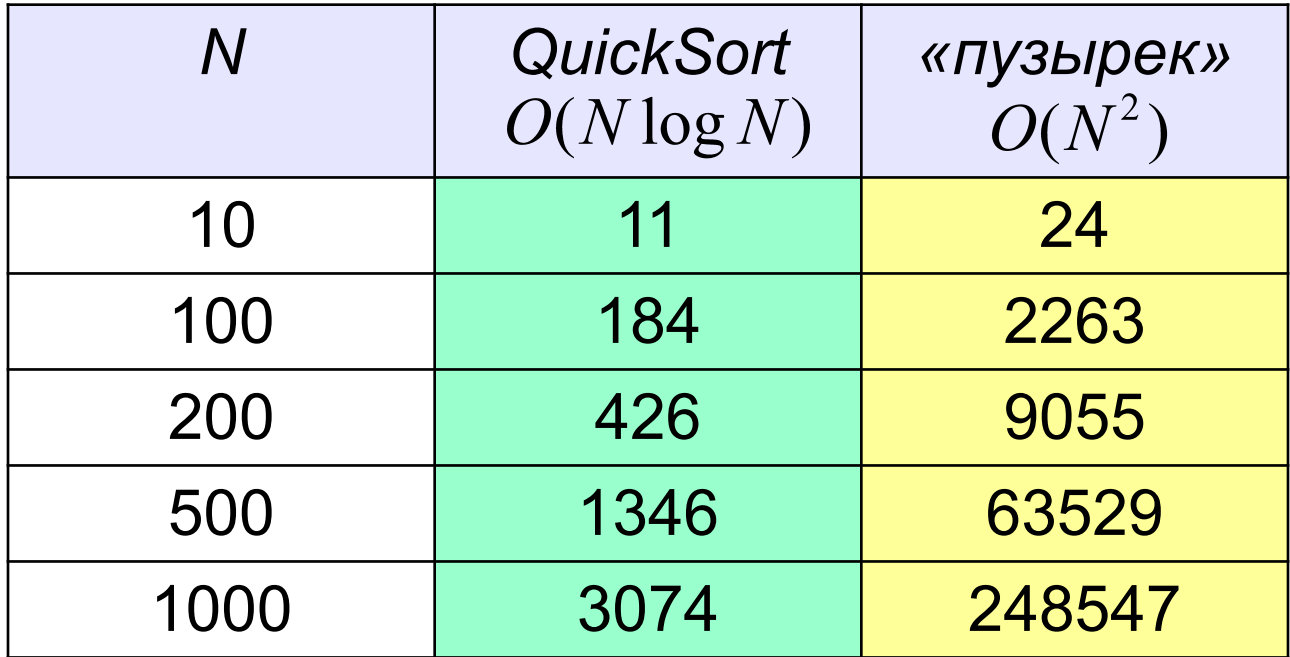

?От чего зависит скорость?

?Как хуже всего выбирать X?

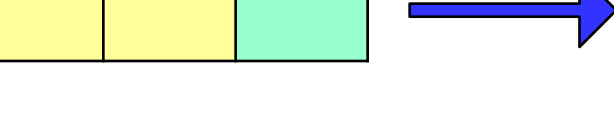

 $O(N^2)$ 

- **«3»: Заполнить массив из 10 элементов случайными числами в интервале [-50..50] и отсортировать его с помощью алгоритма быстрой сортировки.**
- **«4»: Заполнить массив из 10 элементов случайными числами в интервале [-50..50] и отсортировать его по убыванию с помощью алгоритма быстрой сортировки.**
- **«5»: Заполнить массив из 500 элементов случайными числами в интервале [0..100]. Отсортировать его по возрастанию двумя способами – методом «пузырька» и методом «быстрой сортировки» . Вывести на экран число перестановок элементов массива в том и в другом случае. Массив выводить на экран не нужно.**

# **Тема 5. Двоичный поиск**

*© К. Поляков, 2006-2011 http://kpolyakov.narod.ru*

### **Поиск в массиве**

**Задача** – найти в массиве элемент, равный **X**, или установить, что его нет.

**Решение:** для произвольного массива: **линейный поиск** (перебор)

недостаток: **низкая скорость**

**Как ускорить? –** заранее подготовить массив для поиска

- как именно подготовить?
- как использовать «подготовленный массив»?

### **Двоичный поиск**

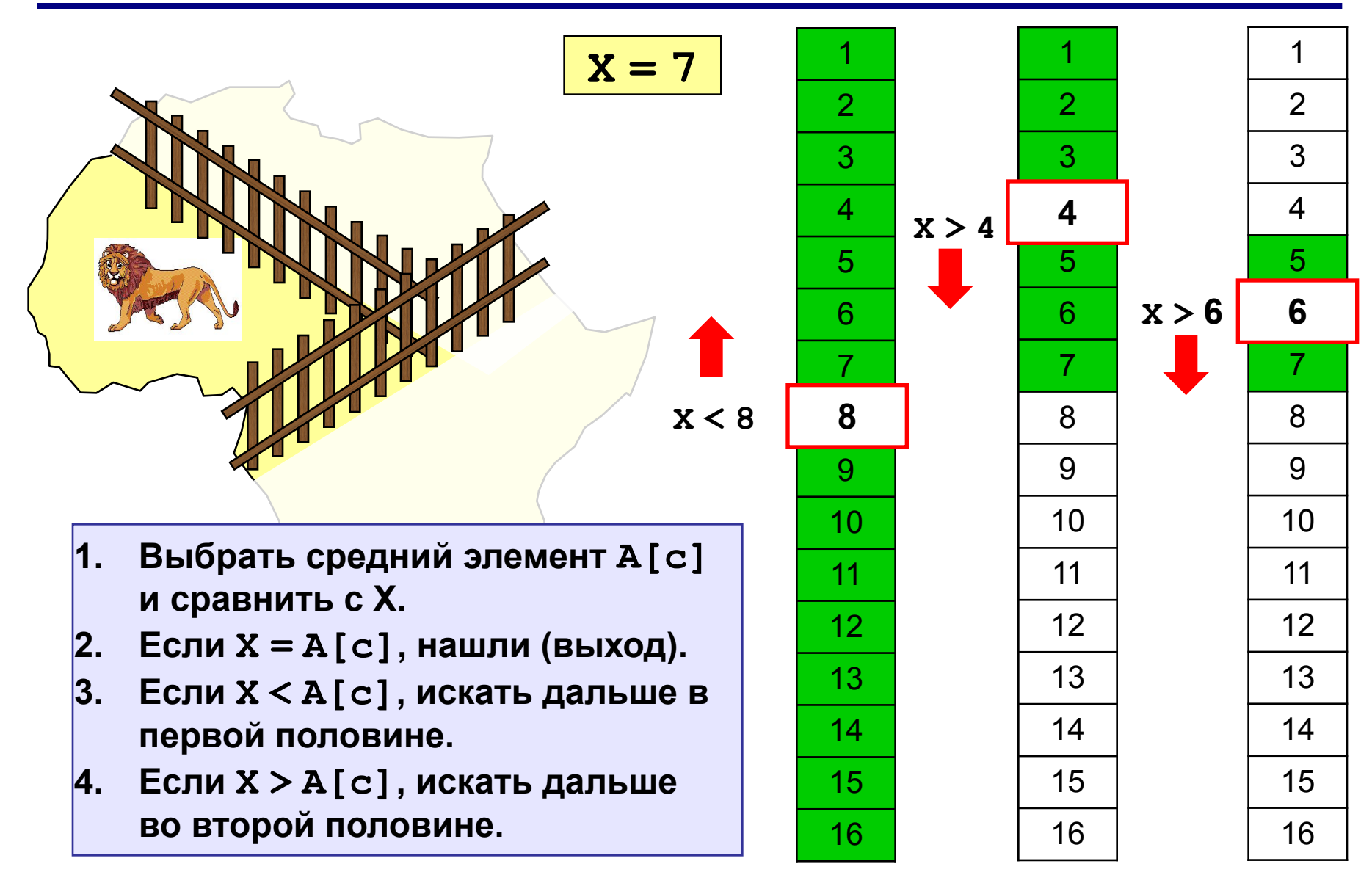

## **Двоичный поиск**

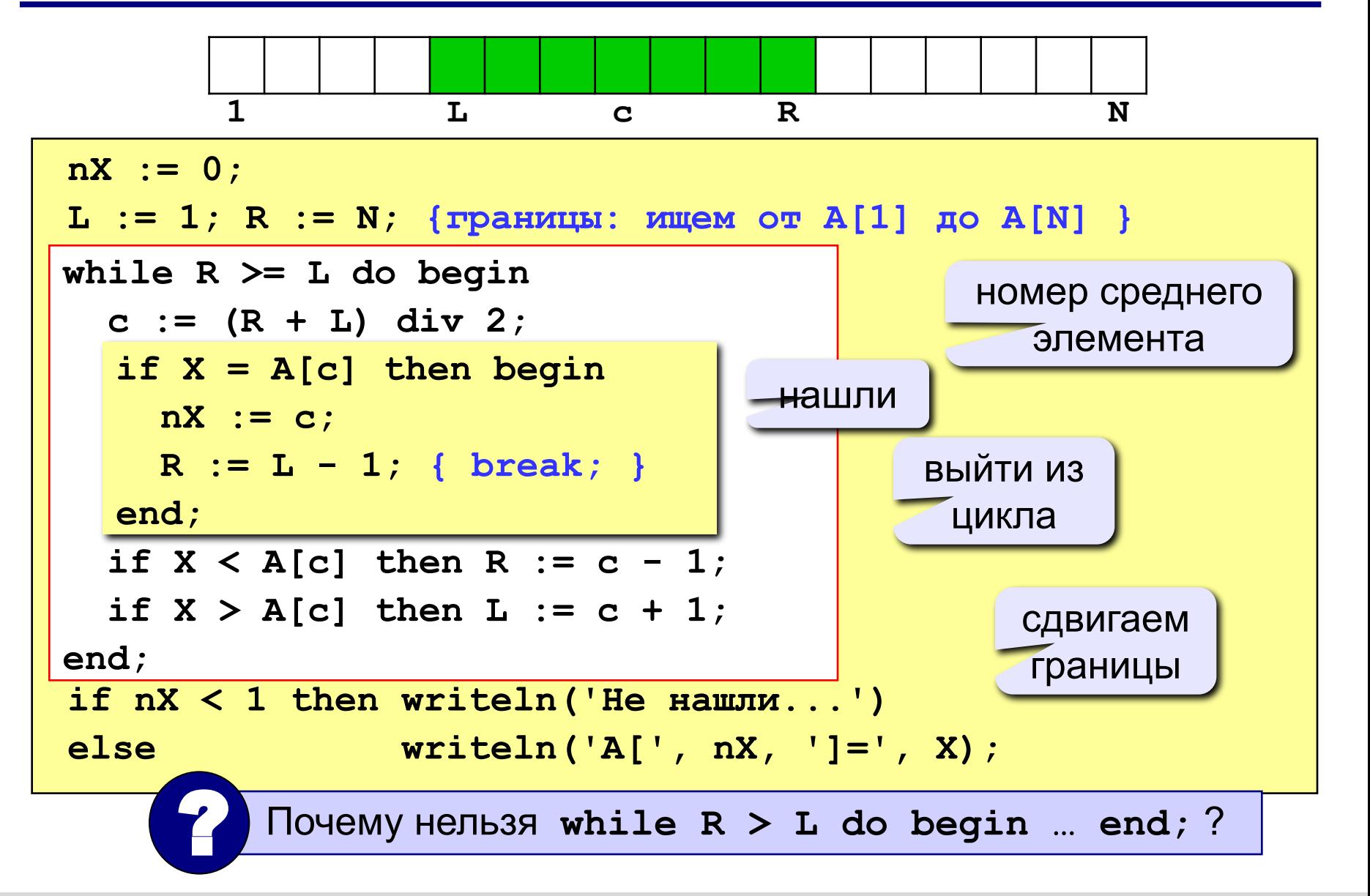

### **Сравнение методов поиска**

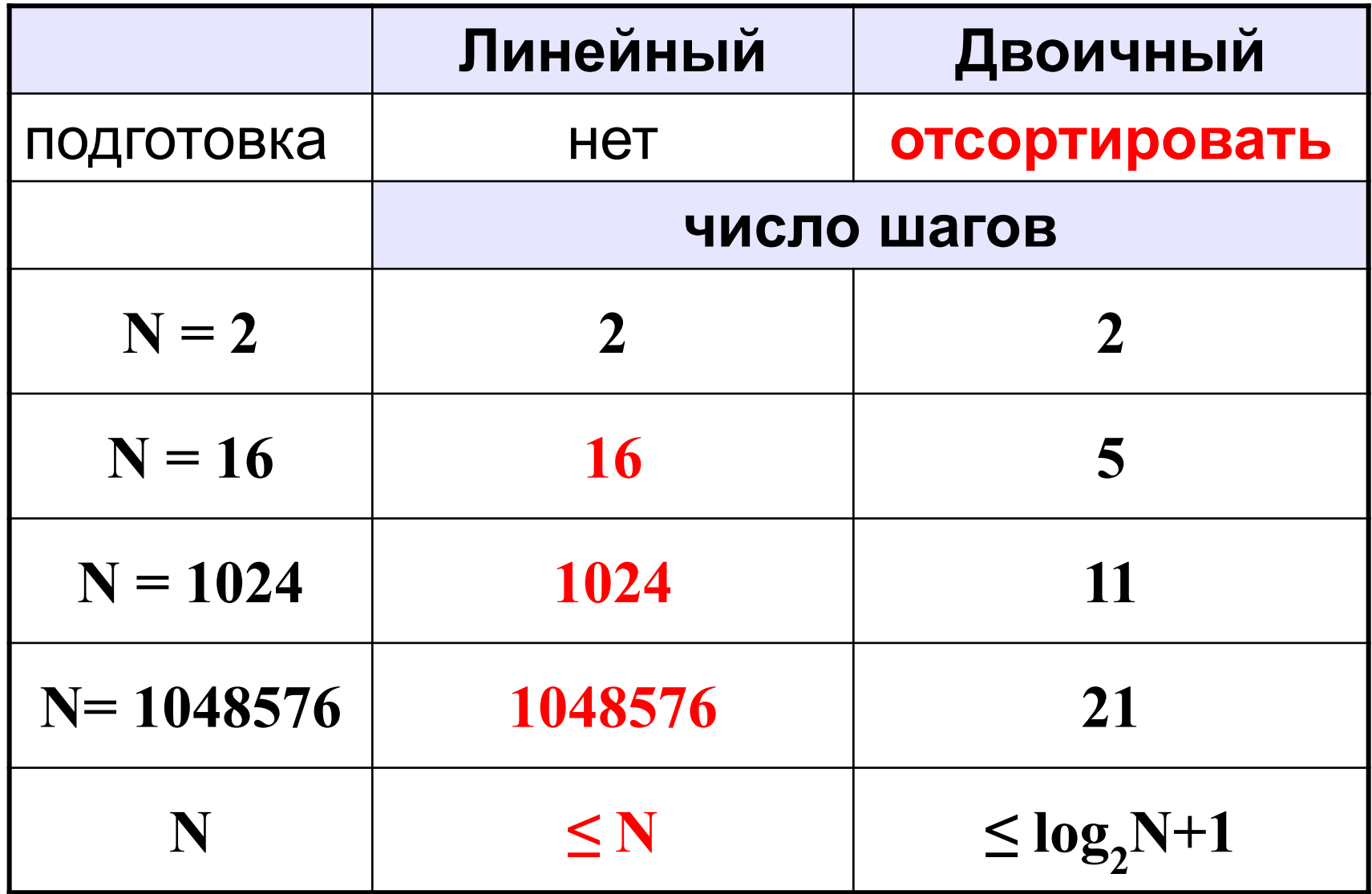

**«3»: Написать программу, которая сортирует массив по возрастанию и ищет в нем элемент, равный X (это число вводится с клавиатуры). Использовать двоичный поиск.**

**«4»: Написать программу, которая сортирует массив ПО УБЫВАНИЮ и ищет в нем элемент, равный X (это число вводится с клавиатуры). Использовать двоичный поиск.**

**«5»: Написать программу, которая считает среднее число шагов в двоичном поиске для массива из 32 элементов в интервале [0,100]. Для поиска использовать 1000 случайных чисел в этом же интервале.**

# **Тема 6. Символьные строки**

*© К. Поляков, 2006-2011 http://kpolyakov.narod.ru*

### **Чем плох массив символов?**

#### Это массив символов:

**var B: array[1..N] of char;**

- каждый символ отдельный объект;
- массив имеет длину N, которая задана при объявлении

### **Что нужно:**

- обрабатывать последовательность символов как единое целое
- строка должна иметь переменную длину

### **Символьные строки**

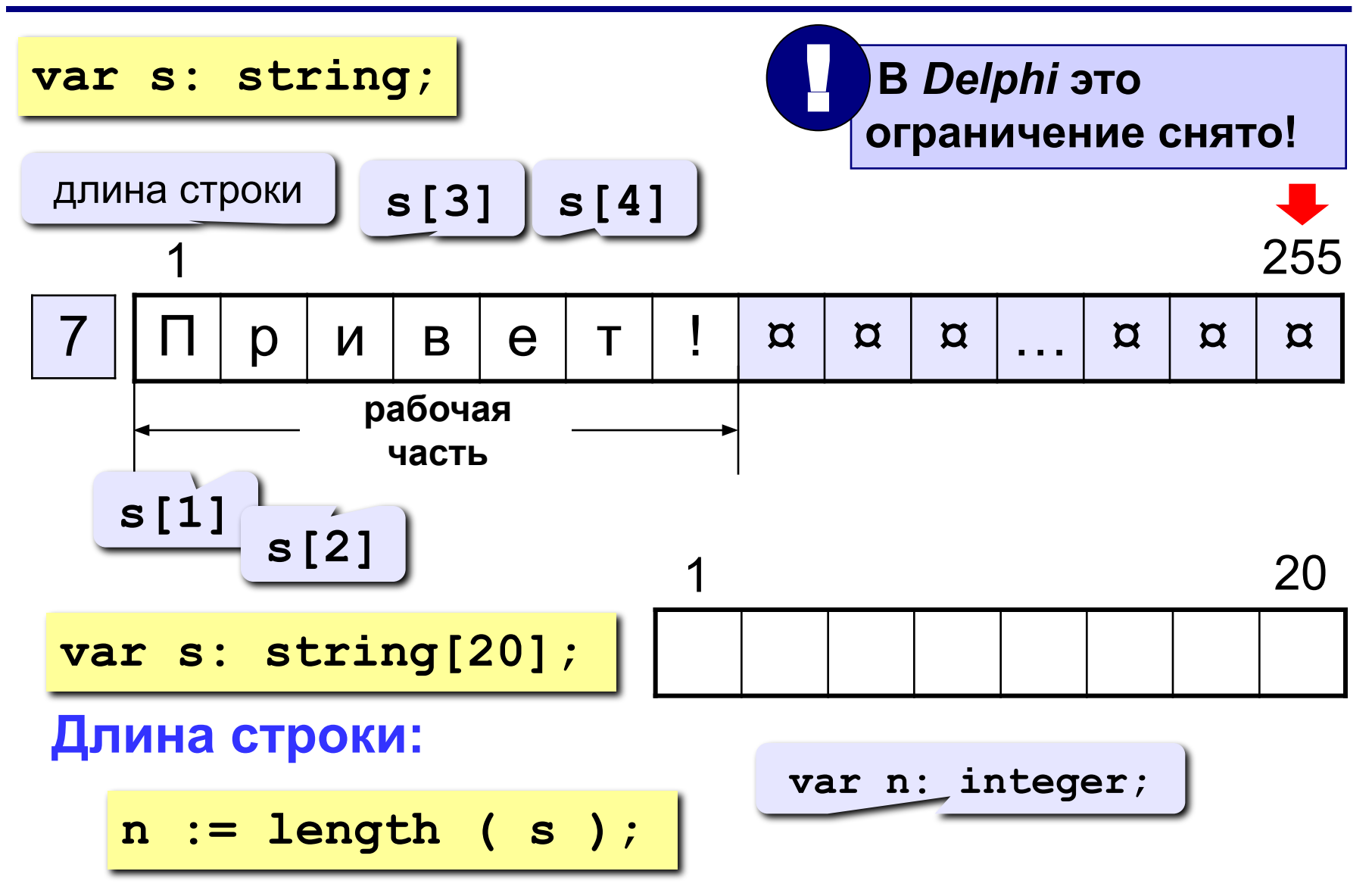

### **Символьные строки**

**Задача:** ввести строку с клавиатуры и заменить все буквы «а» на буквы «б».

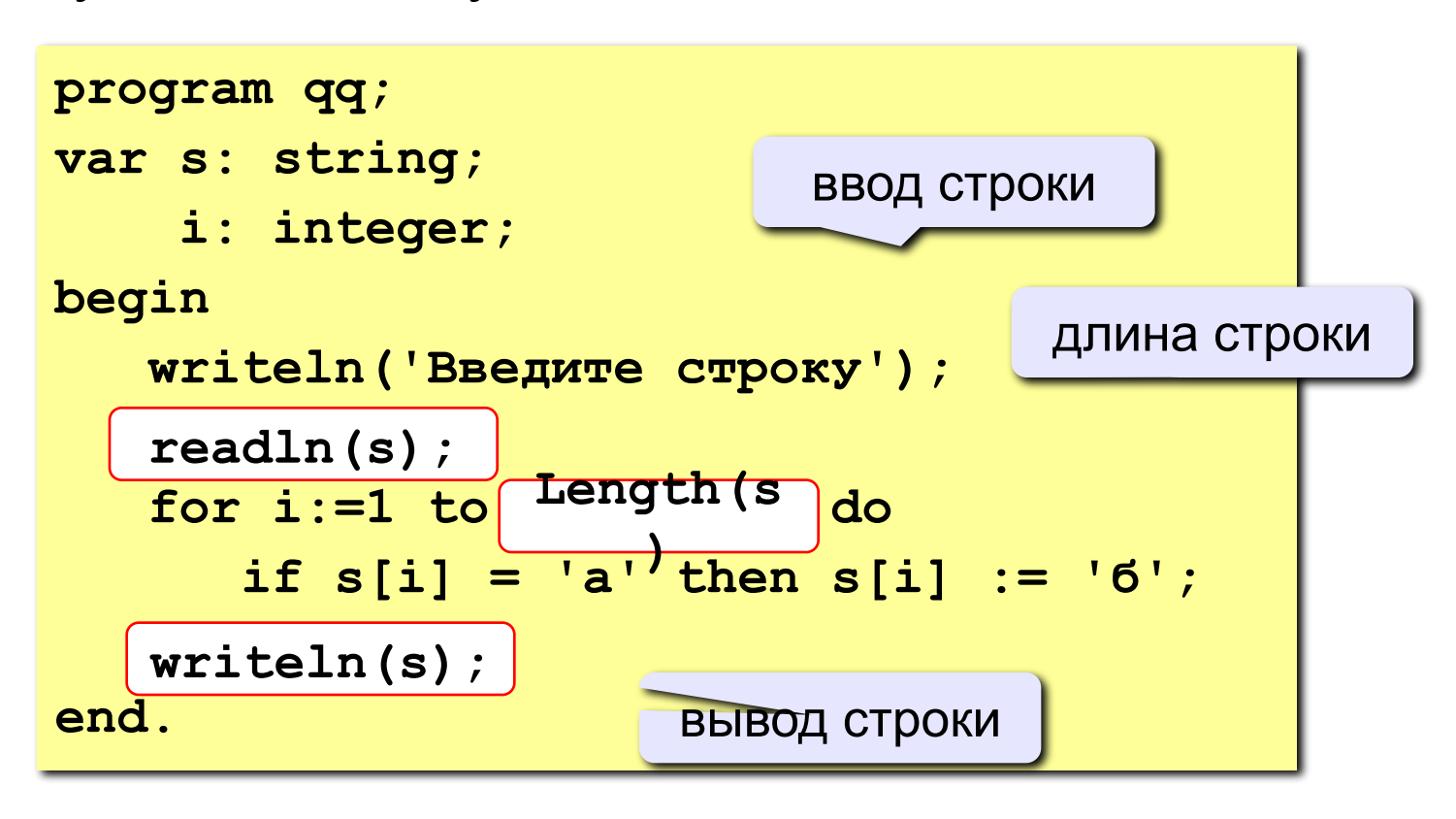

*© К. Поляков, 2006-2011 http://kpolyakov.narod.ru*

**«3»: Ввести символьную строку и заменить все буквы «а» на буквы «б», как заглавные, так и строчные.**

 **Пример:**

 **Введите строку:**

**ааббссААББСС**

 **Результат:**

**ббббссББББСС**

**«4»: Ввести символьную строку и заменить все буквы «а» на буквы «б» и наоборот, как заглавные, так и строчные. Пример:**

 **Введите строку:**

**ааббссААББСС**

 **Результат:**

**ббаассББААСС**

**«5»: Ввести символьную строку и проверить, является ли она палиндромом (палиндром читается одинаково в обоих направлениях).**

 **Пример: Пример:**

 **Введите строку: Введите строку:** 

**АБВГДЕ КАЗАК**

**Не палиндром. Палиндром.**

 **Результат: Результат:**

**88**

## **Операции со строками Объединение:** добавить одну строку в конец другой. **Запись нового значения: var s, s1, s2: string; s := 'Вася'; s1 := 'Привет'; s2 := 'Вася';**

**s := s1 + ', ' + s2 + '!'; 'Привет, Вася!'**

#### **Подстрока:** выделить часть строки в другую строку.

**s := '123456789'; s1 := Copy ( s, 3, 6 ); s2 := Copy ( s1, 2, 3 ); '345678' '456'** с 3-его символа 6 штук

*© К. Поляков, 2006-2011 http://kpolyakov.narod.ru*

### **Удаление и вставка**

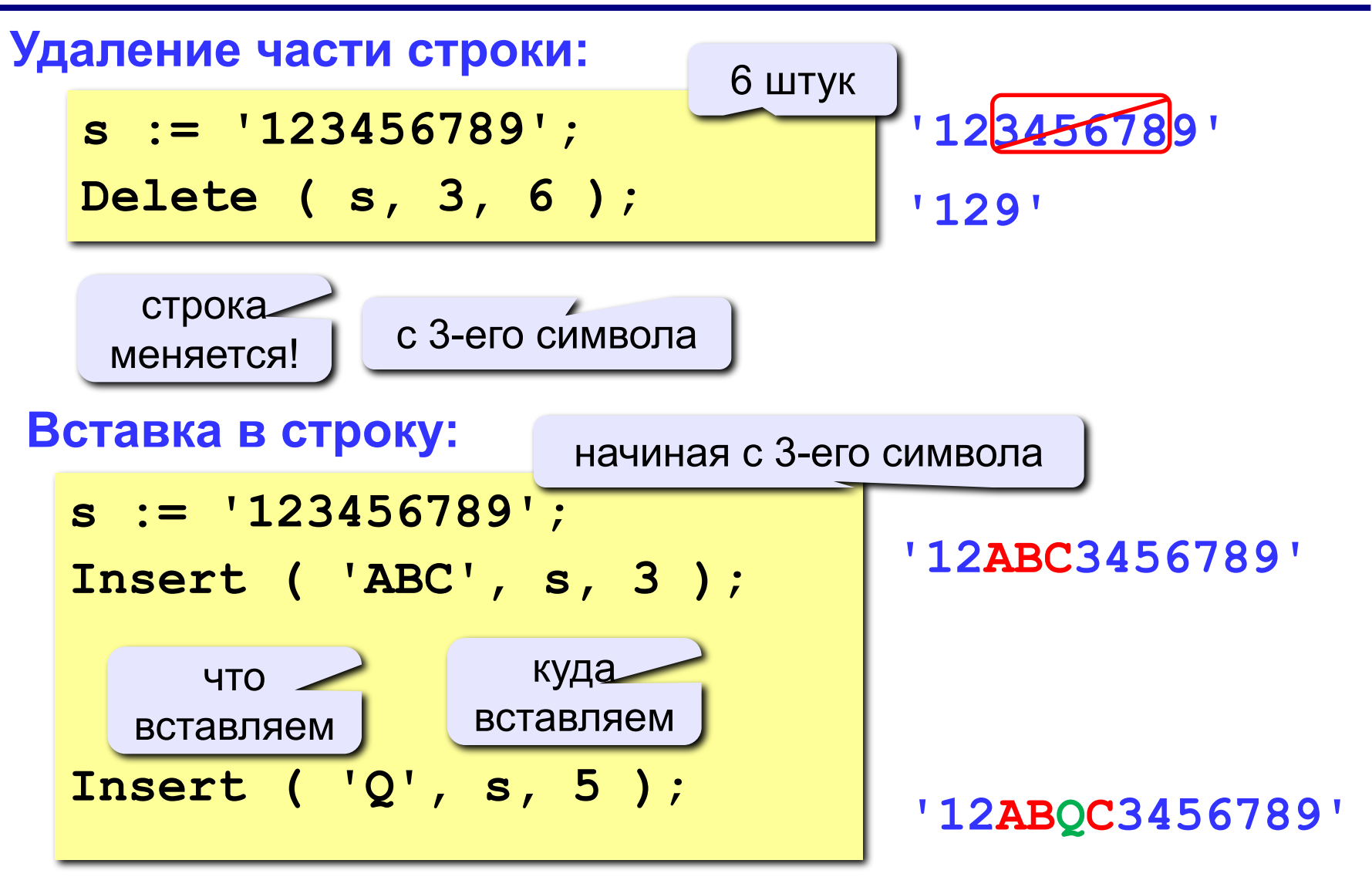

### **Поиск в строке**

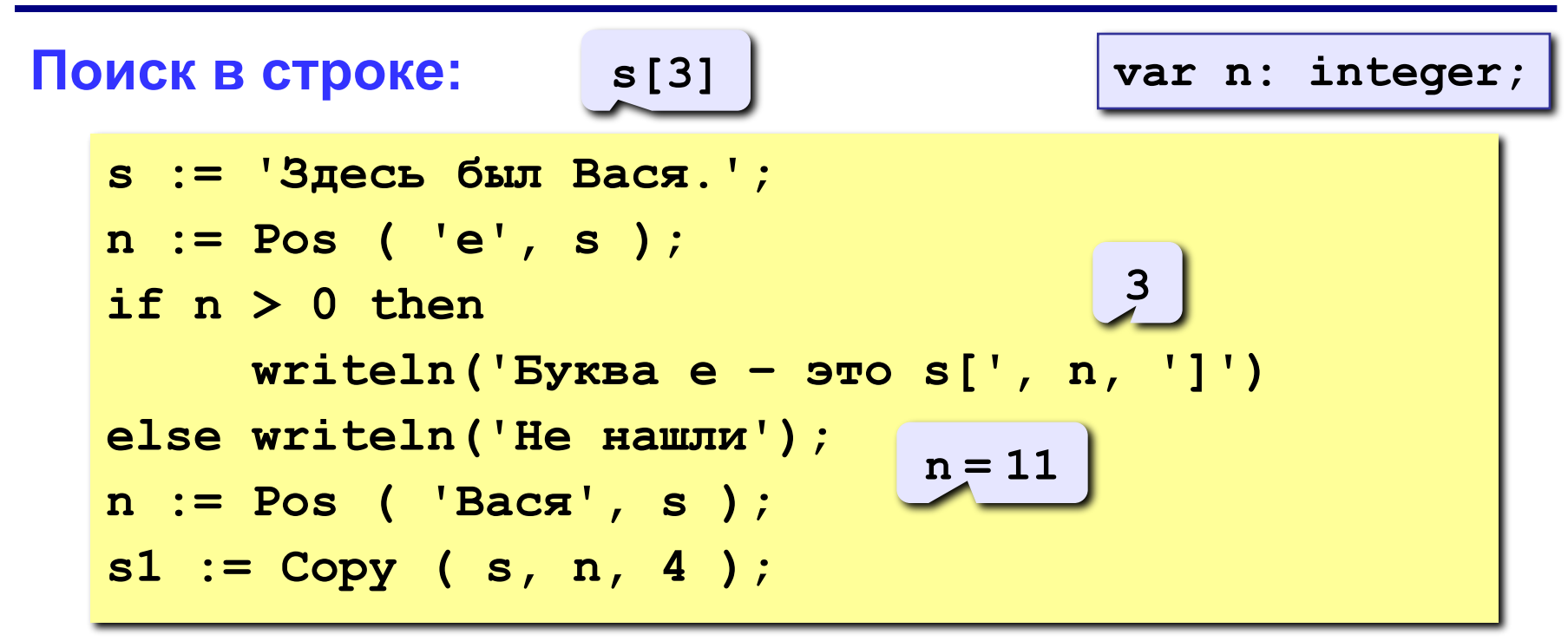

### **Особенности:**

- функция возвращает номер символа, с которого начинается образец в строке
- если слова нет, возвращается 0
- поиск с начала (находится **первое** слово)

### **Примеры**

```
s := 'Вася Петя Митя';
n := Pos ( 'Петя', s );
Delete ( s, n, 4 );
Insert ( 'Лена', s, n ); 'Вася Лена Митя'
```
**6**

**'Вася Митя'**

**s := 'Вася Петя Митя'; n := length ( s ); s1 := Copy ( s, 1, 4 ); s2 := Copy ( s, 11, 4 ); s3 := Copy ( s, 6, 4 ); s := s3 + s1 + s2; n := length ( s );**

**14**

- **'Вася'**
- **'Митя'**
- **'Петя'**
- **'ПетяВасяМитя'**

**12**

### **Пример решения задачи**

**Задача:** Ввести имя, отчество и фамилию. Преобразовать их к формату «фамилия-инициалы».  **Пример: Введите имя, фамилию и отчество: Василий Алибабаевич Хрюндиков Результат: Хрюндиков В.А.**

#### **Алгоритм:**

- найти первый пробел и выделить имя
- удалить имя с пробелом из основной строки
- найти первый пробел и выделить отчество
- удалить отчество с пробелом из основной строки
- «сцепить» фамилию, первые буквы имени и фамилии, точки, пробелы…

### **Программа**

```
program qq;
var s, name, otch: string;
    n: integer;
begin
    writeln('Введите имя, отчество и фамилию');
    readln(s);
    n := Pos(' ', s);
    name := Copy(s, 1, n-1); { вырезать имя }
    Delete(s, 1, n);
    n := Pos(' ', s);
    otch := Copy(s, 1, n-1); { вырезать отчество }
    Delete(s, 1, n); { осталась фамилия }
    s := s + ' ' + name[1] + '.' + otch[1] + '.';
   writeln(s); 
end.
```
**«3»: Ввести в одну строку фамилию, имя и отчество, разделив их пробелом. Вывести инициалы и фамилию.**

 **Пример:**

 **Введите фамилию, имя и отчество:**

**Иванов Петр Семёнович**

 **Результат:**

**П.С. Иванов**

**«4»: Ввести имя файла (возможно, без расширения) и изменить его расширение на «.exe».**

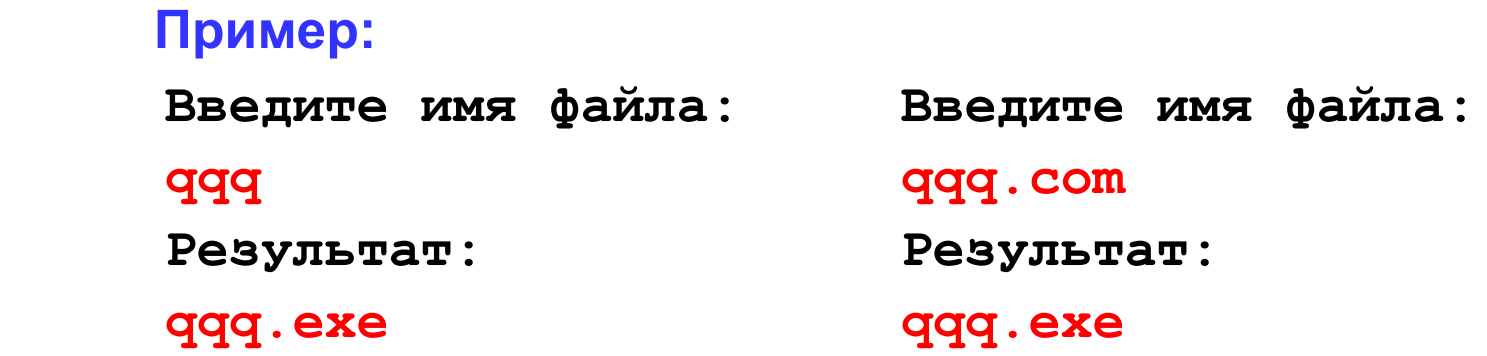

### **«5»: Ввести путь к файлу и «разобрать» его, выводя каждую вложенную папку с новой строки**

#### **Пример:**

 **Введите путь к файлу:**

**C:\Мои документы\10-Б\Вася\qq.exe**

```
 Результат:
```
- **C:**
- **Мои документы**
- **10-Б**
- **Вася**
- **qq.exe**

## **Задачи на обработку строк**

**Задача:** с клавиатуры вводится символьная строка, представляющая собой сумму двух целых чисел, например:

### **12+35**

Вычислить эту сумму:

**12+35=47**

### **Алгоритм:**

1)найти знак «+» 2)выделить числа слева и справа в отдельные строки 3)перевести строки в числа 4)сложить 5)вывести результат

### **Преобразования «строка»-«число»**

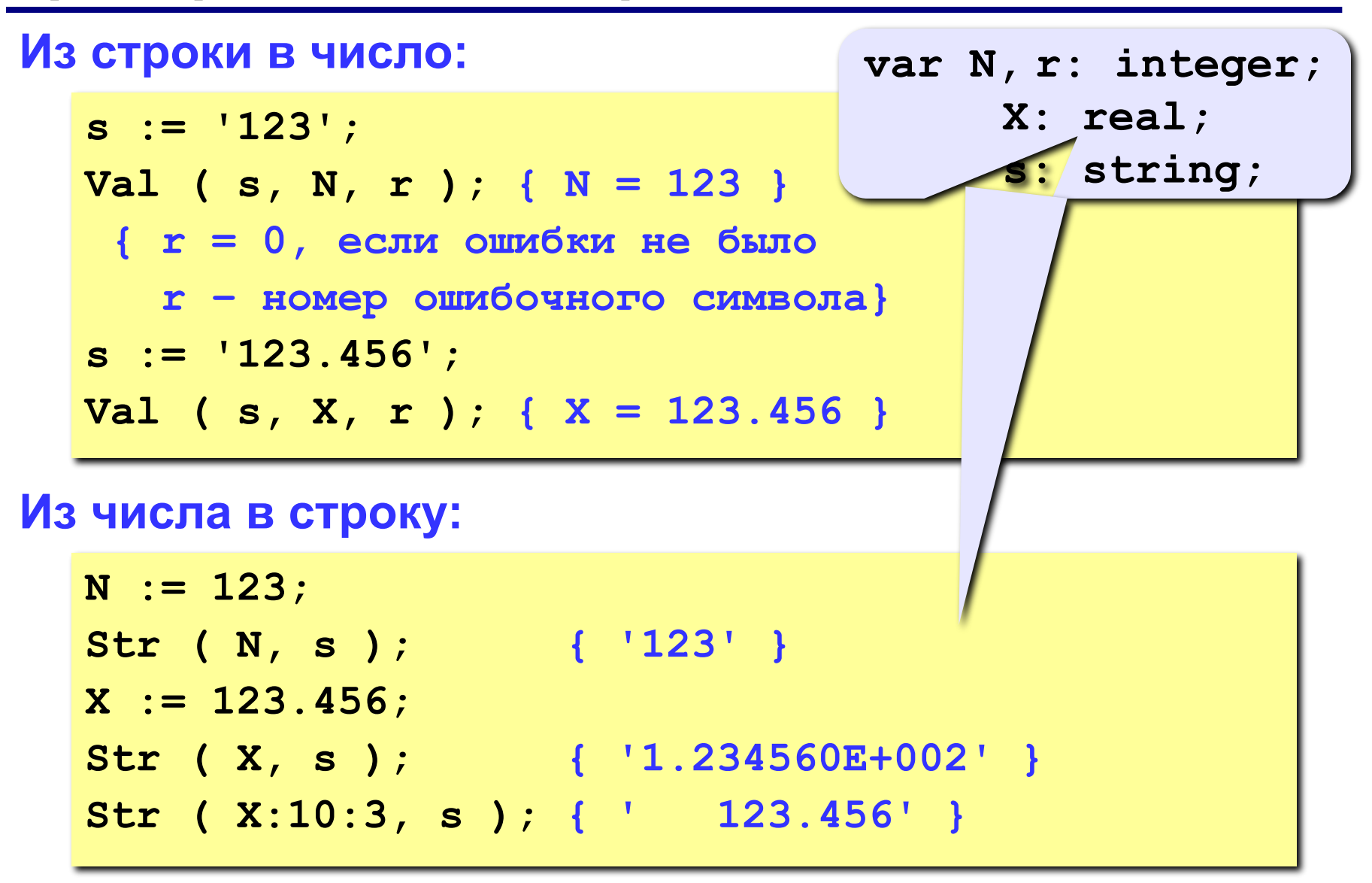

*© К. Поляков, 2006-2011 http://kpolyakov.narod.ru*

#### **Программа program qq; var s, s1, s2: string; r, n, n1, n2, sum: integer; begin writeln('Введите вы CDRenue (сумму чисел):'); readln(s); n:= Pos('+', s); s1:= Copy(s, 1, n-1); s2:= Copy(s, n+1, Length(s)-n); Val(s1, n1, r); Val(s2, n2, r); sum:= n1 + n2; writeln(n1, '+', n2, '=' , sum); end.** слагаемые-строки слагаемыесумма слагаемые-строки слагаемыечисла

**«3»: Ввести арифметическое выражение: разность двух чисел. Вычислить эту разность.**

 **Пример:**

**25-12**

 **Ответ: 13**

**«4»: Ввести арифметическое выражение: сумму трёх чисел. Вычислить эту сумму.**

 **Пример:**

**25+12+34**

 **Ответ: 71**

**«5»: Ввести арифметическое выражение c тремя числами, в котором можно использовать сложение и вычитание. Вычислить это выражение.**

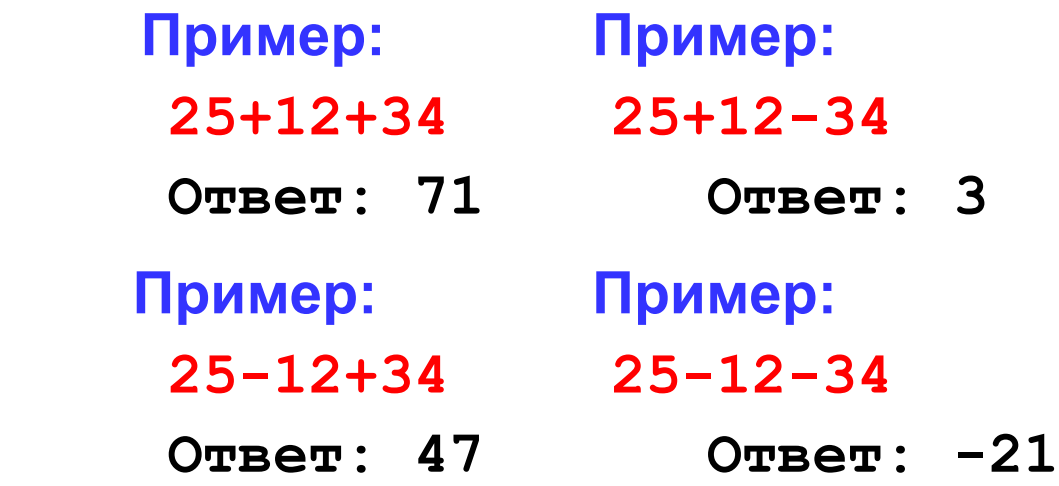

**«6»: Ввести арифметическое выражение c тремя числами, в котором можно использовать сложение, вычитание и умножение. Вычислить это выражение.**

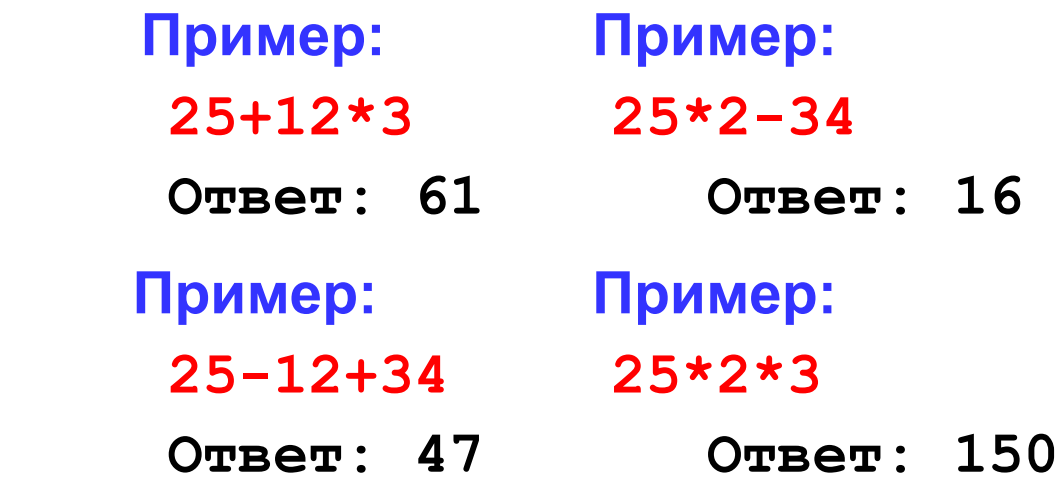

### **Посимвольный ввод**

**Задача:** с клавиатуры вводится число N, обозначающее количество футболистов команды «Шайба», а затем – N строк, в каждой из которых – информация об одном футболисте таком формате:

#### *<Фамилия> <Имя> <год рождения> <голы>*

Все данные разделяются одним пробелом. Нужно подсчитать, сколько футболистов, родившихся в период с 1988 по1990 год, не забили мячей вообще.

#### **Алгоритм:**

```
for i:=1 to N do begin
   { пропускаем фамилию и имя }
    { читаем год рождения Year и число голов Gol }
   if (1988 <= Year) and (Year <=1990) and
      (Gol = 0) then { увеличиваем счетчик }
end;
```
*Программирование на языке Паскаль. Часть II*

### **Посимвольный ввод**

### **Пропуск фамилии: repeat read(c); until c = ' '; { пока не встретим пробел } var c: char; Пропуск имени: repeat read(c); until c = ' '; Ввод года рождения: read(Year); { из той же введенной строки } var Year: integer; Ввод числа голов и переход к следующей строке: readln(Gol); { читать все до конца строки } var Gol: integer;**

*© К. Поляков, 2006-2011 http://kpolyakov.narod.ru*

### **Программа**

```
program qq;
var c: char;
      i, N, count, Year, Gol: integer;
begin
   writeln('Количество футболистов');
   readln(N);
   count := 0;
   for i:=1 to N do begin
 repeat read(c); until c = ' ';
repeat read(c); until c = ' ';
 repeat read(c); until c = ' ';
repeat read(c); until c = ' ';
 read(Year);
read(Year);
 readln(Gol);
readln(Gol); if (1988 <= Year) and (year <= 1990) and 
         (Gol = 0) then count := count +1;
   end;
   writeln(count);
end.
```
### **Посимвольный ввод**

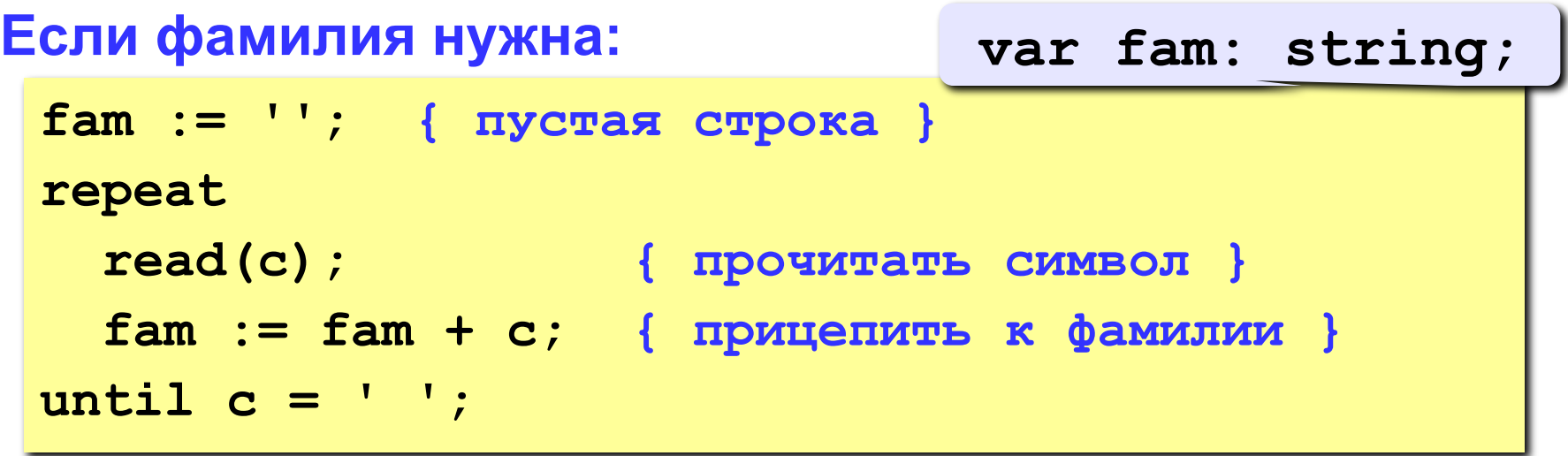

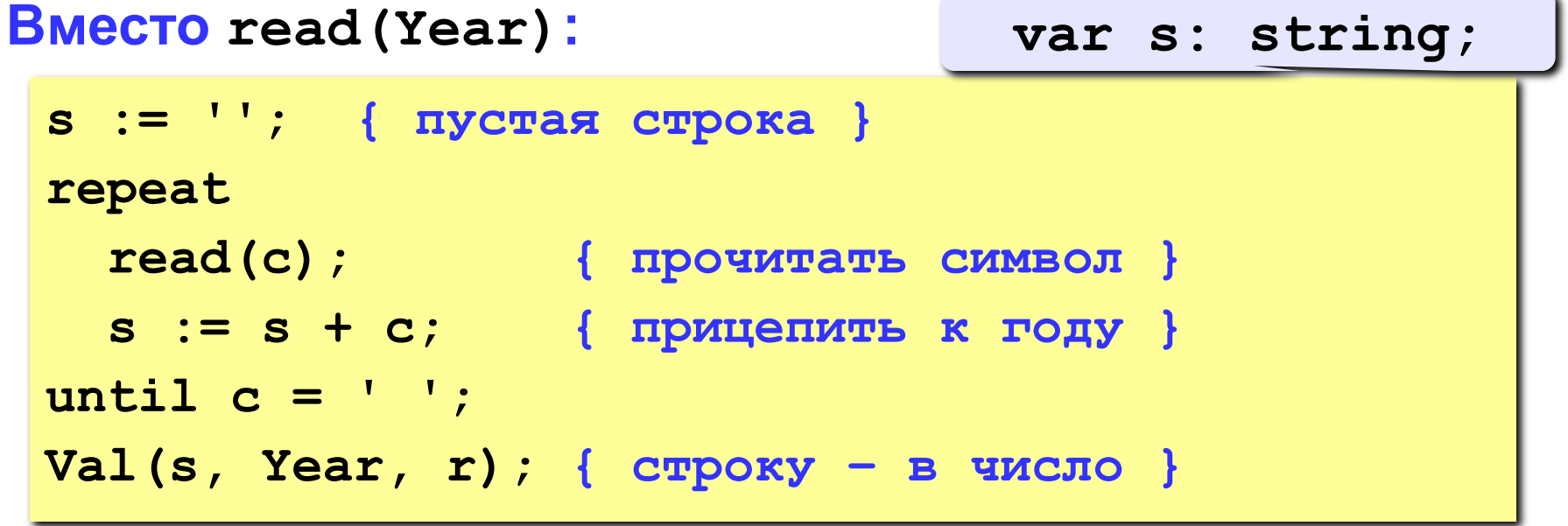

### **Посимвольный ввод**

```
Если нужно хранить все фамилии:
 const MAX = 100;
 var fam: array[1..MAX] of string;
 ...
 fam[i] := ''; { пустая строка }
 repeat 
    read(c); { прочитать символ }
    fam[i] := fam[i] + c;
 until c = ' ';
                                          массив 
                                        символьных 
                                           строк
```
**Информация о футболистах вводится так же, как и для приведенной задачи (сначала N, потом N строк с данными).** 

**«3»: Вывести фамилии и имена всех футболистов, которые забили больше двух голов. Пример: Иванов Василий**

**Семёнов Кузьма**

**«4»: Вывести фамилию и имя футболиста, забившего наибольшее число голов, и количество забитых им голов.**

 **Пример:**

**Иванов Василий 25**
## **Задания**

**«5»: Вывести** *в алфавитном порядке* **фамилии и имена всех футболистов, которые забили хотя бы один гол. В списке не более 100 футболистов.**

 **Пример:** 

**Васильев Иван**

**Иванов Василий**

**Кутузов Михаил**

**Пупкин Василий**

# **Тема 7. Рекурсивный перебор**

# **Рекурсивный перебор**

**Задача:** Алфавит языка племени «тумба-юмба» состоит из букв **Ы**, **Ц**, **Щ** и **О**. Вывести на экран все слова из **К** букв, которые можно составить в этом языке, и подсчитать их количество. Число **K** вводится с клавиатуры.

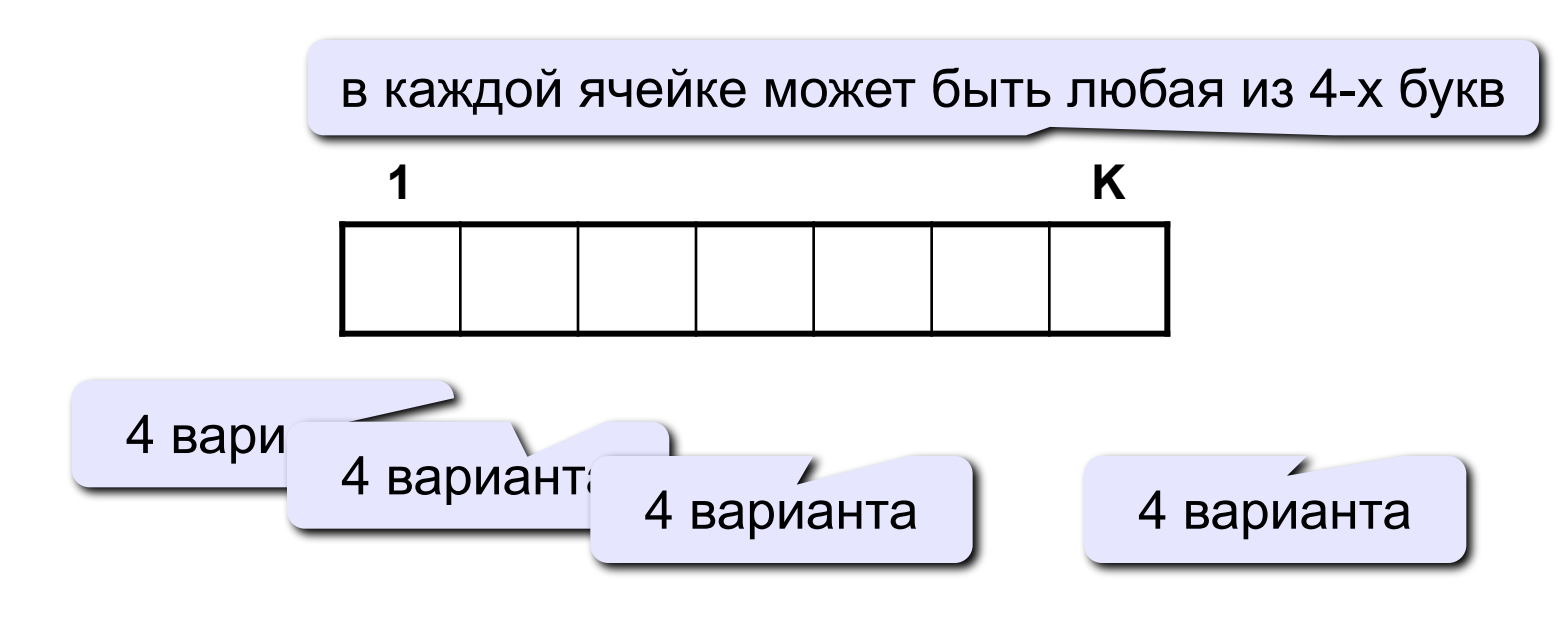

**Количество вариантов:**

$$
N=4\cdot 4\cdot 4\cdot \mathbb{N} \quad 4=4^K
$$

# **Рекурсивный перебор**

**Рекурсия:** Решения задачи для слов из **К** букв сводится к 4-м задачам для слов из **K-1** букв.

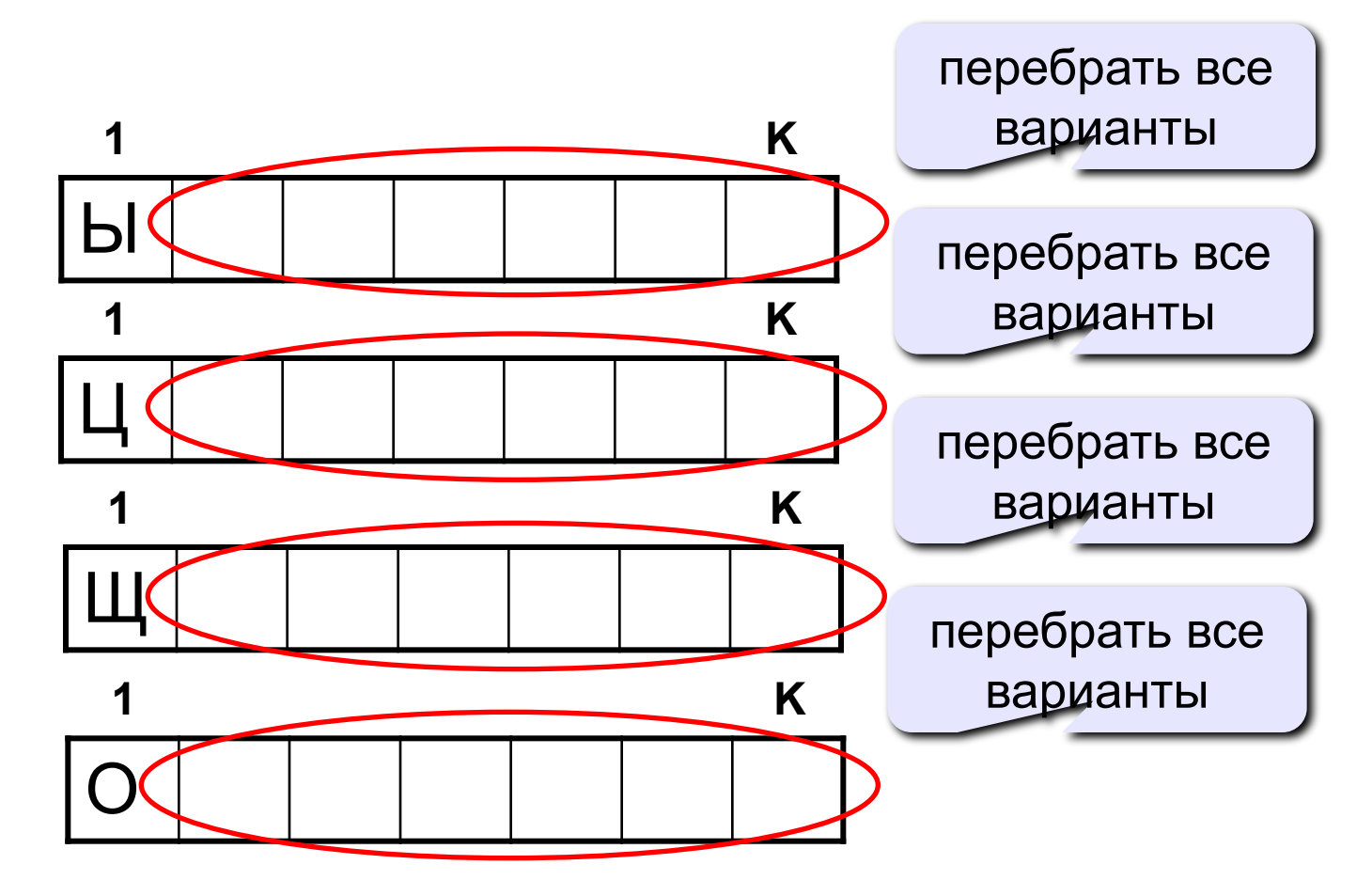

### **Процедура**

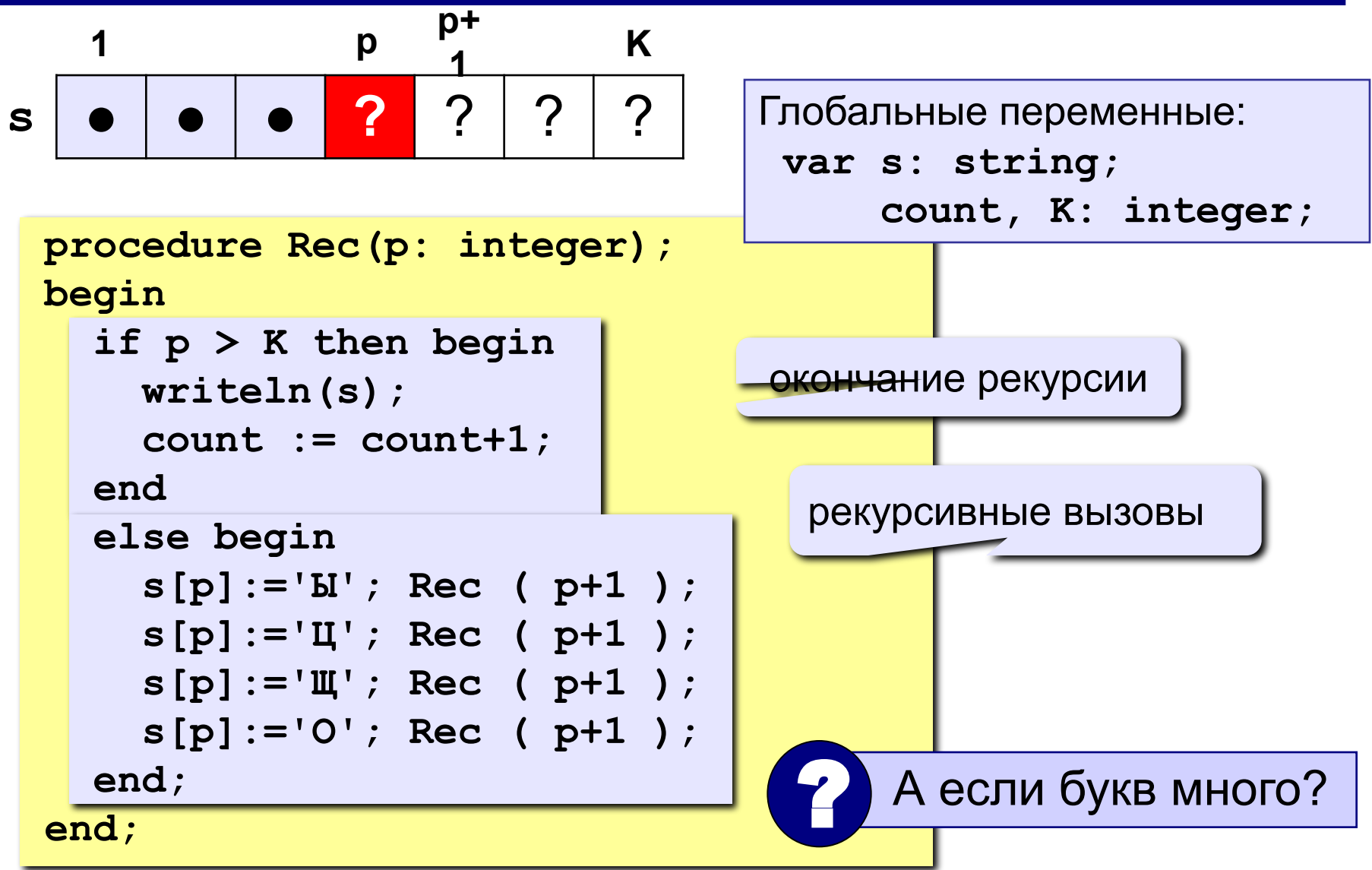

#### **114**

# **Процедура**

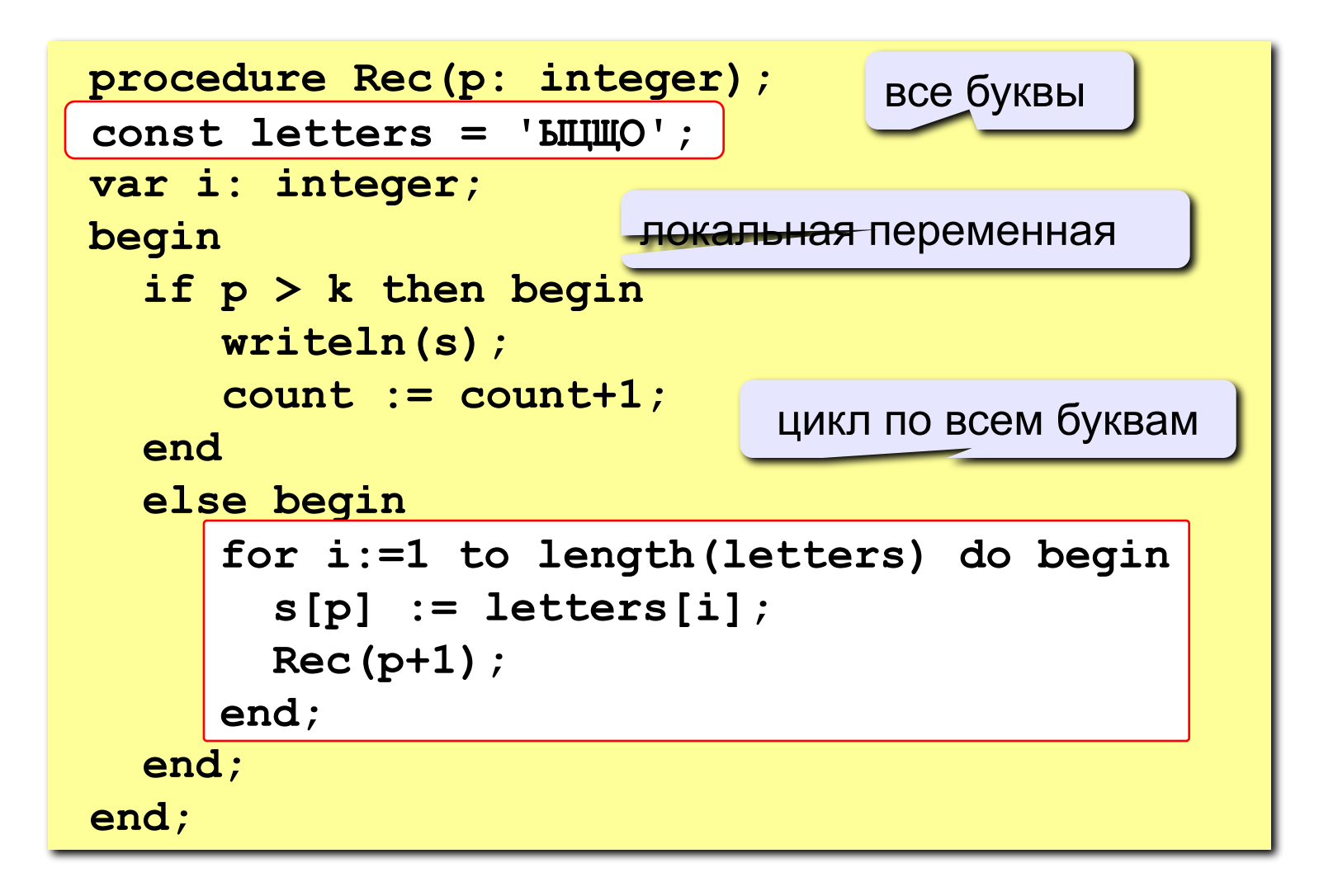

#### **Программа**

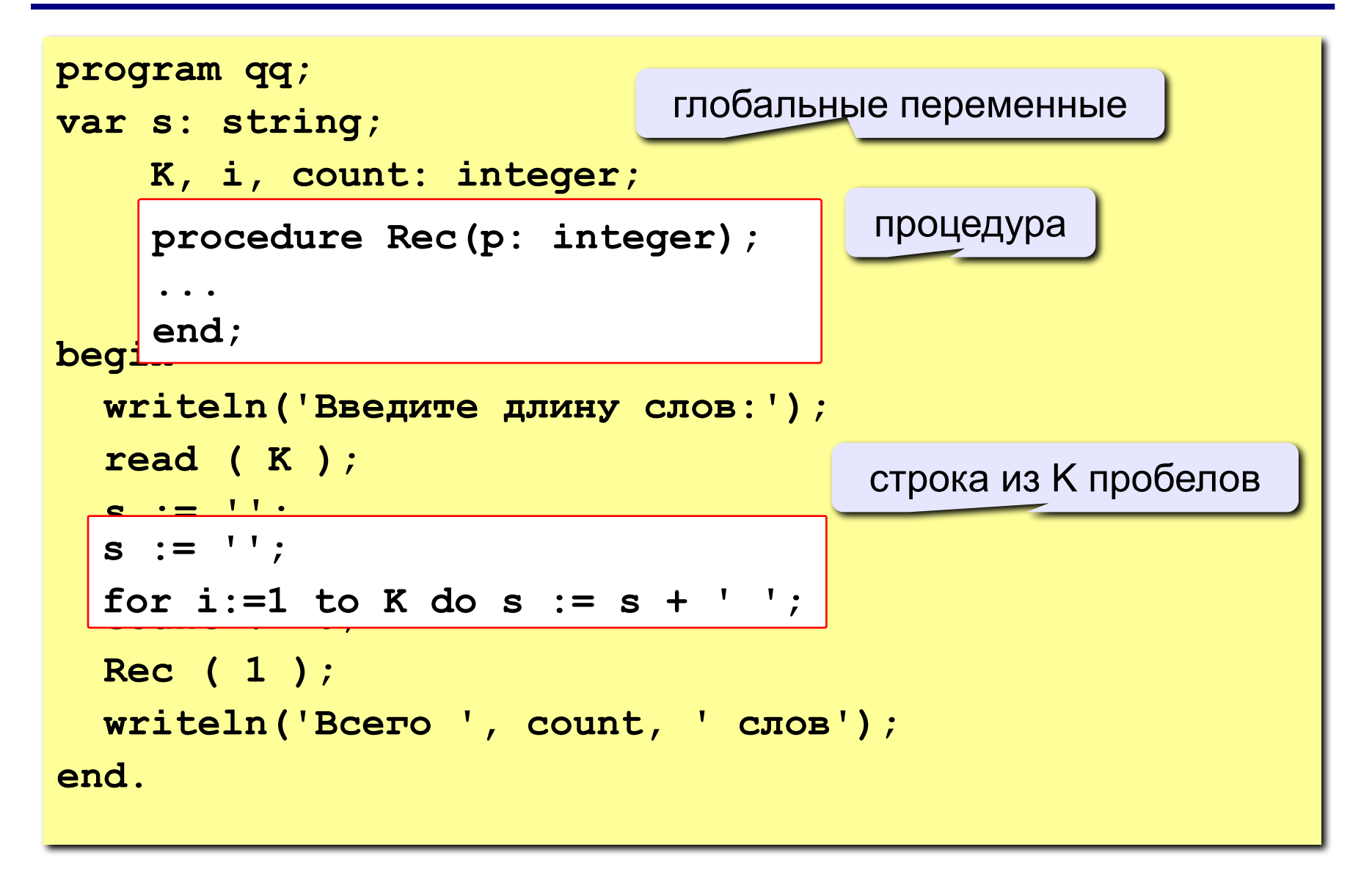

## **Задания**

Алфавит языка племени «тумба-юмба» состоит из букв **Ы**, **Ц**, **Щ** и **О**. Число **K** вводится с клавиатуры.

- **«3»:** Вывести на экран все слова из **К** букв, в которых первая буква – **Ы**, и подсчитать их количество.
- **«4»:** Вывести на экран все слова из **К** букв, в которых буква **Ы** встречается более 1 раза, и подсчитать их количество.
- **«5»:** Вывести на экран все слова из **К** букв, в которых есть одинаковые буквы, стоящие рядом (например, **ЫЩЩО**), и подсчитать их количество.

# **Тема 8. Матрицы**

**Задача:** запомнить положение фигур на шахматной доске.

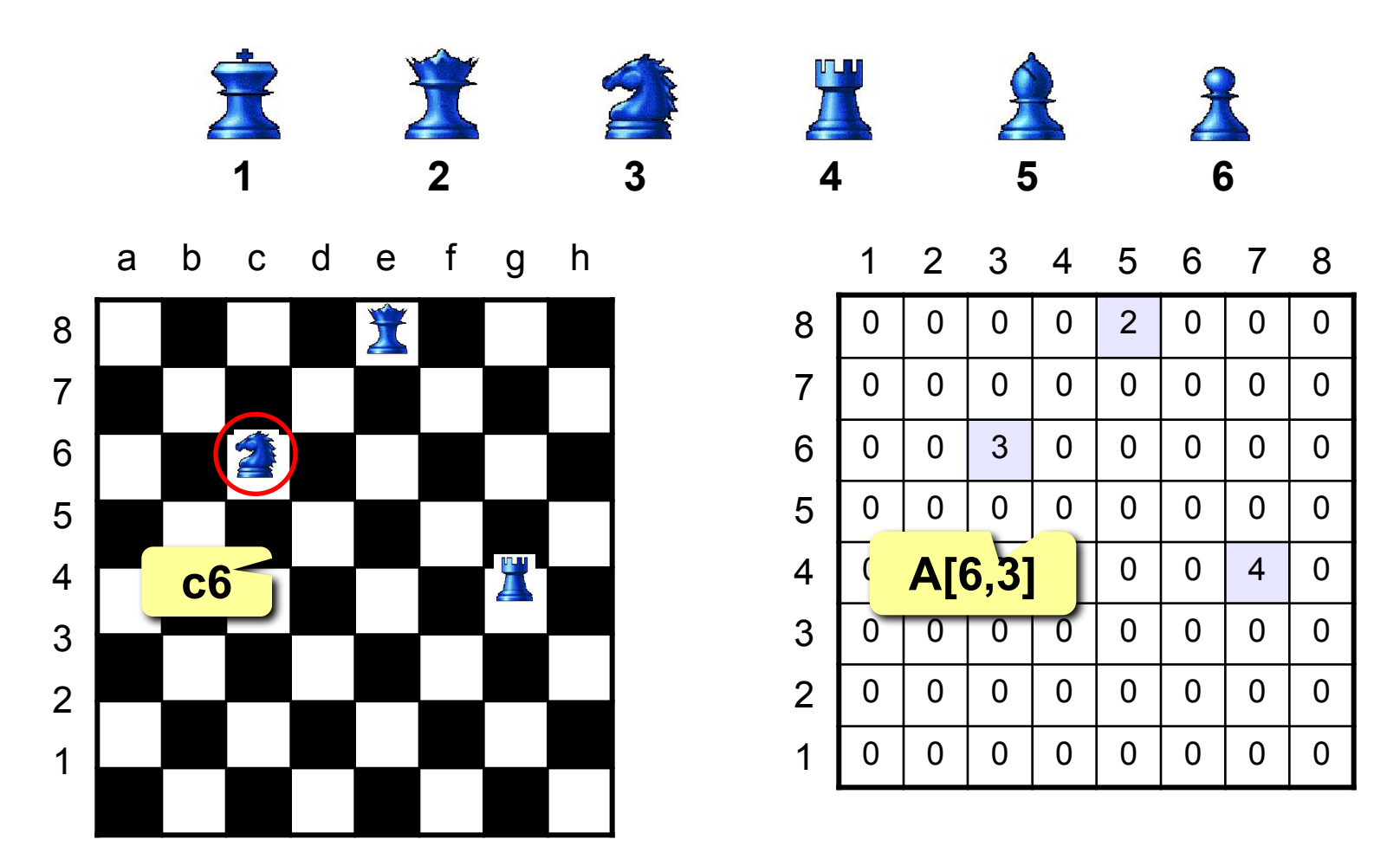

**Матрица** – это прямоугольная таблица чисел (или других элементов одного типа).

**Матрица** – это массив, в котором каждый элемент имеет два индекса (номер строки и номер столбца).

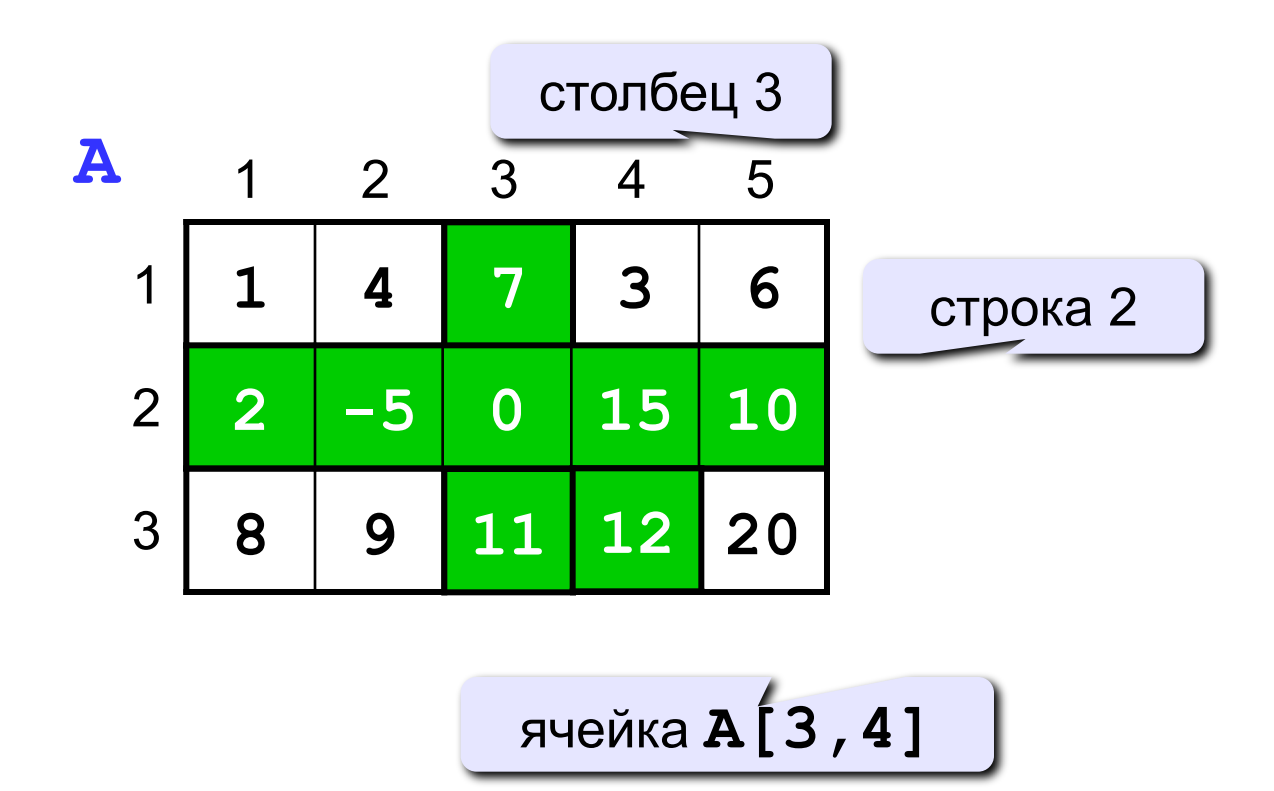

#### **Объявление:**

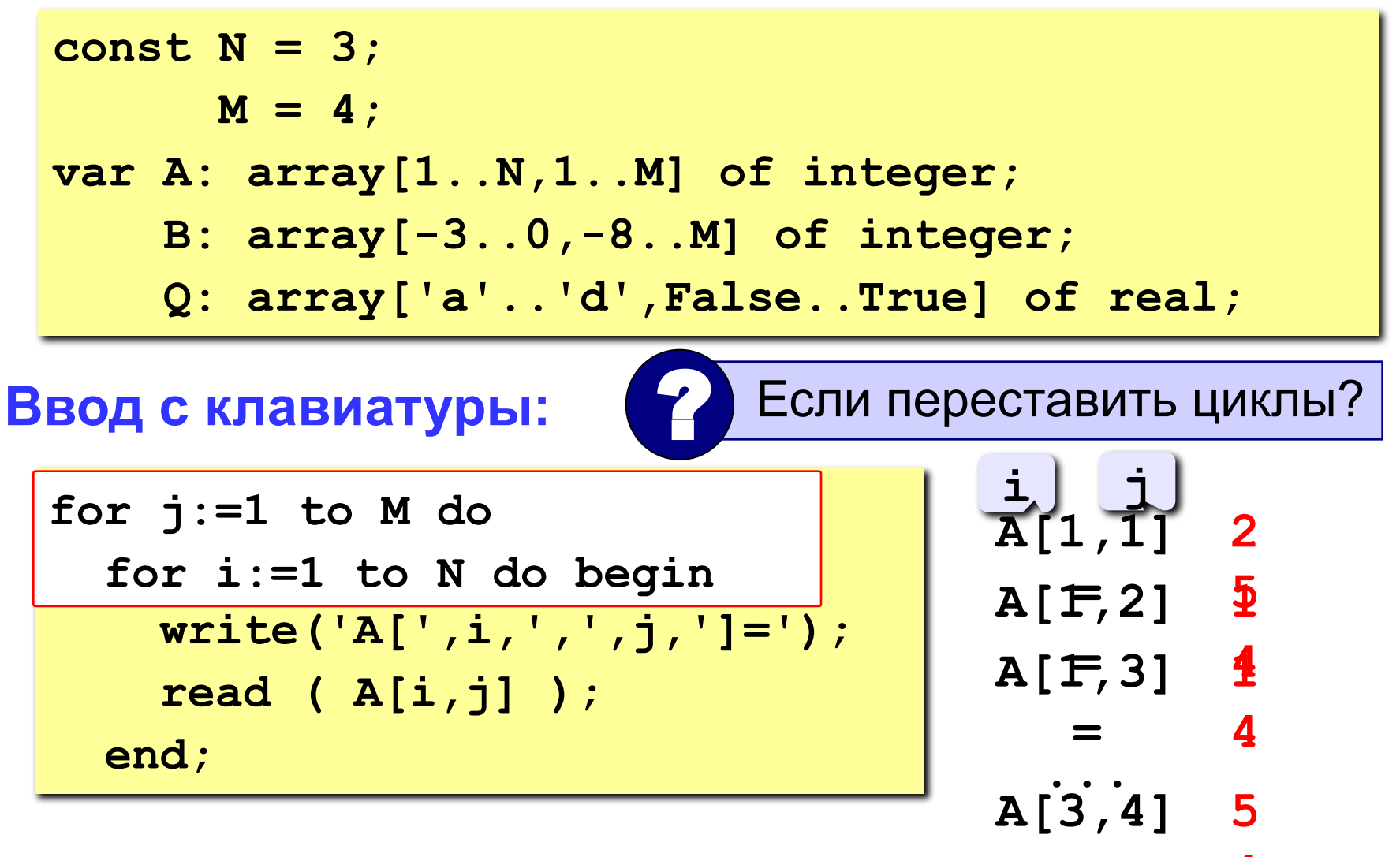

#### **Заполнение случайными числами**

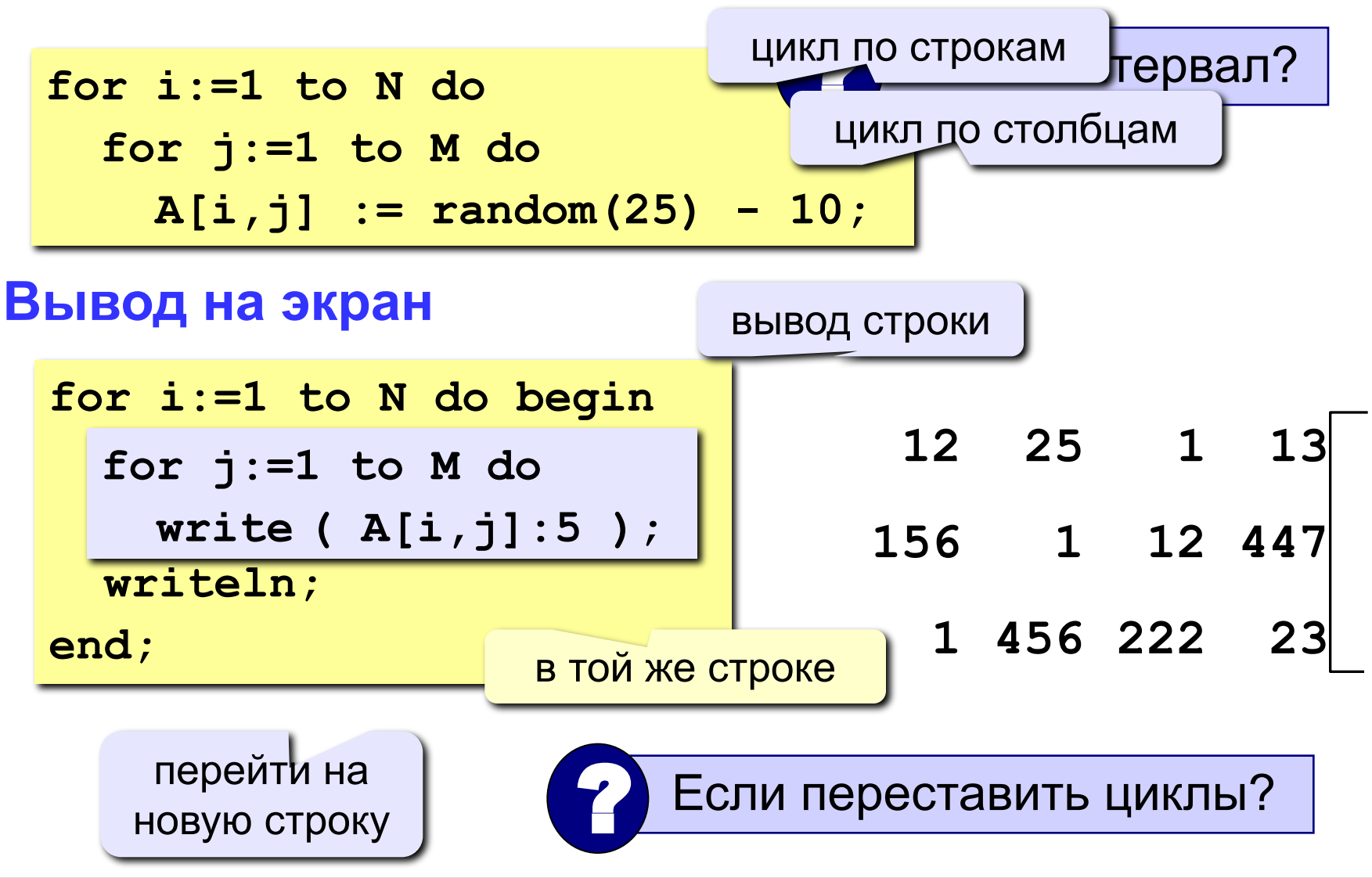

#### **Обработка всех элементов матрицы**

**Задача:** заполнить матрицу из 3 строк и 4 столбцов случайными числами и вывести ее на экран. Найти сумму элементов матрицы.

```
program qq;
const N = 3; M = 4;
var A: array[1..N,1..M] of integer;
     i, j, S: integer;
begin
   { заполнение матрицы и вывод на экран}
   S := 0;
   writeln('Сумма элементов матрицы ', S);
end.
  for i:=1 to N do
     for j:=1 to M do
      S := S + A[i, j];
```
## **Задания**

Заполнить матрицу из 8 строк и 5 столбцов случайными числами в интервале [-10,10] и вывести ее на экран.

- **«3»:** Удвоить все элементы матрицы и вывести её на экран.
- **«4»:** Найти минимальный и максимальный элементы в матрице их номера. Формат вывода: **Минимальный элемент A[3,4]=-6 Максимальный элемент A[2,2]=10**
- **«5»:** Вывести на экран строку, сумма элементов которой максимальна. Формат вывода:

 **Строка 2: 3 5 8 9 8**

#### **Операции с матрицами**

**Задача 1.** Вывести на экран главную диагональ квадратной матрицы из N строк и N столбцов.

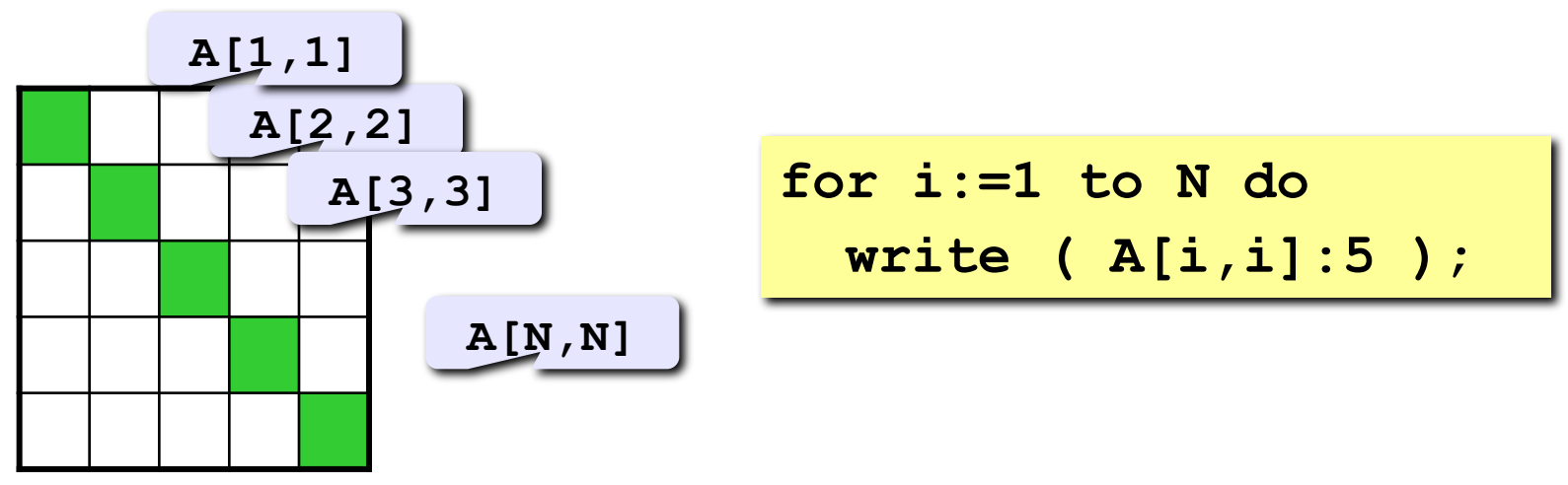

**Задача 2.** Вывести на экран вторую диагональ.

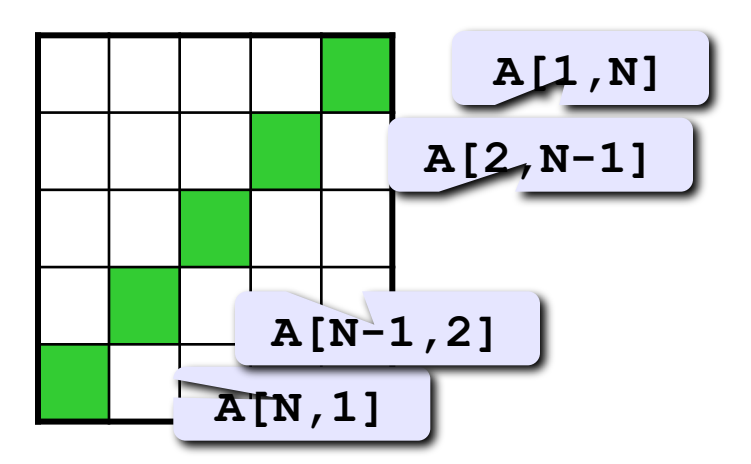

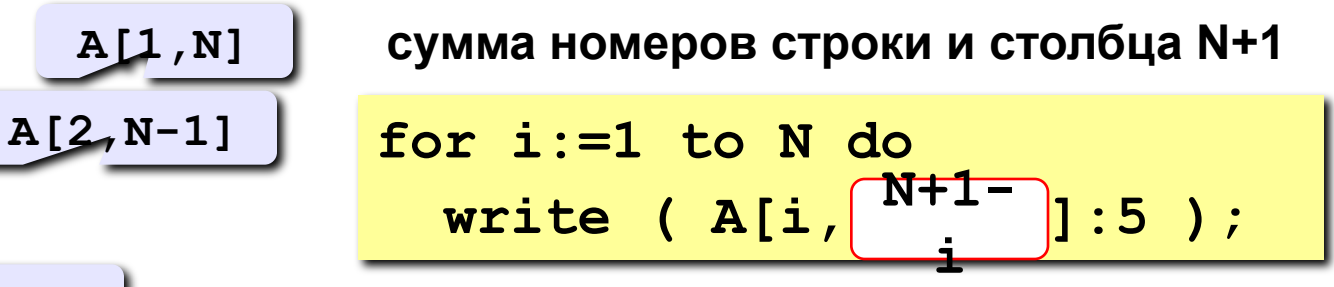

#### **Операции с матрицами**

**...**

**Задача 3.** Найти сумму элементов, стоящих на главной диагонали и ниже ее.

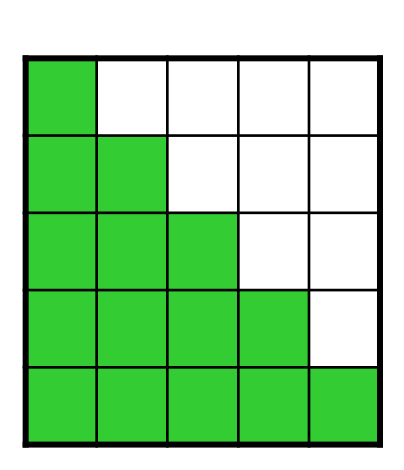

? Одиночный цикл или вложенный?

```
строка 1: A[1,1]
строка 2: A[2,1]+A[2,2]
```
**строка N: A[N,1]+A[N,2]+...+A[N,N]**

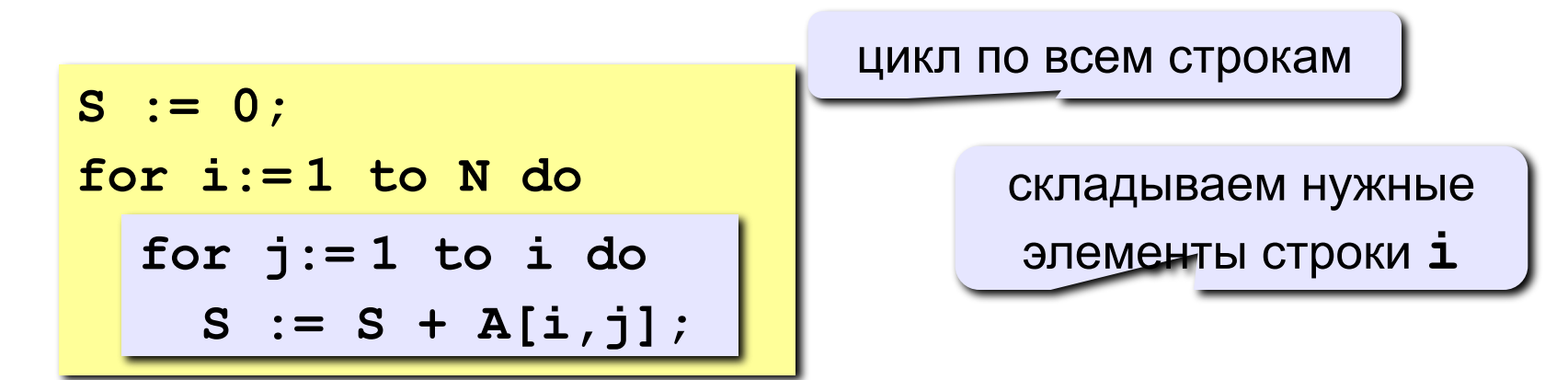

#### **Операции с матрицами**

**j A[2,j]**

**Задача 4.** Перестановка строк или столбцов. В матрице из N строк и M столбцов переставить 2-ую и 4-ую строки.

 $1 \mid 2 \mid 5 \mid 2 \mid 1$ 7 3 1 3 7 **2 4 A[4,j]**

```
for j:=1 to M do begin
   c := A[2,j];
 A[2,j] := A[4,j]; A[4,j] := c;
end;
```
**Задача 5.** К третьему столбцу добавить шестой.

**for i:=1 to N do A[i,3] := A[i,3] + A[i,6];**

#### **Задания**

Заполнить матрицу из 7 строк и 7 столбцов случайными числами в интервале [10,90] и вывести ее на экран. Заполнить элементы, отмеченные зеленым фоном, числами 99, и вывести полученную матрицу на экран.

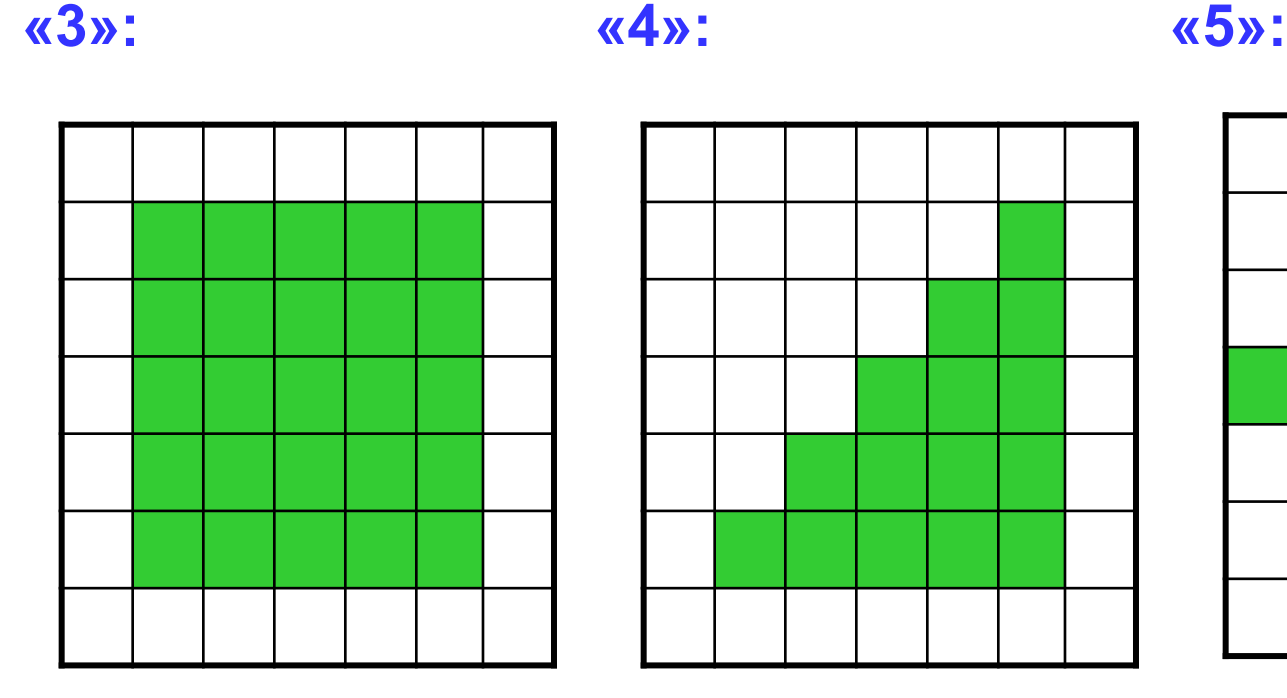

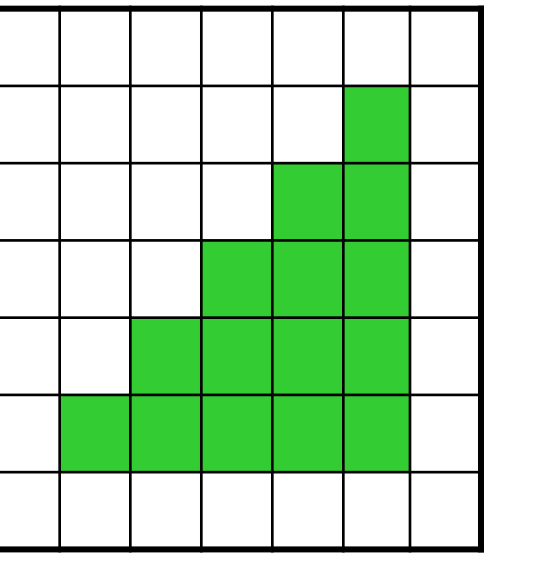

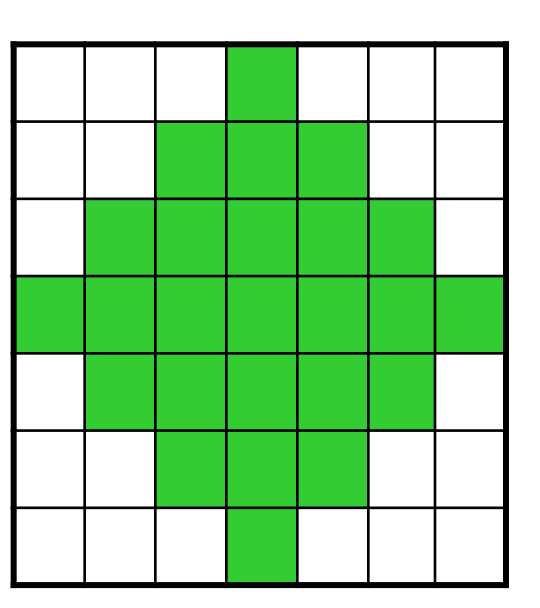

# **Тема 9. Файлы**

#### **Файлы**

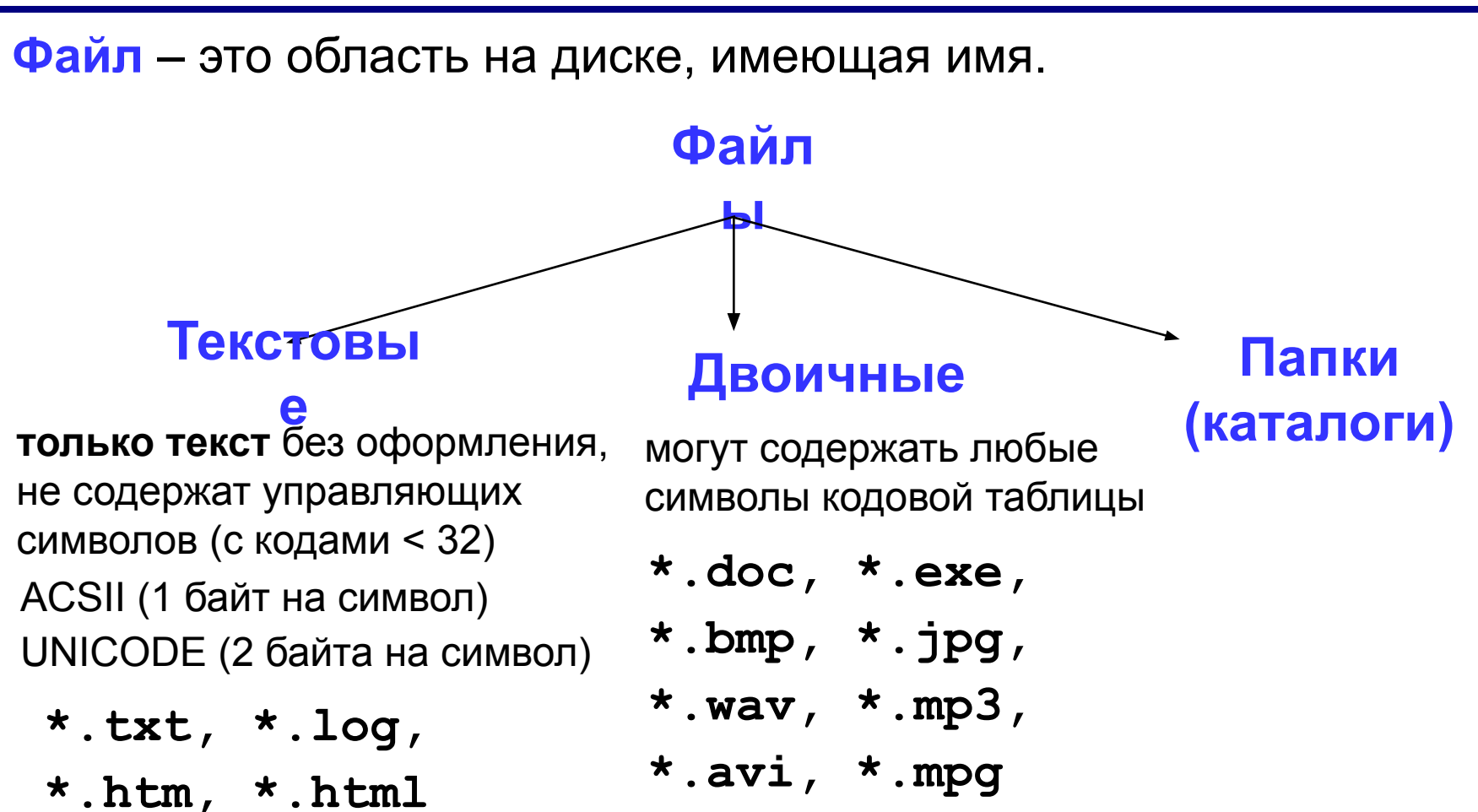

#### **Принцип сэндвича**

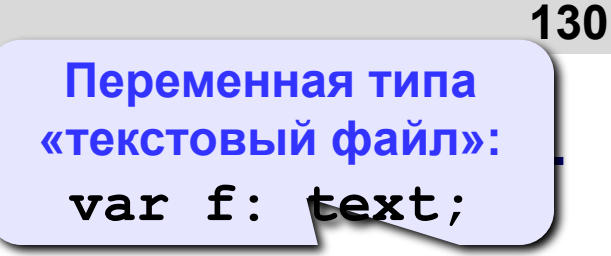

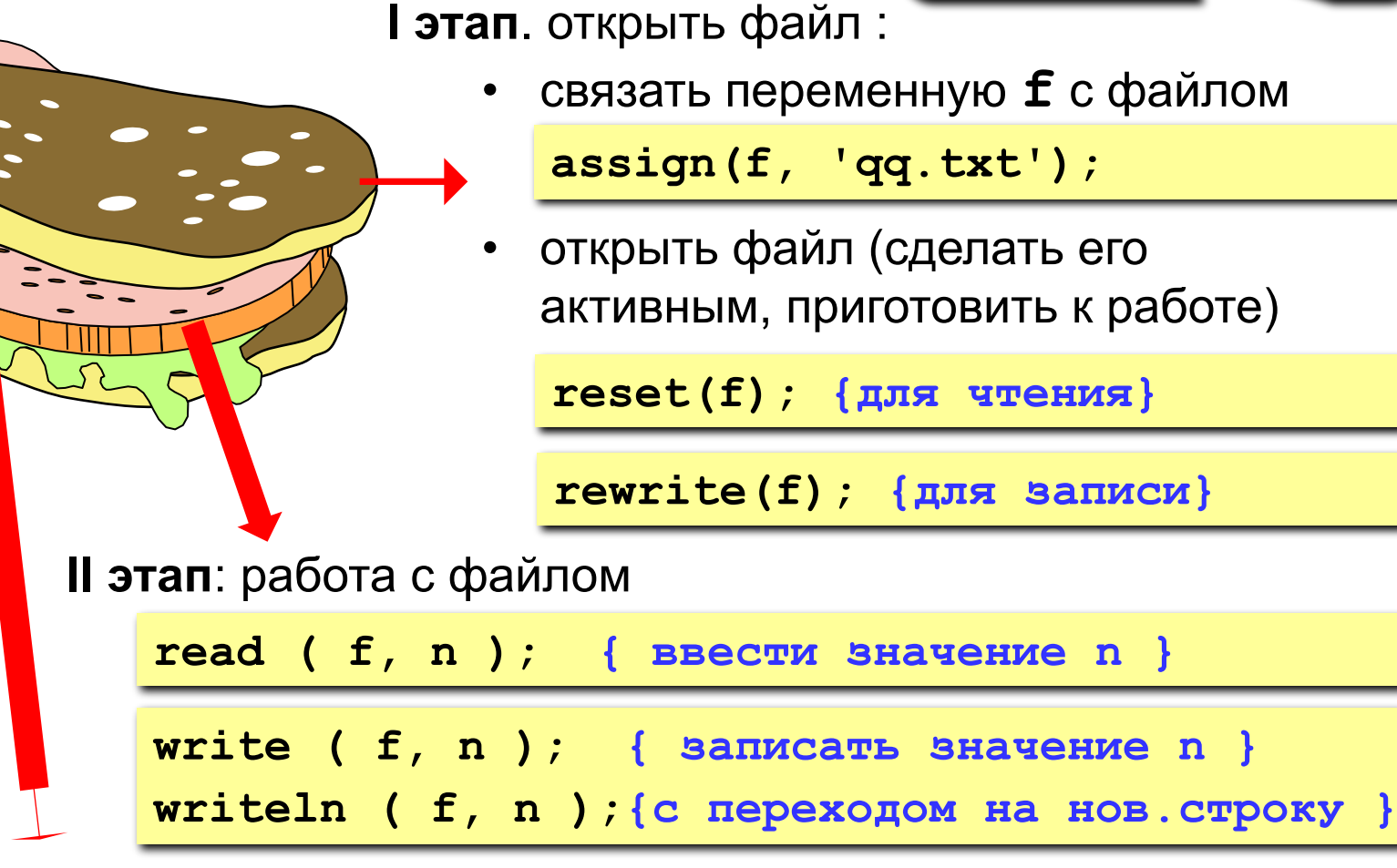

**III этап:** закрыть файл

**close(f);** 

# **Работа с файлами**

#### **Особенности:**

- имя файла упоминается только в команде **assign**, обращение к файлу идет через файловую переменную
- файл, который открывается на чтение, должен **существовать**
- если файл, который открывается на запись, существует, старое содержимое **уничтожается**
- данные записываются в файл в текстовом виде
- при завершении программы все файлы закрываются автоматически
- после закрытия файла переменную **f** можно использовать еще раз для работы с другим файлом

## **Последовательный доступ**

• при открытии файла курсор устанавливается в начало

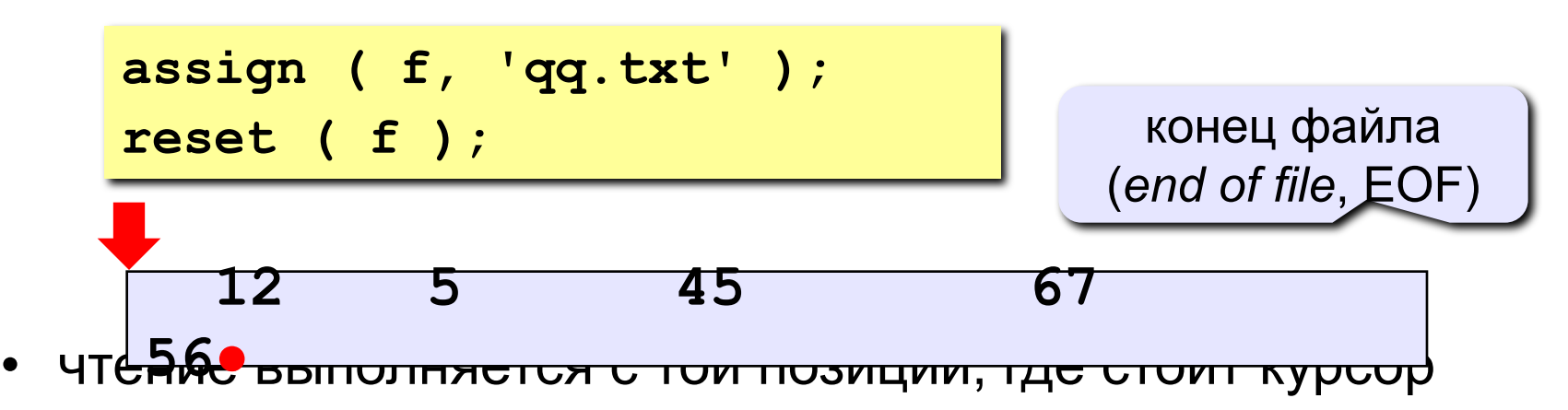

• после чтения курсор сдвигается на первый непрочитанный символ

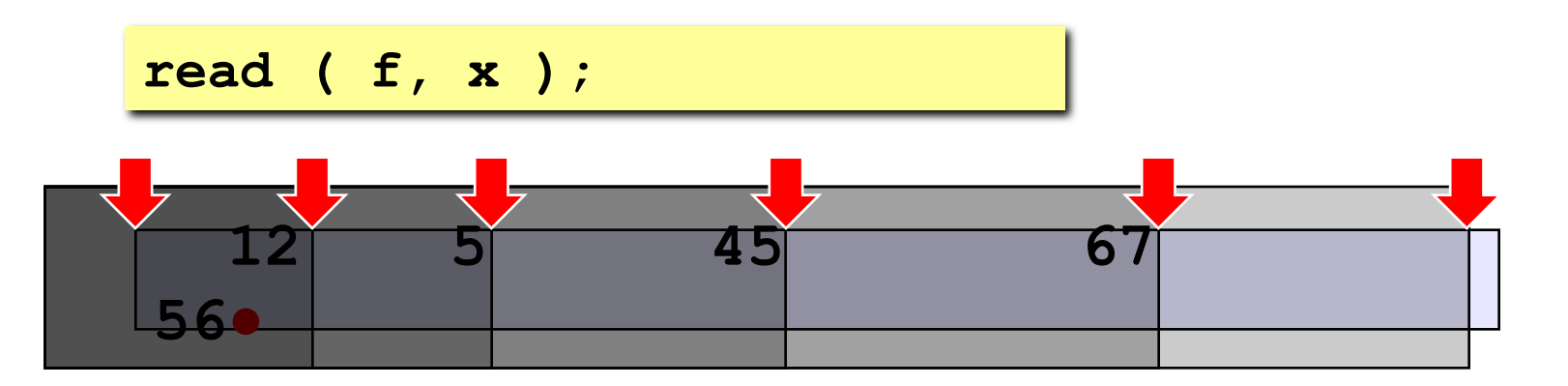

#### **Последовательный доступ**

• чтение до конца строки

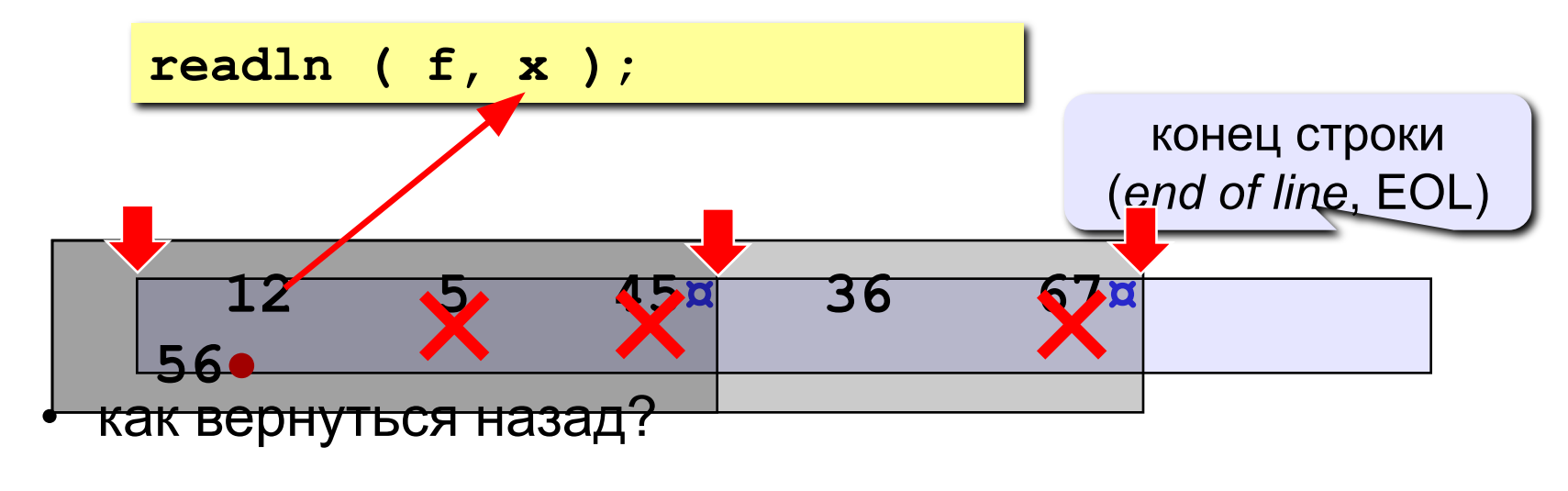

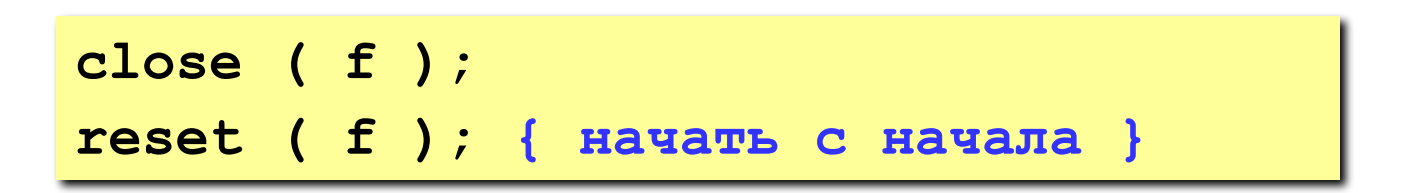

## **Пример**

**Задача: в файле input.txt записаны числа (в столбик), сколько их – неизвестно. Записать в файл output.txt ИХ СУММУ.** 

? Можно ли обойтись без массива?

#### **Алгоритм:**

- 1. Открыть файл **input.txt** для чтения**.**
- **2. S := 0;**
	- 3. Если чисел не осталось, перейти к шагу 7.
- 4. Прочитать очередное число в переменную **x.**
- $5. \quad S := S + x;$ 
	- 6. Перейти к шагу 3.

цикл с условием

«**пока есть данные»**

- 7. Закрыть файл **input.txt**.
- 8. Открыть файл **output.txt** для записи**.**
- 9. Записать в файл значение **S**.
- 10. Закрыть файл **output.txt**.

#### **Программа**

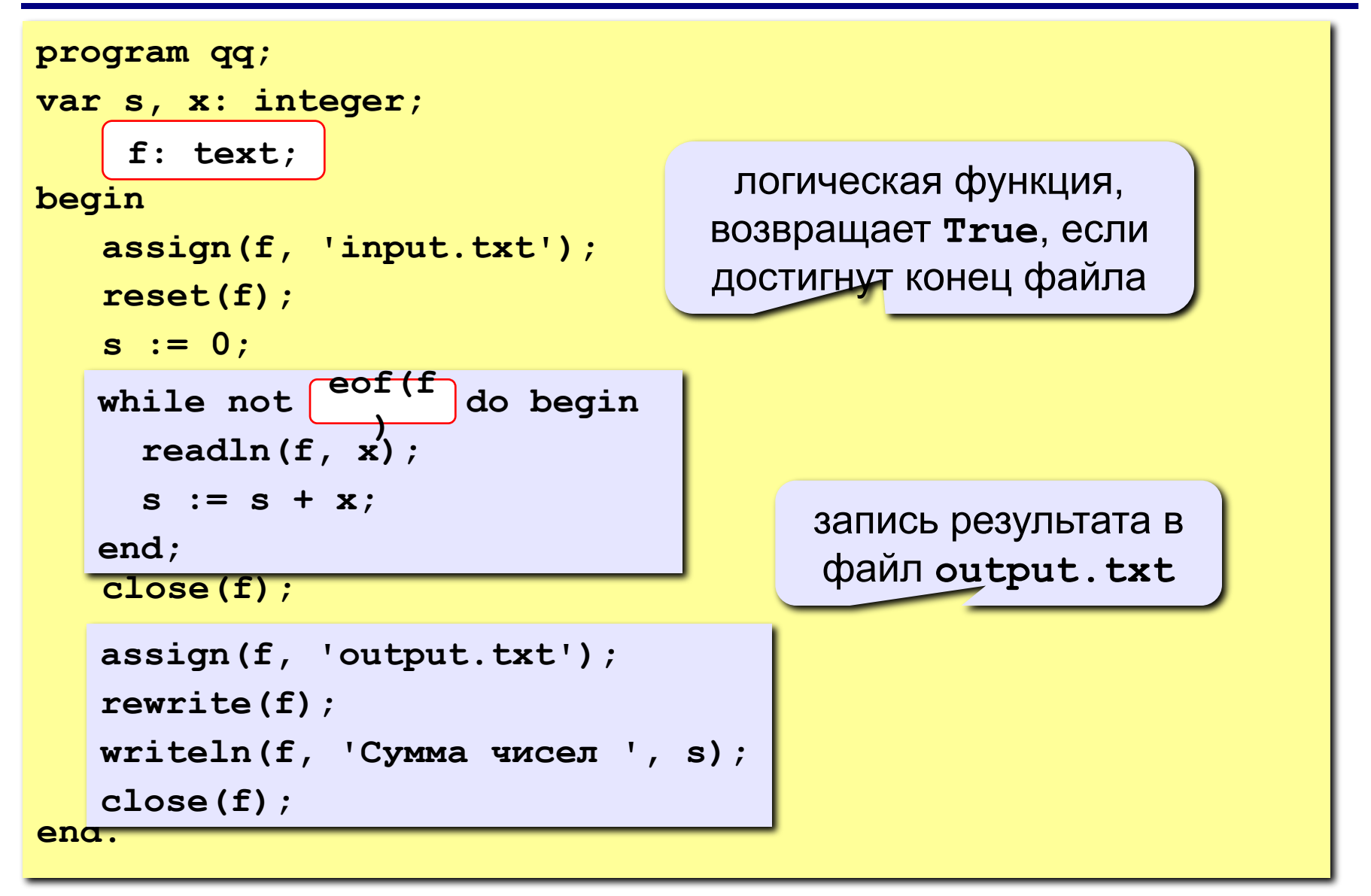

### **Задания**

**В файле data.txt записаны числа, сколько их – неизвестно.** 

- **«3»:** Найти сумму чётных чисел и записать её в файл output.txt.
- **«4»:** Найти минимальное и максимальное из четных чисел и записать их в файл output.txt.
- **«5»:** Найти длину самой длинной цепочки одинаковых чисел, идущих подряд, и записать её в файл **output.txt**.

#### **Обработка массивов**

**Задача: в файле input.txt записаны числа (в столбик), сколько их – неизвестно, но не более 100. Переставить их в порядке возрастания и записать в файл output.txt.**

#### **Проблемы:**

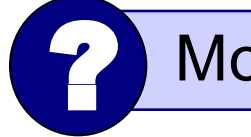

? Можно ли обойтись без массива?

- **1. для сортировки надо удерживать в памяти все числа сразу (массив);**
- **2. сколько чисел неизвестно.**

**Решение:** 

- **3. выделяем в памяти массив из 100 элементов;**
- **4. записываем прочитанные числа в массив и считаем их в переменной N;**
- **5. сортируем первые N элементов массива;**
- **6. записываем их в файл.**

#### **Чтение данных в массив**

#### **Глобальные переменные:**

```
var A: array[1..100] of integer;
```
 **f: text;**

#### **Функция: ввод массива, возвращает число элементов**

```
 function ReadArray: integer;
 var i: integer;
 begin
    assign(f, 'input.txt');
    reset(f);
    i := 0;
    close(f); 
ReadArray :-
 end;
    while (not eof(f)) and (i < 100) do begin
      i := i + 1;
      readln(f, A[i]); 
    end;
    ReadArray := 
          i;
                                      цикл заканчивается, если 
                                     достигнут конец файла или 
                                        прочитали 100 чисел
```
#### **Программа**

```
program qq;
var A: array[1..100] of integer;
      f: text; 
     N, i: integer;
\overline{\texttt{Begi}} end;
    N := ReadArray;
     { сортировка первых N элементов }
<mark>end</mark>_close(f);
     function ReadArray: integer;
     ...
   assign(f, 'output.txt');
   rewrite(f);
   for i:=1 to N do 
       writeln(f, A[i]);
```
вывод отсортированного массива в файл

#### **Задания**

**В файле input.txt записаны числа (в столбик), известно, что их не более 100.** 

- **«3»:** Отсортировать массив по убыванию и записать его в файл **output.txt**.
- **«4»:** Отсортировать массив по убыванию последней цифры и записать его в файл **output.txt**.
- **«5»:** Отсортировать массив по возрастанию суммы цифр и записать его в файл **output.txt**.

#### **Обработка текстовых данных**

**Задача: в файле input.txt записаны строки, в которых есть слово-паразит «***короче***». Очистить текст от мусора и записать в файл output.txt.**

#### **Файл input.txt :**

 **Мама, короче, мыла, короче, раму. Декан, короче, пропил, короче, бутан. А роза, короче, упала на лапу, короче, Азора. Каждый, короче, охотник желает, короче, знать, где ...**

#### **Результат - файл output.txt :**

 **Мама мыла раму. Декан пропил бутан. А роза упала на лапу Азора. Каждый охотник желает знать, где сидит фазан.**

#### **Обработка текстовых данных**

#### **Алгоритм:**

пока не кончились данные

- **1. Прочитать строку из файла (readln).**
- **2. Удалить все сочетания "***, короче,***" (Pos, Delete).**
- **3. Записать строку в другой файл.**
- **4. Перейти к шагу 1.**

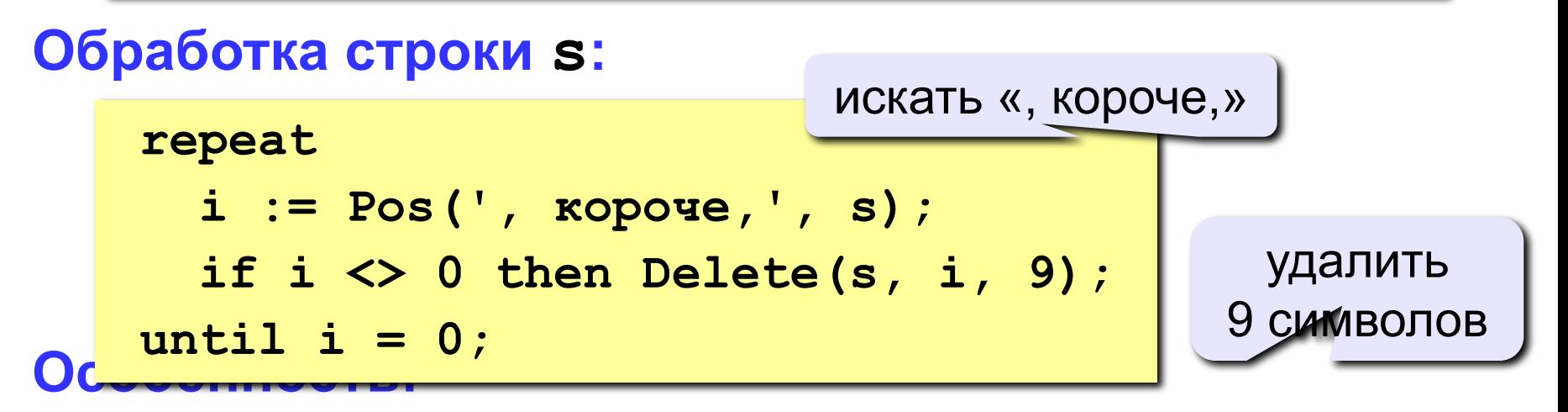

**надо одновременно держать открытыми два файла (один в режиме чтения, второй – в режиме записи).**

# **Работа с двумя файлами одновременно**

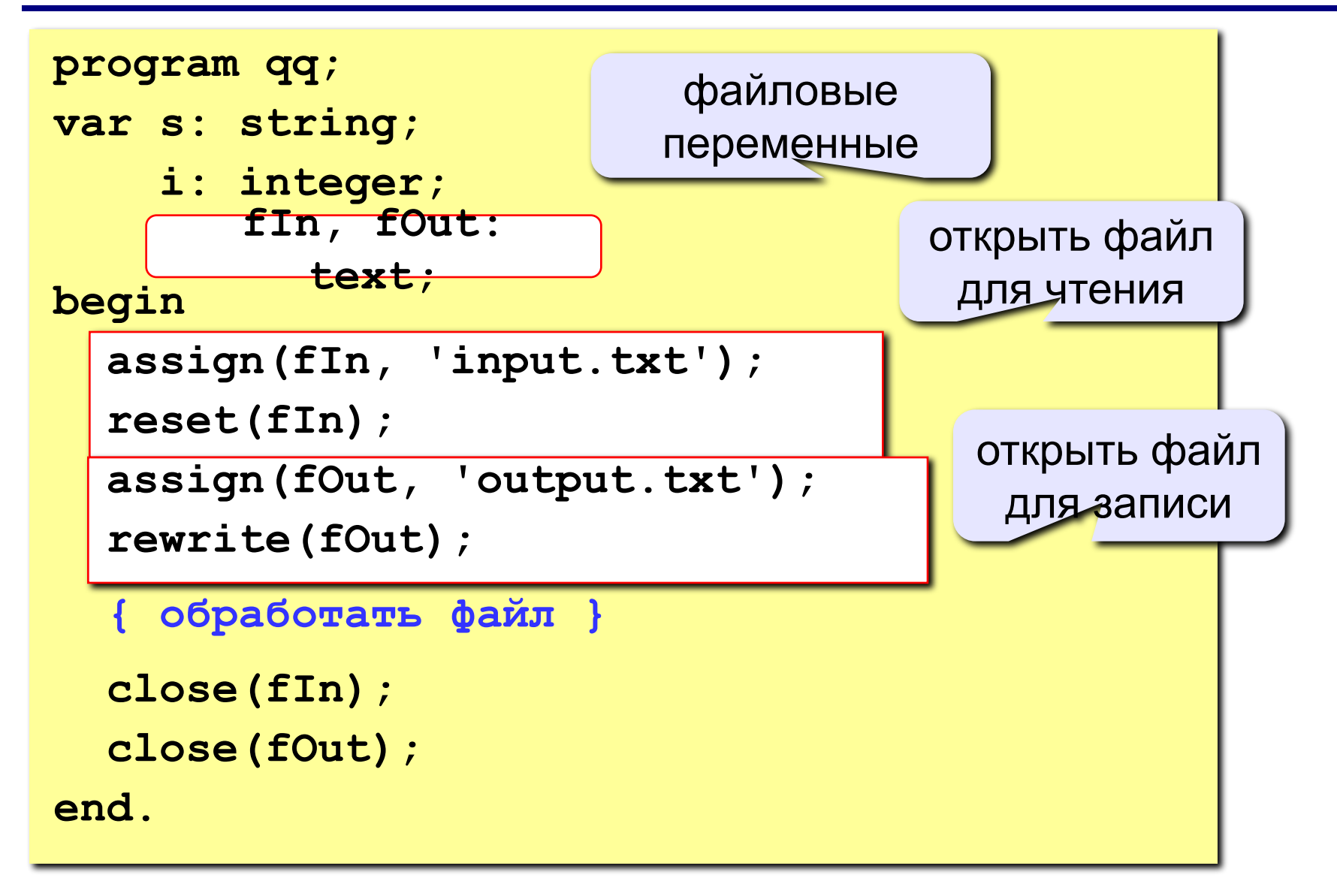

# **Полный цикл обработки файла**

пока не достигнут конец файла

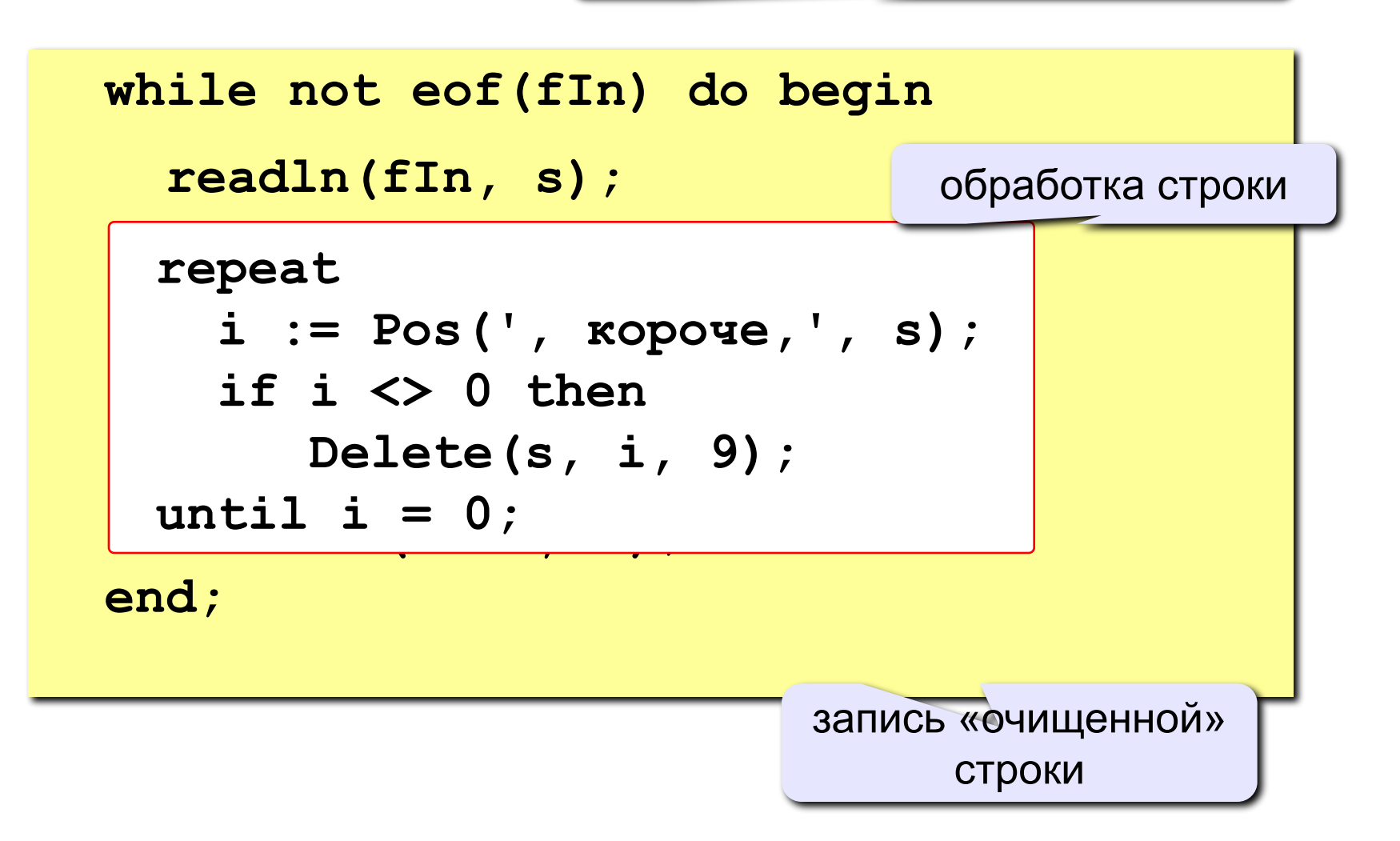
# **Задания**

**В файле input.txt записаны строки, сколько их – неизвестно.** 

**«3»:** Заменить все слова «короче» на «в общем» и записать результат в файл output.txt.

- **«4»:** Вывести в файл **output.txt** только те строки, в которых есть слово «пароход». В этих строках заменить все слова «короче» на «в общем».
- **«5»:** Вывести в файл **output.txt** только те строки, в которых больше 5 слов (слова могут быть разделены несколькими пробелами).

**Задача: в файле list.txt записаны фамилии и имена пользователей сайта (не более 100). Вывести их в**  алфавитном порядке в файл sort.txt.

#### **Файл list.txt :**

**Федоров Иван Иванов Федор Анисимов Никита Никитин Николай**

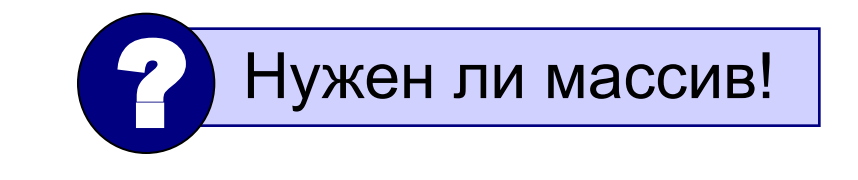

Для сортировки нужен массив!

### **Результат – файл sort.txt :**

**Анисимов Никита Иванов Федор Никитин Николай Федоров Иван**

## **Алгоритм:**

1)прочитать строки из файла в массив строк, подсчитать их в переменной **N**

2)отсортировать первые **N** строк массива по алфавиту

3)вывести первые **N** строк массива в файл

**Объявление массива (с запасом):** 

**const MAX = 100;**

**var s: array[1..MAX] of string;**

#### **Ввод массива строк из файла:**

```
assign(f, 'list.txt');
reset(f);
N:= 0;
while not eof(f) do begin
   N:= N + 1;
   readln(f, s[N]);
end;
close(f);
```
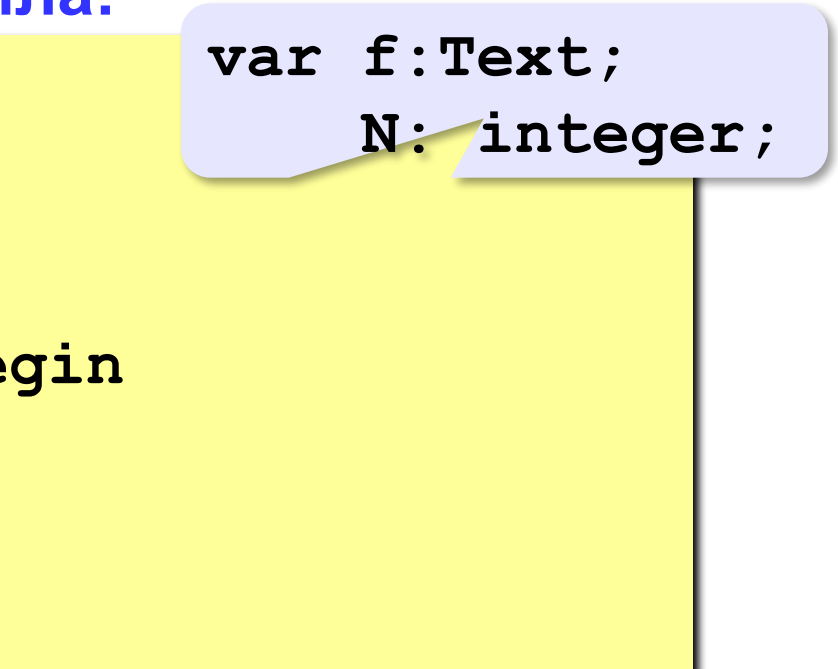

#### **Сортировка первых N элементов массива:**

```
for i:=1 to N-1 do begin
   nMin:= i;
   for j:=i+1 to N do
     if s[j] < s[nMin] then nMin:= j;
   if i <> nMin then begin
     c:= s[i];
     s[i]:= s[nMin];
     s[nMin]:= c;
   end; 
end;
                              var i, j, nMin: 
                                  integer;
                                    c: string;
                                    ? Какой метод?
```
#### **Вывод первых N строк массива в файл:**

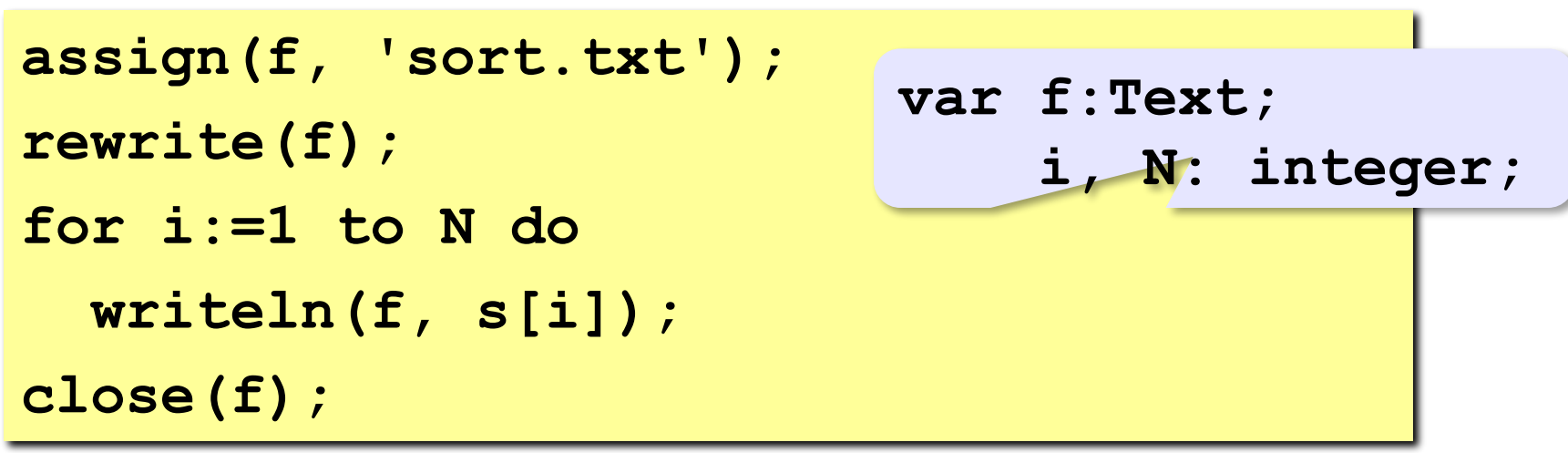

#### **Как сравниваются строки:**

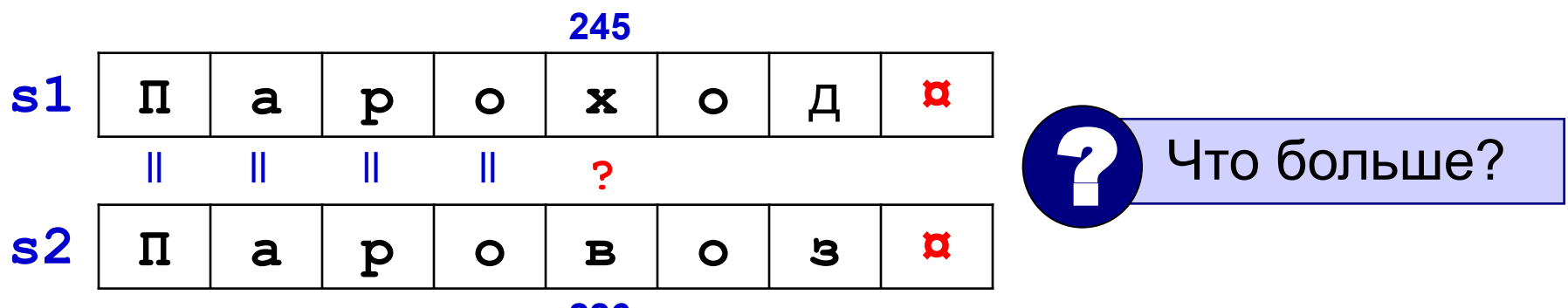

**226**

## **Кодовая таблица:**

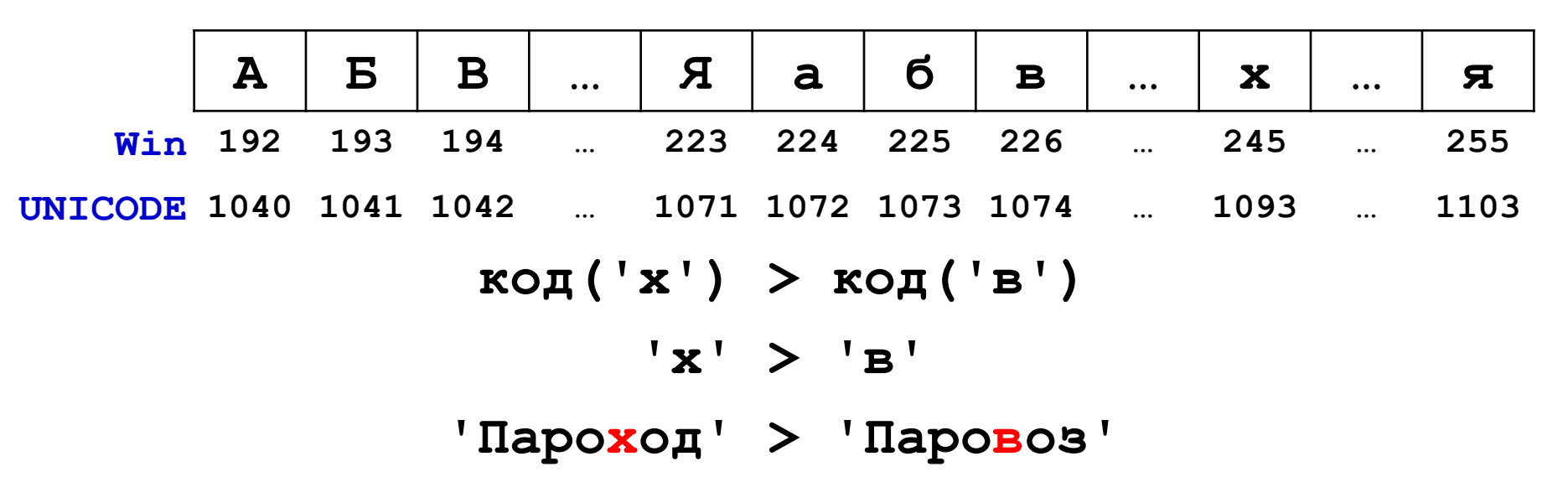

#### **Как сравниваются строки:**

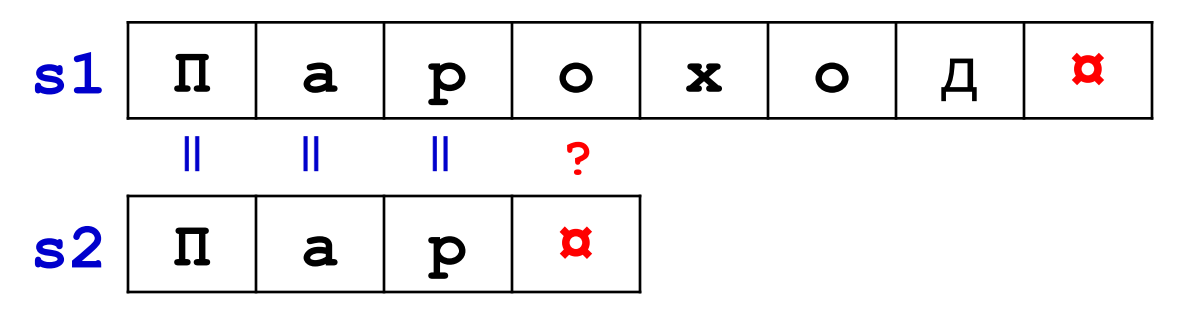

Любой символ больше пустого!

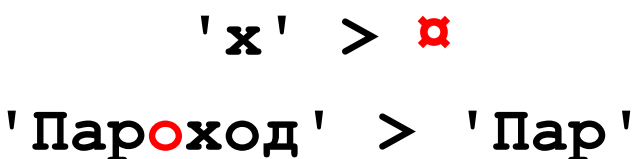

### **Работа с отдельной строкой массива:**

```
var s: array[1..MAX] of string;
     c: string; {вспомогательная строка}
...
for i:=1 to N do begin
   с:= s[i];
     { работаем со строкой c, меняем ее }
   s[i]:= c;
end;
```
## **Задания**

**«3»:** Добавить к списку нумерацию:

- **1) Анисимов Никита**
- **2) Иванов Федор**
- **«4»:** Выполнить задачу на «3» и сократить имя до первой буквы:
	- **1) Анисимов Н.**
	- **2) Иванов Ф.**
- **«5»:** Выполнить задачу на «4», но при выводе начинать с имени:
	- **1) Н. Анисимов**
	- **2) Ф. Иванов**

## **Списки с числовыми данными**

**Задача: в файле marks.txt записаны фамилии и имена школьников и баллы, полученные ими на экзамене (0-100). В файле не более 100 строк. Вывести в файл best.txt список тех, кто получил более 75 баллов.**

#### **Файл marks.txt :**

**Федоров Иван 78 Иванов Федор 63 Анисимов Никита 90 Никитин Николай 55**

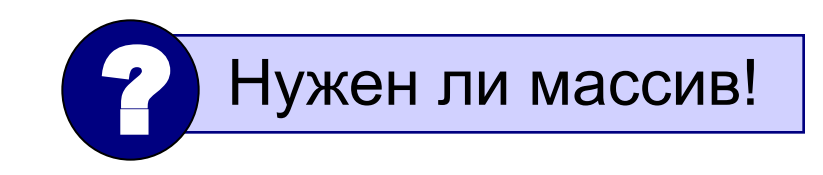

#### **Результат – файл best.txt :**

**Федоров Иван 78 Анисимов Никита 90**

Используем два файла одновременно!

# **Работа с двумя файлами одновременно**

```
var fIn, fOut: Text;
... 
assign(fIn, 'marks.txt');
reset(fIn);
assign(fOut, 'best.txt');
rewrite(fOut);
while not eof(fIn) do begin
     { обработка строк из файла }
end;
close(fIn);
close(fOut);
```
**156**

## **Цикл обработки файла**

```
var ball: integer;
...
while not eof(fIn) do begin
   readln(fIn, s);
     { обработка строки s }
     { ball:= результат на экзамене }
   if ball > 75 then
     writeln(fOut, s);
end;
```
Оба файла открыты одновременно!

## **Преобразования «строка»-«число»**

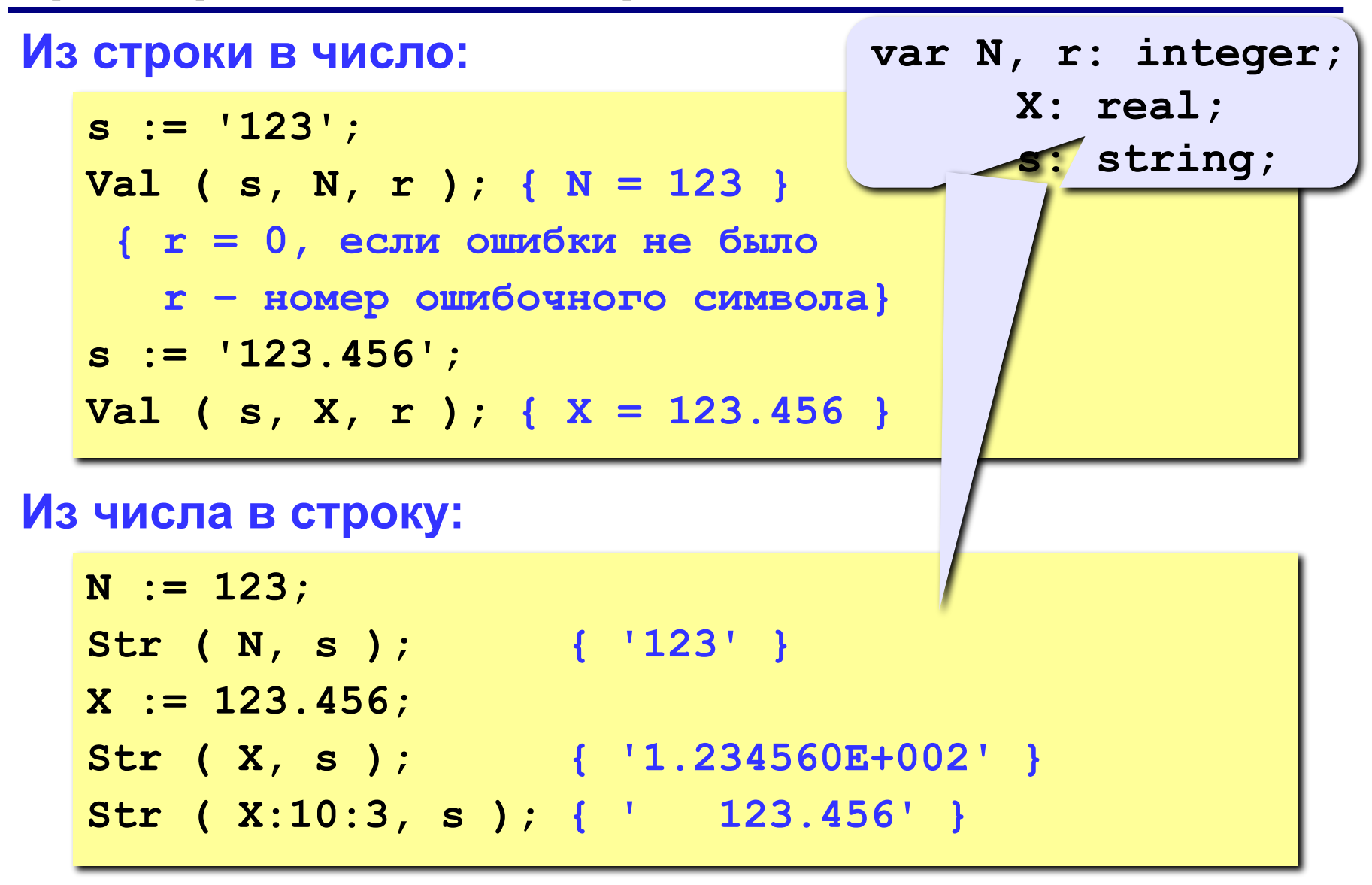

# **Обработка строки**

**var n, r: integer; s, fam, name: string;**

**s:**  $|8|2$ 

**n:= Pos(' ', s); { n:= 7; } fam:= Copy(s,1,n-1); { fam:= 'Пупкин'; } Delete(s, 1, n); { s:= 'Вася 82'; } n:= Pos(' ', s); { n:= 5; } name:= Copy(s,1,n-1); { name:= 'Вася'; } Delete(s, 1, n); { s:= '82'; } Val(s, ball, r); { ball:= 82; }**

## **Задания**

**«3»:** Добавить к списку нумерацию:

- **1) Федоров Иван 78**
- **2) Анисимов Никита 90**
- **«4»:** Выполнить задачу на «3» и сократить имя до первой буквы:
	- **1) Федоров И. 78**
	- **2) Анисимов Н. 90**

**«5»:** Выполнить задачу на «4», но отсортировать список по алфавиту.

- **1) Анисимов Н. 90**
- **2) Федоров И. 78**

**«6»:** Выполнить задачу на «4», но отсортировать список по убыванию отметки (балла).

# **ПОЛЯКОВ Константин Юрьевич д.т.н., учитель информатики высшей категории, ГОУ СОШ № 163, г. Санкт-Петербург kpolyakov@mail.ru**